## **UNIVERSIDADE FEDERAL DO PAMPA PROGRAMA DE PÓS-GRADUAÇÃO EM ENSINO DE CIÊNCIAS MESTRADO PROFISSIONAL EM ENSINO DE CIÊNCIAS**

# **INTEGRANDO O CONTEÚDO DE MCU E MHS POR MEIO DE OBSERVAÇÃO AS LUAS DE JÚPITER**

## **GÊISON MENDES DE FREITAS DE OLIVEIRA GUILHERME FREDERICO MARRANGHELLO**

**Bagé 17 de Agosto - RS 2018**

# **GÊISON MENDES DE FREITAS DE OLIVEIRA**

## **INTEGRANDO O CONTEÚDO DE MCU E MHS POR MEIO DE OBSERVAÇÃO AS LUAS DE JÚPITER**

Dissertação apresentada ao Curso de Mestrado Profissional em Ensino de Ciências do Programa de Pós-Graduação em Ensino de Ciências da Universidade Federal do Pampa, como requisito parcial para obtenção do Título de Mestre em Ensino de Ciências.

Orientador: Prof. Dr. Guilherme Frederico Marranghello

Ficha catalográfica elaborada automaticamente com os dados fornecidos pelo(a) autor(a) através do Módulo de Biblioteca do Sistema GURI (Gestão Unificada de Recursos Institucionais).

 $048i$ Oliveira, Geison Mendes de Freitas Integrando o Conteúdo de MCU e MHS por meio de Observação as Luas de Júpiter / Geison Mendes de Freitas Oliveira. 99 p. Dissertação (Mestrado) -- Universidade Federal do Pampa, MESTRADO PROFISSIONAL EM ENSINO DE CIÊNCIAS, 2018. "Orientação: Guilherme Frederico Marranghello". 1. UEPS. 2. Luas de Júpiter. 3. MHS. 4. MCU. I. Título.

#### **GÊISON MENDES DE FREITAS DE OLIVEIRA**

### INTEGRANDO O CONTEÚDO DE MCU E MHS POR MEIO DE OBSERVAÇÃO AS LUAS DE JÚPITER

Dissertação apresentada ao Curso de Mestrado Profissional em Ensino de Ciências do Programa de Pós-Graduação em Ensino de Ciências da Universidade Federal do Pampa, como requisito parcial para obtenção do título de Mestre em Ensino de Ciências.

Área de concentração: Ensino de Ciências

Dissertação defendida e aprovada em: 17 de Agosto de 2018

Banca Examinadora:

Prof. Dr. Guilherme Frederico Marranghello Orientador **UNIPAMPA** 

Prof<sup>a</sup>. Dr<sup>a</sup>. Daniela Borges Pavani **UFRGS** 

Prof. Dr. Pedró Fernando Teixeira Dorneles **UNIPAMPA** 

## **AGRADECIMENTOS**

Gostaria de agradecer por todo o conhecimento construído nesta caminhada, que não seria possível sem a dedicação e comprometimento do professor e amigo Dr. Guilherme Frederico Marranghello, sem ele meu caminho pelos planetas e estrelas não seria possível, sua força de vontade é inspiradora, obrigado por acreditar em nosso trabalho.

Agradeço a todos que diretamente ou indiretamente colaboraram com a construção, produção, aplicação e conclusão desta dissertação; aos meus alunos, que encararam este desafio junto comigo e que me incentivaram a continuar, demonstrando seu interesse cada vez maior pela ciência. Aos amigos que, mesmo à distância, foram o alívio na hora da saudade, aos novos amigos que fiz em Bagé, sem eles nossas viagens seriam bem monótonas.

Neste tempo dedicado a esta dissertação, diferentes sentimentos tomaram conta de meus pensamentos, neste dois anos tivemos muitas provações e alegrias, e quando falo "tivemos" falo de minha colega, amiga, conselheira, namorada, mulher, esposa, que com sua doçura e força me entendeu, ajudou, guiou e sacudiu na hora de necessidade, mas que sempre esteve ao meu lado, pronta para qualquer ocasião, obrigado pela atenção e cumplicidade nos momentos bons e difíceis, obrigado Marília Britto de Oliveira por tudo.

## **INTEGRANDO O CONTEÚDO DE MCU E MHS POR MEIO DE OBSERVAÇÃO AS LUAS DE JÚPITER GÊISON MENDES DE FREITAS DE OLIVEIRA**

#### **RESUMO**

Nesta dissertação, apresentamos uma proposta de trabalho para integrar os conceitos do Movimento Circular Uniforme e do Movimento Harmônico Simples, relacionando-os a partir de observações das luas de Júpiter. Este trabalho foi realizado com os alunos de segundo ano do Ensino Médio do Instituto Federal Farroupilha, Campus Alegrete, no ano de 2017. Nosso trabalho baseou-se em uma vertente construtivista do conhecimento, sendo mais específico na aprendizagem significativa. Isto nos traz uma série de argumentos para a construção do conhecimento, e particularmente nos fala que o material a ser utilizado também deve ter significado para o aluno. Assim propomos uma sequência de atividades baseadas nas Unidades de Ensino Potencialmente Significativas, com o intuito de trazer um material realmente significante e que desperte o interesse pela Ciência em nosso aluno. Nesta sequência, trazemos uma série de atividades como simulações computacionais, observações das luas de Júpiter e modelagens dos movimentos das luas através das anotações das observações. Na análise dos dados foram utilizadas rubricas, do ponto de vista de uma análise qualitativa, e o uso de pré e pós-testes, em um delineamento experimental, avaliada segundo o teste "t de Student", do ponto de vista de análise quantitativa. Os resultados nos mostram que essa sequência contribuiu para uma aprendizagem significativa dos estudantes, mostrando que os alunos obtiveram uma evolução na construção do conhecimento após as atividades.

Palavras-Chave: UEPS. Luas de Júpiter. MCU. MHS.

#### **ABSTRACT**

In this thesis, we present a work proposal to integrate the concepts of Uniform Circular Movement and Simple Harmonic Movement with some observations on the moons of Jupiter. This research was conducted with the 2<sup>nd</sup> Grade students from Instituto Federal Farroupilha – Alegrete in 2017. More specifically, we investigate the significant learning which is based on Constructivist approach. It gives us a series of arguments on knowledge construction as the didactic material has to be meaningful to the students. This way, we propose a sequence of activities based in the Potentially Meaningful Teaching Units (PMTU), aiming to bring a material that is really significant and raise the students' interest in science. We made several activities such as computer simulations, observations on the moons of Jupiter, and modeling the motions of the moons through observations notes. In the data analysis, it was applied rubrics from a qualitative viewpoint as well as pretest and posttest activities in the experimental research, assessing with the Student's t- test. The results show us that that sequence was successful in relation to significant learning, showing that the students improved in knowledge construction after the activities.

Keywords: PMTU. Moons of Jupiter. MCU. MHS.

# **LISTA DE FIGURAS**

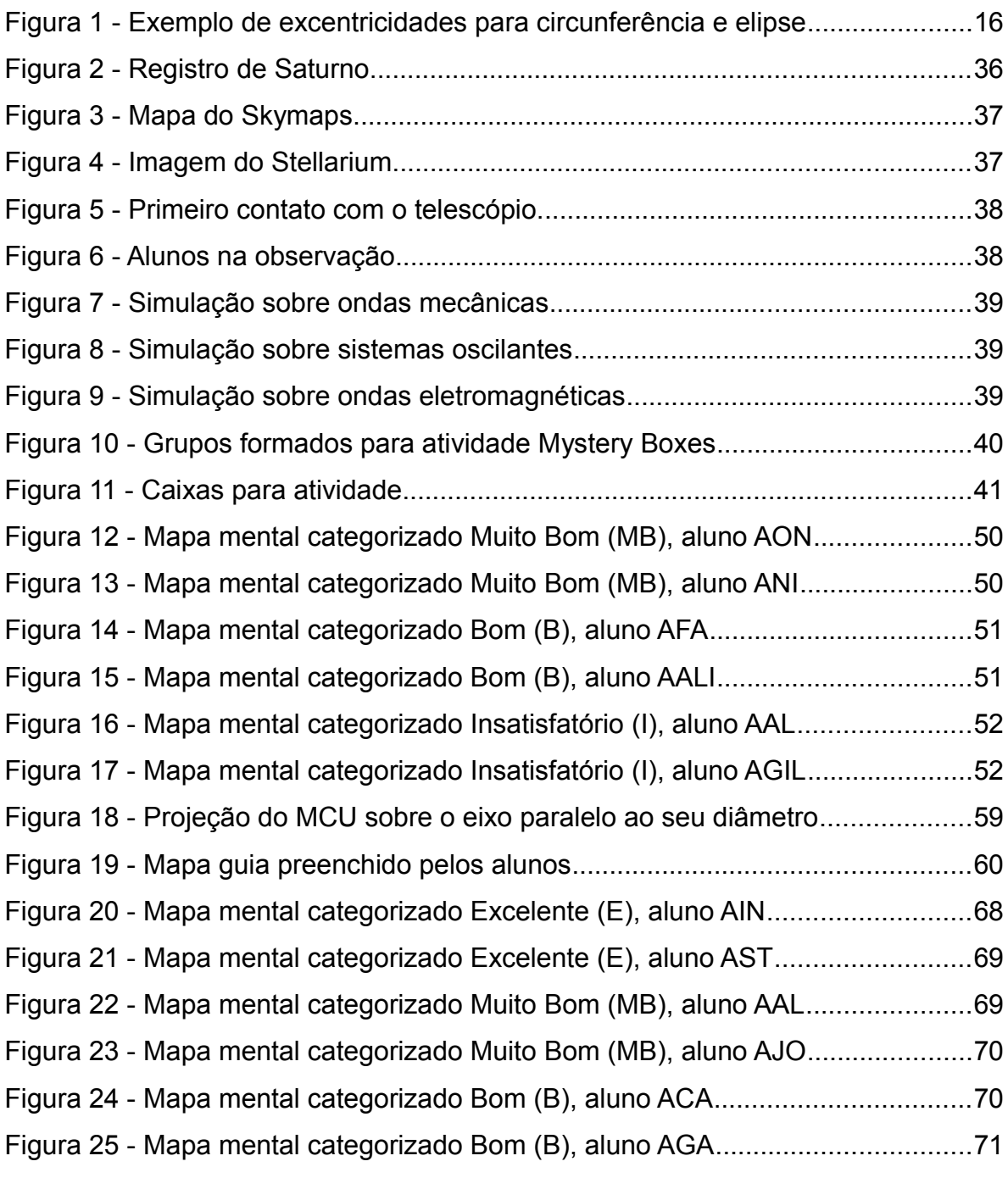

# **LISTA DE QUADROS**

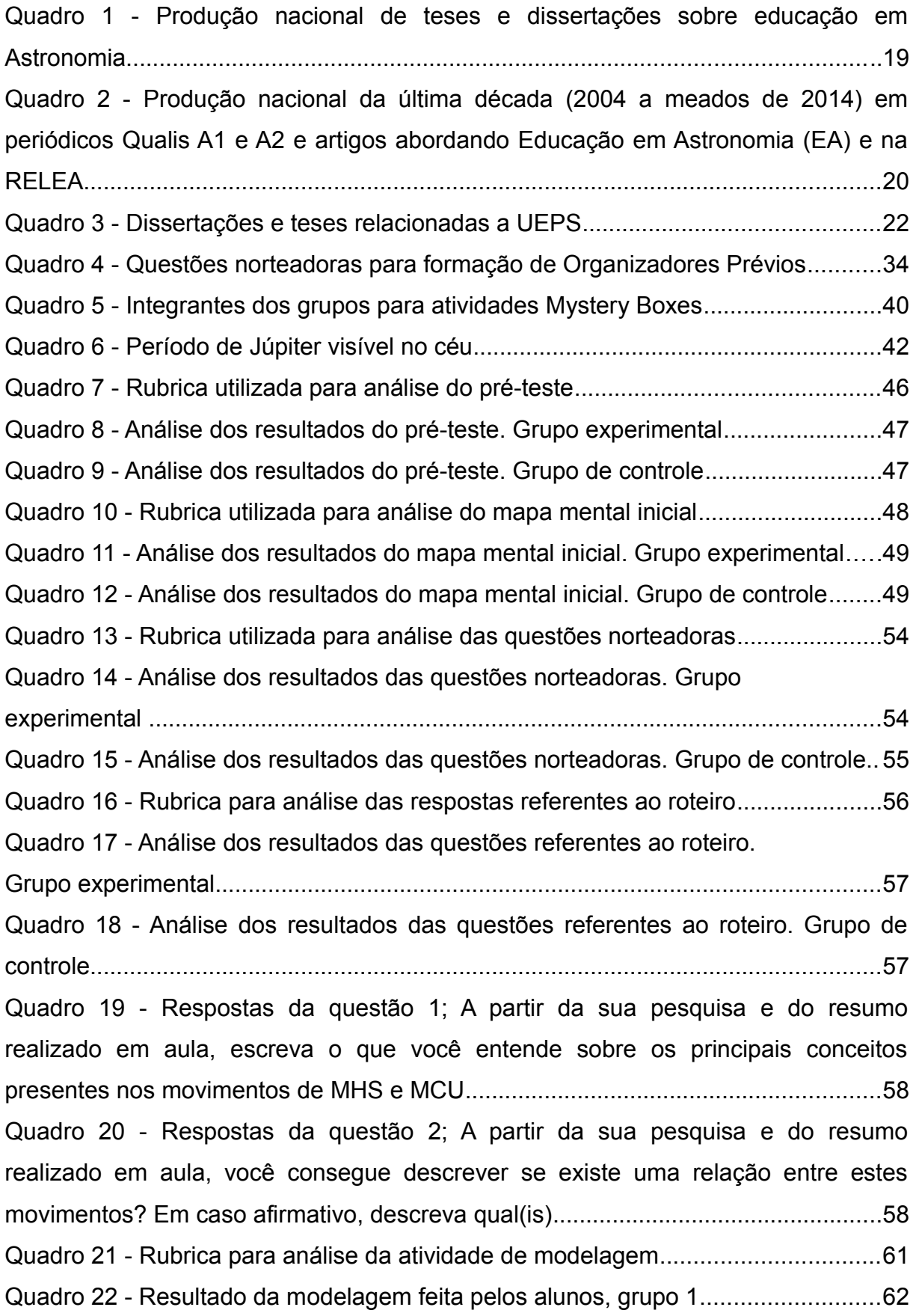

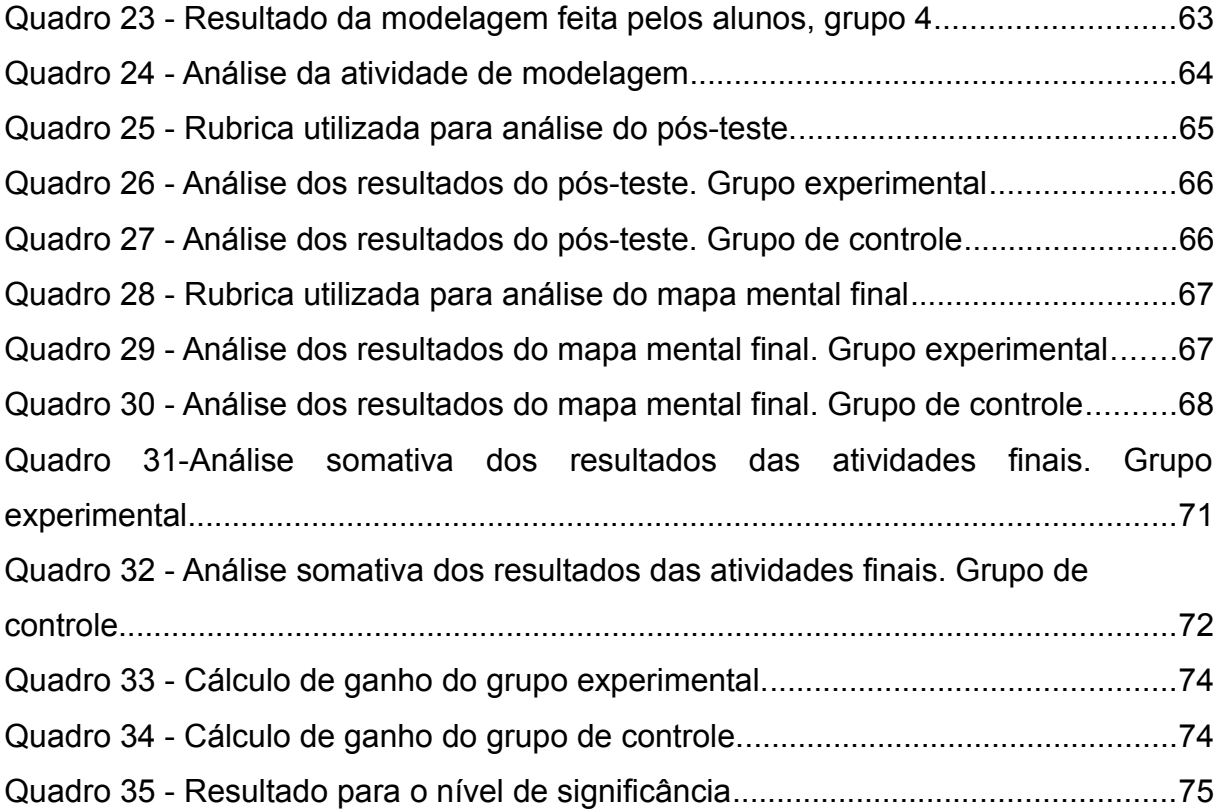

# **LISTA DE SIGLAS**

a.C. - Antes de Cristo

- BDTD Biblioteca Digital Brasileira de Teses e Dissertações
- IBICIT Instituto Brasileiro de Informação em Ciências e Tecnologia
- IF's Institutos Federais de Ciências e Tecnologia
- IFFar-Al Instituo Federal de Ciências e Tecnologia Farroupilha Campus Alegrete
- IpC Instrução pelos Colegas
- MCU Movimento Circular Uniforme
- MHS Movimento Harmônico Simples
- OCNEM Orientações Curriculares para o Ensino Médio
- PCN Parâmetros Curriculares Nacionais
- PCN+ Parâmetros Curriculares Nacionais Mais
- PhET Tecnologia Educacional em Física
- RELEA Revista Latino-Americana de Educação em Astronomia
- UEPS Unidades de Ensino Potencialmente Significativas

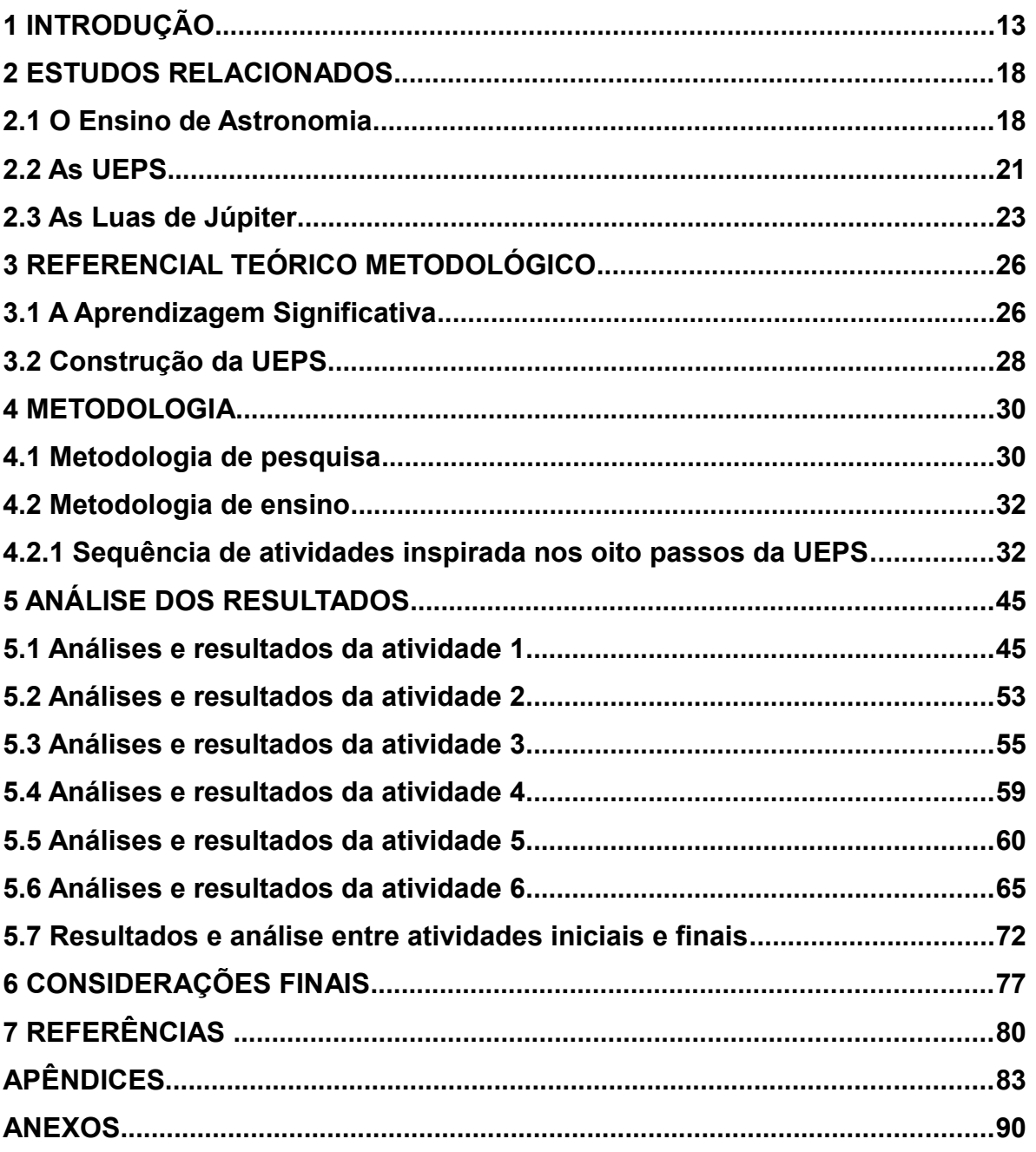

# **SUMÁRIO**

### **1 INTRODUÇÃO**

Para entendermos a importância da Astronomia é necessário fazermos uma reflexão sobre a história da Ciência, trazendo relatos de que a Astronomia já era presente na época paleolítica, tendo como indícios as inúmeras pinturas rupestres já catalogadas. Muitas destas pinturas parecem resultado da contemplação da beleza do céu, entretanto, outras parecem conter várias utilizações práticas. As civilizações antigas utilizavam o céu, suas características e regularidades como mapa, calendário e relógio. Os registros astronômicos mais antigos datam de aproximadamente 3000 a.C., e serviam também para registrar e acompanhar os períodos de plantio e colheita de grãos, épocas chuvosas ou de cheia<sup>1</sup>.

A Astronomia é um tema que instiga a nossa curiosidade até hoje, com filmes, séries, documentários e diversos conteúdos, despertando nosso imaginário e até o misticismo, relacionando acontecimentos e eventos ocorridos em nossa galáxia para explicar e/ou justificar acontecimentos terrenos.

Atravessando milhares de anos de história, chegamos aos dias atuais, quando cheguei ao Instituto Federal Farroupilha *Campus* Alegrete (IFFar-Al) e percebi que lá havia um telescópio Celestron, modelo CPC 1100 com acompanhamento automático, modelo semelhante aos telescópios distribuídos pelo Governo Federal aos IF's em 2009, adquirido pelo *Campus* no ano de 2010 devido a um projeto do professor de Geografia.

Percebendo que o telescópio não estava sendo utilizado, pois o professor responsável tinha sido transferido para outro *campus*, decidi utilizá-lo, fazendo inicialmente uma noite de observações para entender o seu funcionamento, já que nunca tinha operado um telescópio deste tipo. Para minha surpresa, tive muitos participantes nesta noite, alunos e professores, que se surpreenderam pelo fato de o IFFar-Al possuir aquele equipamento. Estes mesmos participantes manifestaram interesse, afirmando que deveríamos realizar aquele tipo de atividade mais vezes. Assim percebi que tinha uma ótima ferramenta de ensino e que poderia usá-la para observar os astros, não apenas de forma contemplativa, mas também para construir conhecimento com nossos alunos. Pensando na utilização do telescópio elaborei esta pesquisa para aumentar as possibilidades e contribuir para o desenvolvimento de atividades relacionadas à Astronomia em todos os IF's do Brasil que receberam equipamentos similares.

<sup>&</sup>lt;sup>1</sup> UNIVERSIDADE FEDERAL DO RIO GRANDE DO SUL (UFRGS). Departamento de Astronomia. Disponivel em: <http://www.if.ufrgs.br/tex/fis01043/20042/felipe/historia.html>. Acesso em: 26 out. 2017.

Em outra noite de atividades com o telescópio percebi que conseguíamos observar as luas de Júpiter. Foi então que surgiu a possibilidade de criar um modelo que explicasse o que estávamos vendo, mostrando os movimentos das órbitas para os alunos, relacionando com o Movimento Harmônico Simples (MHS) e com o Movimento Circular Uniforme (MCU), que são conteúdos abordados no primeiro e segundo ano do ensino médio de acordo com as Orientações Curriculares Nacionais para o Ensino Médio (OCNEM), (BRASIL, 2006), as Diretrizes Curriculares Nacionais (DCN), (BRASIL, 2013) e os Parâmetros Curriculares Nacionais (PCN) (BRASIL, 1999) e PCN+, (BRASIL, 2002). As OCNEM trazem:

> Os PCN e os PCN+ sugerem um conjunto de temas e unidades temáticas para auxiliar as escolhas do professor. No ensino da mecânica, por exemplo, os princípios de conservação dos movimentos e da energia são assuntos de grande relevância e merecem atenção principal. O estudo da gravitação é uma excelente oportunidade para discutir temas da astronomia em seus aspectos físicos, históricos e filosóficos. (BRASIL, 2006, p.56).

No decorrer do texto, as Orientações Curriculares Nacionais junto aos PCN+ trazem sugestões de temas a serem abordados em cada ano do ensino médio. No tema 1 estão contemplados os seguintes conteúdos: Movimento, variações e conservações (unidades temáticas: fenomenologia cotidiana, variação e conservação da quantidade de movimento, energia e potência associadas aos movimentos, equilíbrios e desequilíbrios). No tema 6 estão contemplados os seguintes conteúdos: Universo, Terra e Vida (unidades temáticas: Terra e Sistema Solar, o Universo e sua origem, compreensão humana do Universo). Nesta pesquisa trabalhamos com os movimentos, ponto indicado no tema 1, e de forma mais geral com o tema 6, que aborda o universo e o Sistema Solar.

Através dos sete anos de minha prática docente, percebi uma grande dificuldade dos alunos em relacionar os movimentos descritos pelas equações do MCU e do MHS e as relações entre as suas grandezas. Reunindo as observações das Luas Galileanas com a descrição do MCU e MHS, surgiu o tema dessa pesquisa, que é como fazer com que o aluno perceba que o movimento observado das luas pode ser descrito pelas equações do MHS e, posteriormente, transposto para uma descrição através das equações do MCU.

No artigo de Cuzinatto, Moraes e Souza (2014), as primeiras observações de Galileu Galilei foram feitas no ano de 1609, com a luneta que construiu, descobrindo um universo desconhecido na época.

Numa noite de janeiro de 1610, Galileu olhou para Júpiter através de sua luneta e observou três estrelas próximas do planeta. Ele continuou as suas observações durante dois meses e percebeu que estas estrelas não eram três, mas quatro, e que mudavam de posição em torno de Júpiter. Galileu percebeu que estrelas executavam um movimento de vai e vem em torno deste planeta – que hoje podemos descrever facilmente através das equações de MHS. O movimento registrado por ele em suas anotações levou à percepção de que estas realizavam um movimento orbital em torno de Júpiter, concluindo que as estrelas eram, na realidade, planetas que orbitavam Júpiter. Os Planetas Mediceanos, como os batizou na época, agora são conhecidos como as Luas Galileanas.

Uma vez definidos os conteúdos a serem trabalhados, foi necessário encontrar uma forma de abordá-los e trabalhá-los, uma metodologia que proporcionasse esta construção de modo a tornar este conhecimento parte integrante do cognitivo do aluno. Assim, elaborou-se uma sequência de atividades, que foram baseadas nas Unidades de Ensino Potencialmente Significativas (UEPS):

> [...]É proposta a construção de uma sequência didática fundamentada em teorias de aprendizagem, particularmente a da aprendizagem significativa. Partindo das premissas de que não há ensino sem aprendizagem, de que o ensino é o meio e a aprendizagem é o fim, essa sequência é proposta como sendo uma Unidade de Ensino Potencialmente Significativa (UEPS).[...] (MOREIRA, 2011a, p.1).

Nosso trabalho tem como interesse diminuir a dificuldade que o aluno possui em perceber as relações existentes entre as grandezas do MCU e MHS, utilizando dentro das atividades observações das luas de Júpiter, simulações computacionais e aulas expositivas, sempre com foco na teoria da aprendizagem significativa de David Ausubel. Para atingir este objetivo, seguimos as palavras de Moreira (2011b), que nos traz duas condições para que ocorra uma aprendizagem significativa: a primeira nos diz que devemos ter um material potencialmente significativo, ou seja, devemos elaborar nossas atividades a partir do que os alunos já conhecem, precisamos investigar seus conhecimentos prévios para elaborar um material que possa torna-se significativo para os alunos; a segunda traz que o aluno deve apresentar uma predisposição para aprender, e essa condição diz que o aluno deve querer relacionar os novos conhecimentos aos seus conhecimentos prévios. Estas condições são essenciais para a construção do conhecimento pelo aluno. Assim, a elaboração desta sequência de atividades baseadas nas UEPS tem como intuito desenvolver este material significativo, estruturado em uma

sequência lógica e de níveis progressivos de assimilação. Nessa pesquisa seguimos as UEPS como base para nossa sequência de atividades.

Este trabalho foi realizado com turmas do 2° ano do ensino médio técnico do IFFar-Al, e teve o intuito de construir, com os alunos, os conhecimentos que versam sobre os modelos teóricos mais adequados para explicarmos o movimento das órbitas das luas de Júpiter. Se adotarmos um observador na terra como referencial, este pode utilizar o modelo teórico do MHS para explicar o movimento das luas de Júpiter, pois observa um movimento periódico de vai e vem. Se adotarmos como referência um observador no espaço, ele pode utilizar o modelo teórico do MCU para explicar este mesmo movimento, devido à pequena excentricidade das órbitas das luas de Júpiter.

Para que fique claro quão pequenas são estas excentricidades das órbitas de suas quatro principais luas, trazemos na figura 1 a diferença entre uma circunferência, que tem excentricidade (e) igual a zero e uma elipse. Nota-se que a excentricidade de 0,1 não altera bruscamente a forma geométrica da figura. Quando falamos em excentricidade (e) das órbitas das luas de Júpiter temos a lua "Io" com e=0,0041, Europa com e=0,0094, Ganímedes com e=0,0011 e Calisto com e=0,0074, todas muito menores que o 0,1 da figura 1, por isto podemos considerá-las como órbitas circulares.

Figura 1 - Exemplo de excentricidades para circunferência e elipse.

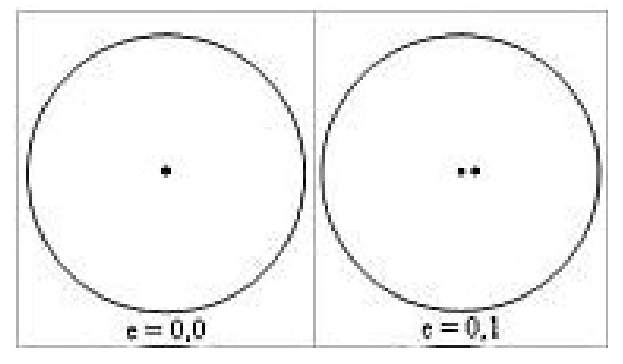

Fonte: Canalle<sup>2</sup>, 2017.

Este trabalho está apresentado da seguinte forma: na seção 2 apresentam-se os estudos relacionados, para uma compreensão de como está sendo tratado o tema escolhido. Assim abordam-se os temas que versam sobre o Ensino da Astronomia, a Utilização de UEPS e trabalhos relacionados às Luas de Júpiter.

<sup>&</sup>lt;sup>2</sup> O problema da órbita da Terra ao redor do Sol João Batista Garcia Canalle Instituto de Física/UERJ, http://www.cdcc.usp.br/cda/oba/questaoadicional.html

A seção 3 abrange o referencial teórico metodológico construído a partir dos estudos desenvolvidos por Moreira (2011b) sobre a aprendizagem significativa e quais colaborações utilizou para tal. Esta seção também aborda a metodologia da UEPS fundamentada em teorias de aprendizagem, sua importância, passos e construção (MOREIRA, 2011a).

Apresentam-se, na seção 4, os passos realizados no desenvolvimento deste projeto, descrevendo a turma com a qual foi aplicada a sequência, a construção da sequência de atividades baseadas nas UEPS até sua aplicação, as atividades propriamente ditas, relacionando-as com os processos de aprendizagem referenciados pelas UEPS e os processos de avaliação utilizados para cada etapa. Nesta seção destacam-se também os instrumentos utilizados para a coleta de dados e a ferramenta para análise dos mesmos.

A seção 5 traz a análise dos resultados, falando sobre os dados coletados durante as atividades propostas e como obtivemos os resultados que geraram as conclusões para interpretarmos o cumprimento dos objetivos desta sequência de atividades baseada nas **UFPS** 

Na seção 6, realiza-se um fechamento deste trabalho falando sobre as considerações finais que a dissertação traz para este tema. Busca-se aqui uma reflexão sobre a aprendizagem dos alunos, embasada no referencial teórico metodológico adotado.

A produção educacional assume a forma de uma sequência de atividades para a relação do MCU e o MHS, foi baseada nas UEPS (MOREIRA, 2011a) que pretende contribuir para melhorias nos processos de ensino e aprendizagem embasados na aprendizagem significativa, dos conceitos Físicos de MHS e MCU, bem como a relação existente entre estes modelos. Essa produção traz um passo a passo das atividades, para que os professores de Física possam aplicá-las com suas turmas. Foram elaboradas diversas atividades buscando a percepção do aluno para essa relação.

## **2 ESTUDOS RELACIONADOS**

Para uma visão mais ampla sobre o tema desta dissertação, esta seção traz estudos sobre o Ensino de Astronomia, a utilização das UEPS e, por fim, sobre as luas de Júpiter. Com estes estudos buscou-se estabelecer um panorama de como estes tópicos são abordados, qual sua importância nos dias de hoje e como estão ou podem ser relacionados para promover uma maior dinamicidade para o ensino e atividades em sala de aula.

#### **2.1 O Ensino de Astronomia**

Para mostrar a relevância do tema e a frequência com que está sendo abordado em trabalhos científicos, pesquisou-se os autores Langhi e Nardi (2014) e Bretones (2017). A pesquisa foi feita no artigo de Langhi e Nardi (2014) e no Banco de Teses e Dissertações em Educação e Astronomia (BTDEA). O artigo publicado na revista Brasileira de Pesquisa em Educação em Ciências, intitulado "Justificativa para o ensino de Astronomia: o que dizem os pesquisadores brasileiros" (LANGHI; NARDI, 2014), neste trabalho os autores trazem uma análise qualitativa de uma amostra de artigos publicados em revistas científicas brasileiras da área de Ensino, que expressam discursos dos pesquisadores em relação à Educação em Astronomia (LANGHI; NARDI, 2014, p.41), utilizando como instrumento metodológico o discurso do sujeito coletivo, fazendo uma análise do discurso e das justificativas para o ensino da Astronomia. Para ampliar os dados do artigo até 2017 foi feita uma pesquisa no Banco de Teses e Dissertações em Educação e Astronomia (BTDEA), onde se encontram as teses e dissertações sobre o tema até essa data.

No artigo, os autores trazem dados importantes sobre quantos trabalhos, entre dissertações e teses, foram publicados, fazendo uma revisão da literatura onde foram analisadas além de dissertações e teses, revistas com Qualis A1 e A2, nos anos de 1971 a 2013, além das publicações na Revista Latino-Americana de Educação em Astronomia (RELEA), que teve seu primeiro número publicado em 2004.

É importante ressaltar que ao realizar a pesquisa entre as dissertações e teses, tem-se uma estimativa de como a Astronomia está sendo tratada e trabalhada no meio acadêmico e como ela vem ocupando seu espaço. As revistas com Qualis A1 e A2 são

meios qualificados e seguros de divulgação científica, onde os artigos passam por um processo avaliativo rigoroso que garante a relevância e a integridade da pesquisa feita. Já a RELEA<sup>3</sup>, vem aqui citada por sua contribuição e responsabilidade com a divulgação da Astronomia e do ensino de Astronomia, com 14 anos de atividade, publicando e divulgando artigos nesta área, contendo em seus arquivos uma enorme variedade de trabalhos versando sobre estes temas.

> [...]Também se destaca o caminho da RELEA como publicação acadêmica e desafios como: aumento na submissão de artigos, especialmente de países Latino-americanos, temas ainda não abordados nos artigos e incentivo a novas linhas de pesquisa em educação em astronomia[...] ( Revista Latino-Americana de Educação em Astronomia n. 22, 2016, Editorial).

Para iniciar a análise dos dados coletados e interpretados pelos autores, trazemos o quadro 1, o quantitativo de dissertações e teses, publicadas desde o ano de 1971 até 2017, separadas em períodos de quatro em quatro anos, que abordam especificamente o tema de Ensino de Astronomia. Esta pesquisa foi realizada no artigo de Langhi e Nardi ( 2014) e no Banco de Teses e Dissertações em Educação e Astronomia (BTDEA)<sup>4</sup> .

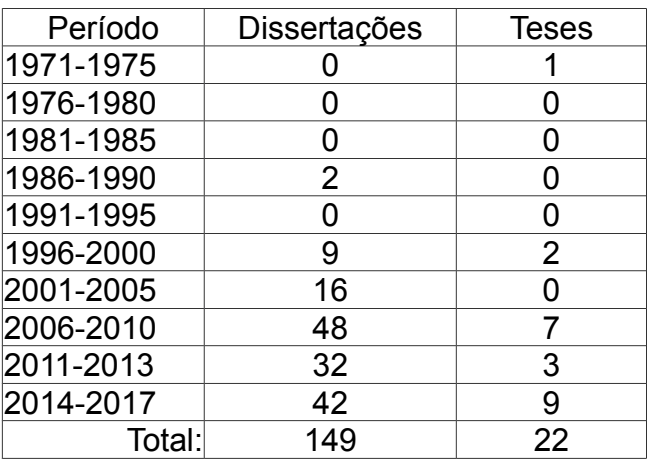

Quadro 1 - Produção nacional de teses e dissertações sobre educação em Astronomia.

Fonte: Autor, 2018.

 $3$  A RELEA é um periódico editado no formato eletrônico e de livre acesso. Pública artigos inéditos de pesquisa empírica, ensaios teóricos e resenhas de interesse ao campo da Educação em Astronomia, em português, espanhol e inglês. Sua disponibilidade na rede mundial de computadores possibilita fácil acesso a todos os interessados (público nacional e internacional), socializando o conhecimento produzido na área. A RELEA está classificada no Sistema Qualis como um periódico B2 para as áreas de Geografia e Ensino, e B3 na área de Educação.

<sup>4</sup> Disponível em: http://www.btdea.ufscar.br

O Quadro 1 deixa evidente um aumento na pesquisa em Ensino de Astronomia em meados dos anos 2000 até 2013. Alguns autores acreditam que isto ocorreu pela reforma do currículo escolar de 1996.

> [...] notamos um crescimento acentuado a partir de 2000, talvez devido à influência da produção dos documentos do Ministério da Educação (PCN), a partir na nova LDB (IACHEL, 2009), cujos textos contemplam vários temas de Astronomia para a Educação Básica.[...] (LANGHI; NARDI, 2014, p. 43).

Também se acredita que este aumento quantitativo de dissertações e teses devem-se ao aumento do incentivo à educação pela abertura de novos centros de ensino médio, médio técnico, superior e de pós-graduação, assim como a implementação e ampliação dos Mestrados Profissionais de onde destacamos o curso de Mestrado Profissional em Ensino de Astronomia do IAG/USP, dentre outros, contribuição que alavancou o número de dissertações ocorridas no período de 2001 a 2005.

> [...]119 trabalhos de pós-graduação com abordagem sobre Educação em Astronomia foram produzidos até 2013, sendo 107 dissertações de mestrado acadêmico e profissional e mais 12 teses de doutorado[...] (LANGHI; NARDI, 2014, p. 42).

A seguir apresenta-se o quadro 2, também retirado do artigo (LANGHI; NARDI, 2014) um quantitativo de trabalhos publicados em periódicos com Qualis A1 e A2, fazendo um paralelo com o número de artigos publicados em cada revista, no período de 2004 a 2014, e quantos destes artigos abordam o tema de Educação em Astronomia.

Quadro 2 - Produção nacional da última década (2004 a meados de 2014) em periódicos Qualis A1 e A2 e artigos abordando Educação em Astronomia (EA) e na RELEA.

(Continua)

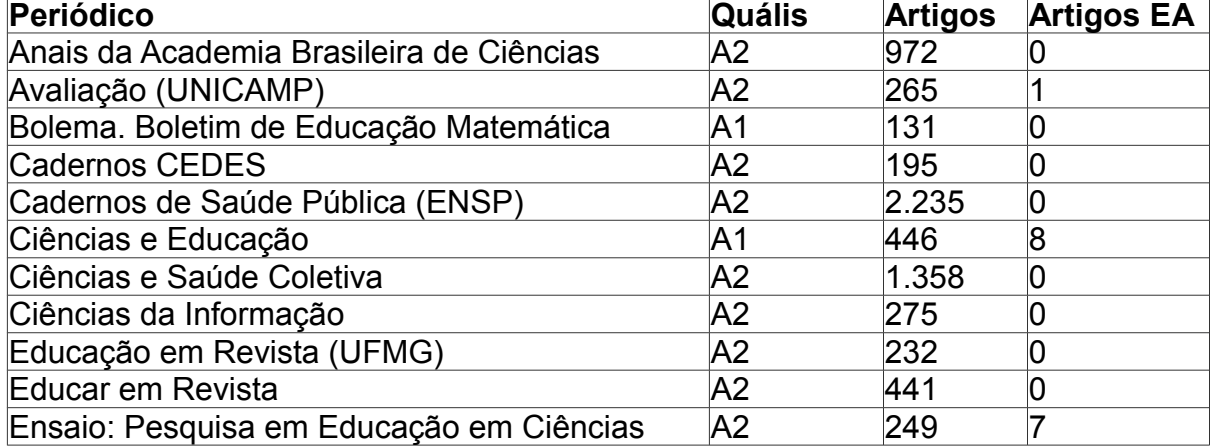

Quadro 2 - Produção nacional da última década (2004 a meados de 2014) em periódicos Qualis A1 e A2 e artigos abordando Educação em Astronomia (EA) e na RELEA.

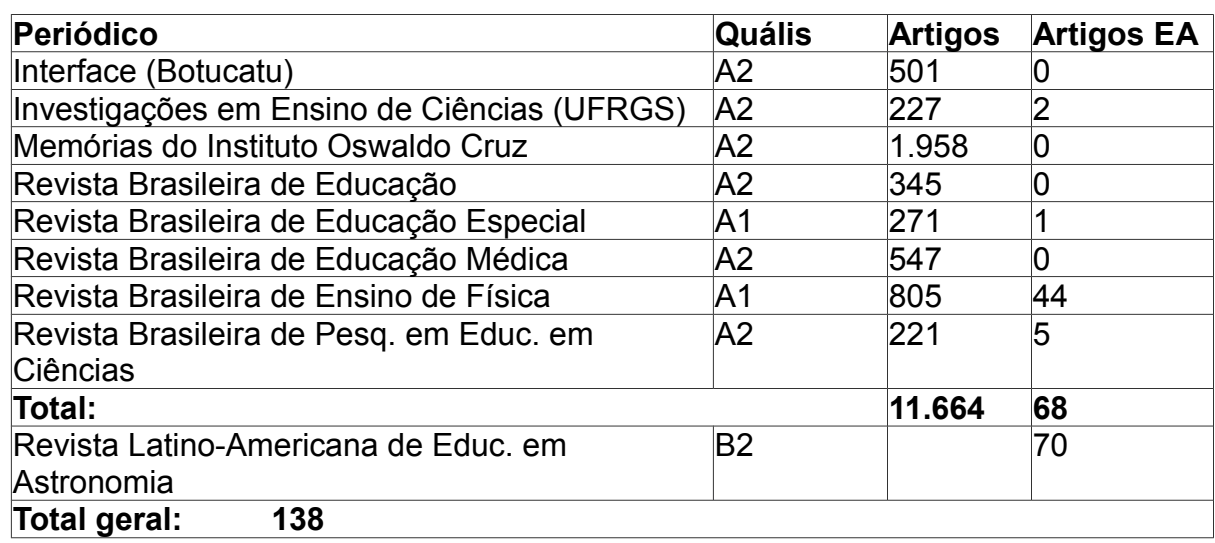

Fonte: LANGHI; NARDI (2014)

Os autores, em suas análises, perceberam que os 68 artigos sobre ensino de astronomia representam 0,6 % de toda produção nacional de revistas de Qualis A, no período de 10 anos. Concluem também que dos 138 artigos analisados dividem-se entre 70 artigos da RELEA e os 68 trabalhos dos periódicos A1 e A2.

Langhi e Nardi trazem uma argumentação de diversas situações que tem por interesse servir de justificativa para o Ensino de Astronomia,

> A Educação em Astronomia contribui para HFC (História e Filosofia da Ciência) e CTS (Ciência, Tecnologia e Sociedade) no ensino[…]; A Educação em Astronomia favorece a elaboração de atividades experimentais e a prática observacional do céu[…]; A Astronomia é um elemento motivador[...]; Astronomia é altamente interdisciplinar[...]; O ensino da Astronomia é promovido pelos PCN, emergindo a necessidade de reverter o atual quadro formativo deficiente de professores[...]; Há o potencial da interação com a comunidade profissional de astrônomos e espaços não formais de ensino[...]. (LANGHI; NARDI, 2014, p. 48).

Dos argumentos citados acima para justificar o ensino de Astronomia em sala de aula, nessa pesquisa utilizaremos dois, sendo eles: a Educação em Astronomia favorece a elaboração de atividades experimentais e a prática observacional do céu e a Astronomia é um elemento motivador.

(Conclusão)

As UEPS são uma proposta de construção de uma sequência didática fundamentada em teorias de aprendizagem, particularmente a da aprendizagem significativa (MOREIRA, 2011a, p. 1).

Realizou-se uma pesquisa no Instituto Brasileiro de Informação em Ciências e Tecnologia (IBICIT)<sup>5</sup>, para verificar a utilização desta ferramenta em teses e dissertações, constatou-se que está sendo utilizada em algumas áreas do conhecimento, entre elas Matemática, Biologia, Química e a Física. Observou-se também que a área da Física tem feito uma maior utilização desta ferramenta, de acordo com a pesquisa realizada.

Para elucidar a utilização das UEPS nas dissertações e teses, construiu-se o quadro 3, que mostra o número de teses e dissertações relacionados às UEPS dos anos de 2014 a 2017. Estes dados foram obtidos a partir da utilização da ferramenta de busca do IBICT com as palavras *Unidades de Ensino Potencialmente Significativas.* Este título introduzido na ferramenta de busca serviu para refinar nossa pesquisa, já que as siglas UEPS também podem se referir a Unidades de Esforço de Produção, definição atribuída à área da Administração.

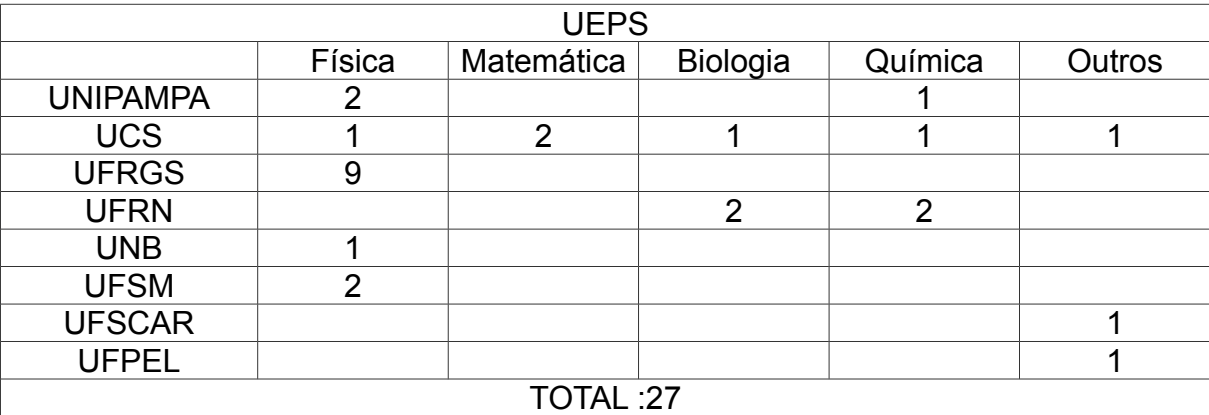

Quadro 3 - Dissertações e teses relacionadas às UEPS.

Fonte: Autor, 2018.

Através do quadro percebe-se a utilização das UEPS em diferentes áreas do conhecimento, sendo mais utilizada na área da Física. Atribui-se esta maior incidência por

<sup>&</sup>lt;sup>5</sup> [...] A Biblioteca Digital Brasileira de Teses e Dissertações (BDTD) tem por objetivo reunir, em um só portal de busca, as teses e dissertações defendidas em todo o País e por brasileiros no exterior. A BDTD foi concebida e é mantida pelo Instituto Brasileiro de Informação em Ciência e Tecnologia (IBICT) no âmbito do Programa da Biblioteca Digital Brasileira (BDB), tendo o seu lançamento oficial no final do ano de 2002.[...] (Biblioteca Digital Brasileira de Teses e Dissertações, 2002)

seu autor (MOREIRA, 2011a) ser desta área do conhecimento. Na seção 3 explica-se como construir uma UEPS, seguindo os passos propostos por Moreira (2011a).

#### **2.3 As Luas de Júpiter**

 No ensino de Física voltado para a Astronomia encontram-se trabalhos publicados que utilizam as luas de Júpiter para abordar conteúdos da Física e História da Ciência.

Nesta seção trazemos quatro trabalhos que fazem uma abordagem referente ao tema da dissertação, são eles: Scarano Jr. e Porto (2006) do programa Telescópio na Escola; Iachel (2009) da RELEA n°8; Cuzinatto, Moraes e Souza (2014) da Revista Brasileira de Ensino de Física e a dissertação de Salazart (2016) UNIPAMPA.

Scarano Jr. e Porto (2006), fazem uma revisão histórica sobre Galileu, trazem atividades práticas de como descrever os movimentos das luas de Júpiter, calcular os deslocamentos e as velocidades orbitais, identificar "Io" nas imagens e esboçar um desenho da órbita de "Io". Todas estas atividades têm como objetivo coletar informações e dados para a última e principal atividade, a determinação da massa de Júpiter. O trabalho começa com a utilização do programa DS9, com as imagens já existentes em seus arquivos:

> A informação fundamental necessária para se atingir as metas desta atividade, são as posições ocupadas por cada lua em cada *frame*. Esta informação pode ser extraída de diversas formas. Utilizando-se o *DS9* sugerimos a utilização dos procedimentos apresentados no tutorial *Seguindo a Trilha das Luas de Júpiter* do *Manual de Utilização do Programa DS9 Orientado para Disciplina AGA0317*. ( SCARANO Jr; PORTO, 2006, p. 8).

A partir destas informações, os autores modelam e extraem dados que servem de base para utilização nas tabelas do EXCEL para cálculo de deslocamentos e velocidades, usando os gráficos identificam a órbita de "Io" e, por fim, realizam o cálculo da massa de Júpiter. Em seu trabalho, os autores são meticulosos e detalham o passo a passo de como utilizam os programas junto com as linhas de comando.

Com tal proposta, trazemos para esta dissertação a importância de montarmos um modelo que descreva os movimentos das luas de Júpiter e como isto pode nos levar a outras conclusões. Entretanto, mais uma vez é necessário ressaltar que, apesar do excelente trabalho desenvolvido pelo programa Telescópio na Escola e a qualidade do material apresentado pelos autores como sugestão de atividade, nenhuma atividade foi desenvolvida em sala de aula.

No trabalho de Iachel (2009), os movimentos e as órbitas das luas Galileanas são evidenciados a partir de astrofotografias. Neste trabalho o autor não reproduz as condições da época de Galileu Galilei, mas utiliza o princípio das observações para montar um guia, com o qual o autor propôs uma metodologia de observação:

> a. Data; b. Horário da observação; c. Descrição da observação, com estimativas de distâncias e de brilho aparentes das luas em Júpiter e entre si; d. Astrofotografia (esse elemento moderno assume o "papel" dos desenhos que Galileu fazia); e. Horário em que a astrofotografia foi realizada; f. A partir da análise das fotos, a descrição da observação poderá ser analisada ( IACHEL, 2009, p. 42).

Como já citamos, os registros foram feitos a partir de fotografias feitas com o material desenvolvido pelo autor. Além da metodologia de observação, ele traz em seu trabalho orientações de como montar e acoplar a câmara fotográfica ao telescópio.

Foram realizados três registros entre 06/07/2009 e 08/07/2009, com os quais o autor faz o que chama de sequência de astrofotografia, que é comparada com os gráficos das luas para o período de julho de 2009. Estes gráficos foram retirados do software Astronomy Lab 2 (v. 2.03).

Novamente, nenhuma atividade foi realizada com alunos, em sala de aula. Apesar disso, em suas conclusões, o autor nos traz um fato importante e que vem ao encontro do que quer se trabalhar nesta dissertação:

> É importante lembrar que, quando observamos Júpiter e as luas Galileanas temos, à primeira vista, a impressão que estes corpos celestes estão "colados" no plano da esfera celeste, isto é, fazemos uma ideia bidimensional do fenômeno. Essa sensação também ocorre quando, por exemplo, olhamos para a constelação do Cruzeiro do Sul e imaginados todas as suas estrelas em um mesmo plano, o que pode ser desmistificado, por exemplo, através de uma maquete como a construída por Silva et al. (2008). Na verdade, tanto Júpiter e seus satélites como as estrelas que compõem o Cruzeiro do Sul são objetos celestes que estão dispersos em um espaço tridimensional. Portanto, o plano de observação, que é bidimensional, é uma projeção de um fenômeno celeste tridimensional, como ilustrado na figura seguinte. ( IACHEL, 2009, p. 47).

O artigo de Cuzinatto, Moraes e Souza (2014), intitulado "Observações galileanas dos planetas mediceanos de Júpiter e a equivalência do MHS e do MCU", traz informações sobre a equivalência entre o MCU e o MHS, através da utilização do programa Skychart, para reproduzir as mesmas condições que Galileu tinha em sua época. A partir destes dados, o autor equaciona os movimentos vistos e traz resultados tanto para o movimento de MHS quanto para o de MCU.

> [...] Neste longo trabalho, resumimos as características e equações do movimento harmônico simples (MHS) e do movimento circular uniforme (MCU). Depois vimos como as observações de Galileu das posições angulares das quatro maiores luas de Júpiter poderiam estar relacionadas a esses tipos de movimentos […] (CUZINATTO; MORAES; SOUZA, 2014, p. 3306-13 ).

Com este trabalho, os autores mostram que as luas de Júpiter descrevem um movimento de vai e vem, que se observa no MHS, e que estas luas descrevem um MCU. Porém, é importante ressaltar que este é um trabalho puramente teórico, sem ter sido desenvolvido em sala de aula.

Por fim, mas não menos importante, a dissertação de Salazart (2016), traz como tema a unificação dos conteúdos de MHS e MCU utilizando o método Instrução pelos Colegas (IpC) e a Astronomia. Em seu trabalho, Salazart (2016) traz uma sequência de aulas baseadas no método IpC, associando o MCU e o MHS, utilizando os estudos destes movimentos associados para explicar porque enxergamos da Terra o vai e vem das luas de Júpiter. A autora utiliza-se de recursos tecnológicos como o softwares Stellarium, Modellus, Tracker e Nightshade, em suas aulas para a realização de seu trabalho. A temática da dissertação de Salazart (2016) é a mesma deste trabalho, porém a metodologia empregada foi de IpC, as ferramentas para coleta de dados e as atividades propostas foram diferentes. A principal diferença está que aquela autora utilizou-se do Stellarium para registrar os movimentos das luas de Júpiter, e nessa pesquisa utilizamos observações reais através de um telescópio, onde os próprios alunos fizeram os registros.

 O trabalho desta dissertação visou uma maior utilização da Astronomia em sala de aula assim como fomentar o pensamento científico em nossos alunos, através das observações realizadas com o telescópio, dos registros feitos durante esta atividade e relacionando os modelos descritos pelo MHS e MCU em um único movimento.

## **3 REFERENCIAL TEÓRICO-METODOLÓGICO**

Essa seção traz o referencial teórico adotado e a metodologia de ensino na qual foi baseada essa pesquisa. Para guiar nosso trabalho de forma a contribuir com a formação de um pensamento construtivista, utiliza-se o livro de Moreira (2011b) que explica a teoria da Aprendizagem Significativa de David Ausubel. A metodologia desta pesquisa foi baseada em uma UEPS (MOREIRA, 2011a), que busca um material significativo a ser utilizado na construção do conhecimento.

## **3.1 A Aprendizagem Significativa**

A teoria da aprendizagem de Ausubel (apud Moreira 2011b) propõe que os conhecimentos prévios dos alunos sejam valorizados, a fim de que possam construir estruturas mentais utilizando várias ferramentas que permitam descobrir e redescobrir outros conhecimentos, ocasionando, assim, uma aprendizagem prazerosa e eficaz.

> É importante reiterar que a aprendizagem significativa se caracteriza pela interação entre conhecimentos prévios e conhecimentos novos, e que essa interação é não-literal e não-arbitrária. Nesse processo, os novos conhecimentos adquirem significado para o sujeito e os conhecimentos prévios adquirem novos significados ou maior estabilidade cognitiva. (MOREIRA, 2011b, p. 2).

A Aprendizagem Significativa, segundo Moreira (2011b), ocorre quando uma nova informação interage, de forma relevante, com conhecimentos que já estão presentes na estrutura cognitiva do sujeito que aprende. Esse conhecimento prévio, que pode ser um conceito, uma ideia, uma observação, é chamado de subsunçor. À medida que um subsunçor vai sendo utilizado para aprendizagem de novos conceitos, ele fica mais elaborado, mais rico, mais sólido.

A aprendizagem é significativa à medida que o novo conteúdo é incorporado às estruturas de conhecimento de um aluno e adquire significado para ele a partir da relação com seu conhecimento prévio. Ao contrário, ela se torna mecânica ou repetitiva, fazendo com que o novo conteúdo passe a ser armazenado isoladamente ou por meio de associações arbitrárias na estrutura cognitiva, ou seja, quando as novas informações são aprendidas sem interagir com conceitos relevantes existentes na estrutura cognitiva, a pessoa decora fórmulas, leis, conceitos, mas os esquece após a avaliação.

 Assim, o objetivo deste trabalho vai ao encontro desta teoria, pois tem por meta produzir e utilizar um material que tenha significado para o aluno, tornando o conteúdo de Física a ser abordado em algo potencialmente significativo, ligando-se aos conhecimentos prévios dos alunos em subsunçores; e incentivar o conhecimento científico buscando a aprendizagem significativa.

Mas como proceder se não existem estes subsunçores? Ausubel recomenda o uso de organizadores prévios, que servirão de âncora para um novo conhecimento e desenvolverão conceitos subsunçores que facilitem a aprendizagem posterior.

O uso de organizadores prévios é uma estratégia proposta por Ausubel para, deliberadamente, manipular a estrutura cognitiva, a fim de facilitar a aprendizagem significativa. Organizadores prévios são materiais a serem apreendidos em níveis introdutórios apresentados antes do material a ser aprendido em si. Segundo o próprio Ausubel, no entanto, a principal função do organizador prévio é a de servir de ponte entre o que o aprendiz já sabe e o que ele deve saber, a fim de que o material possa ser aprendido de forma significativa, ou seja, organizadores prévios são úteis para facilitar a aprendizagem na medida em que funcionam como "pontes cognitivas" (MOREIRA, 1999, p.155).

Existem, ainda, dois processos de suma importância para que ocorra a aprendizagem significativa. São eles a diferenciação progressiva e reconciliação integradora.

A diferenciação progressiva é a reorganização de significados e novos significados de um subsunçor. Para Moreira (2011b) a diferenciação progressiva parte de um contexto mais abrangente. À medida que o conteúdo vai sendo ensinado, o professor deve especificá-lo, ou seja, ampliá-lo em pontos cada vez mais específicos a serem ensinados, de forma que estes conceitos interagem com os subsunçores, vão diferenciando e reelaborando-os. A reconciliação integradora começa quando o aluno consegue retomar as ideias do mais específico voltando pro mais abrangente, conseguindo diferenciar o que realmente é importante sobre todo o conteúdo e refutando o que não é importante. Na progressão em que o conteúdo vai sendo ensinado e interage com a estrutura cognitiva do aluno, estes dois processos ocorrem de forma simultânea, pois o aluno vai diferenciando os subsunçores e reconciliando. Quanto mais interações temos com estes subsunçores, mais elaborados eles vão ficando.

Com o propósito de que o aluno conseguisse realizar a transposição dos modelos que podem descrever o movimento das órbitas das luas de Júpiter, precisamos investigar se os alunos possuem os seguintes subsunçores: os conceitos de período, frequência e amplitude, todos estes relacionados aos movimentos que se deseja analisar, pois para que o aluno consiga construir os modelos adequados para a elucidação dos movimentos que foram analisados é necessário que ele tenha compreendido estes conceitos de forma significativa para que possa conjecturar novas conexões com os conceitos já internalizados. Assim, nas seções seguintes mostraremos como foi pensada, elaborada e aplicada a proposta desta dissertação, sempre buscando o pensamento construtivista.

#### **3.2 Construção da UEPS**

Para a elaboração das UEPS, Moreira (2011a) se utilizou das colaborações mais relevantes e pertinentes de autores construtivistas e as unificou em um material que realmente seja significativo para os alunos. As UEPS são um material potencialmente significativo que organiza o trabalho de aprendizagem através de esquemas lógicos bem claros, que tentam facilitar e aproximar o aluno do conhecimento através da diferenciação progressiva, que são as ideias mais gerais, amplas e inclusivas do tema adotado, (que devem ser apresentadas no início), e depois sendo progressivamente diferenciadas através de comparações e análises sucessivas até a chegada na reconciliação integradora, onde devemos relacionar as ideias buscando similaridades e diferenças importantes para uma total compreensão do conhecimento do tema em questão.

Na elaboração da UEPS, Moreira (2011a) utiliza diversos autores, como Ausubel, baseando na teoria de aprendizagem significativa; Novak e Gowin com seu trabalho sobre mapas conceituais; Vygotsky, com a teoria interacionista; Vergnaud, com os campos conceituais; Johnson-Laird, com os modelos mentais, e em seu próprio trabalho com a aprendizagem significativa crítica (MOREIRA, 2005). Trazendo contribuições de cada um dos autores citados, surge uma proposta de elaboração de um material realmente significativo como a UEPS. Segundo Moreira (2011a), para alcançarmos sucesso com a Aprendizagem Significativa é necessário termos/utilizarmos um material também significativo. Assim para que se consiga modificar a estrutura cognitiva do aluno, este material deve ser elaborado de acordo com algumas premissas. Moreira (2011a) nos traz oito (8) passos a serem pensados para a elaboração de uma UEPS, são eles:

1. Definir o tópico a ser trabalhado;

2. Criar e/ou propor situações que levem o aluno a expor seu conhecimento prévio (subsunçores);

3. Propor situações-problema, em nível introdutório, considerando o conhecimento prévio do aluno de acordo com o passo 2. Caso o aluno não tenha os subsunçores, tais situações-problema podem funcionar como organizador prévio;

4. Nesse ponto deve-se apresentar o conteúdo a ser ensinado, seus tópicos mais relevantes, iniciando com aspectos mais gerais sobre o assunto, inclusivos. Inicia-se nesse ponto a diferenciação progressiva;

5. Na sequência devemos trabalhar com aspectos mais estruturadores sobre o conteúdo, em nível mais alto de complexidade, as situações-problema devem ser propostas em nível crescente de complexidade, promover com os alunos negociação de significados, destacar as semelhanças e diferenças relevantes ao tema, levando assim para a reconciliação integradora;

6. Para conclusão do conteúdo é preciso propor atividades que promovam o seguimento da diferenciação progressiva, ou seja, retomar as características mais relevantes sobre o tema, de forma a integrá-la como um todo, vindo do geral para o específico, levando, desse modo, à reconciliação integradora;

7. A avaliação do conhecimento deve ser feita durante todos os passos da UEPS, ou seja, devem ser feitos registros durante os seis passos de toda evidência de aprendizagem significativa dos alunos. Após o sexto passo, deve-se fazer uma avaliação individual com questões que possam evidenciar captação de significados;

8. A UEPS terá seu objetivo completo se a avaliação dos alunos fornecer evidências de aprendizagem significativa.

Nesse trabalho elaborou-se uma sequência de atividades que teve como inspiração os oito passos da UEPS. Na seção 4, sobre metodologia de ensino, apresenta-se nossa sequência.

### **4 METODOLOGIA**

Este projeto foi aplicado no Instituto Federal Farroupilha, *Campus* Alegrete, que está localizado na rodovia RS-377 no distrito do Passo Novo, a trinta quilômetros do centro de Alegrete. No ano de 2018 estão matriculados cerca de dois mil alunos, divididos em ensino técnico integrado, técnico subsequente, PROEJA e cursos superiores. As duas turmas escolhidas para esta pesquisa foram do curso técnico integrado em Agropecuária que estavam no segundo ano do ensino médio. Cada grupo tem 24 alunos e era turma regular do professor. Cabe citar aqui que devido a diversas complicações de logística como transporte, horário e alimentação, no final da aplicação desta sequência de atividades tínhamos apenas 23 alunos, sendo 12 participantes das observações às luas de Júpiter e 11 participantes que não realizaram as observações. Este grupo de 23 alunos constitui o público-alvo da nossa pesquisa.

Esta pesquisa buscou compreender a respeito do processo de ensino e aprendizagem, junto aos estudantes do ensino médio, referente ao tema da pesquisa que busca integrar o conteúdo de MCU e o MHS através de observações as luas de Júpiter. Para tal, elaborou-se e aplicou-se uma produção educacional feita através de uma sequência de atividades inspirada nos oito passos da UEPS.

 Essa seção foi dividida em duas subseções: a metodologia de pesquisa que apresentará como foram coletados os dados da pesquisa e os instrumentos para análise de dados e a metodologia de ensino que traz a sequência de atividades baseada no referencial teórico metodológico. Fez-se uso do telescópio disponível na Instituição, equipamento que fora distribuído para a maioria dos IF's em 2009.

#### **4.1 Metodologia de Pesquisa**

Para a análise dos resultados seguimos uma abordagem de natureza quantitativa/qualitativa. Para coleta dos dados elaborou-se alguns materiais, onde os alunos fizeram seus registros, como pré e pós-testes e mapa mental inicial e final, roteiros, resumos elaborados pelos alunos, registro das observações, modelagem das órbitas das luas de Júpiter.

A abordagem quantitativa foi utilizada para analisar e comparar os pré e pós-testes. Utilizamos dois trabalhos referentes a este tipo de análise, Campbell e Stanley (1979 apud Moreira, 2003) e Silveira (2006).

Campbell e Stanley (1979 *apud* Moreira, 2003) trazem um delineamento experimental do tipo:

# $O<sub>1</sub> \times O<sub>2</sub>$

## $O_3$   $O_4$

Nesta pesquisa utilizamos o delineamento com dois grupos de alunos, o grupo experimental  $(O_1)$  que passará pelo tratamento X (observações as Luas de Júpiter) e o grupo controle  $(O_3)$  que não passará pelo tratamento X. Os autores trazem em seu artigo como funciona esse delineamento

> Aplica-se um pré-teste a ambos os grupos  $(0_1 = 0_3)$ , i.e., "observa-se" os grupos antes de manipular a variável independente X. Um dos grupos (grupo experimental) é então submetido ao tratamento X e o outro (grupo controle) não. Após, aplica-se um pós-teste ( $0_2 = 0_4$ ) a ambos os grupos. Na prática, o pré e o pos-teste podem ser iguais; diferenças entre os resultados do pré e pós-testes em ambos os grupos ( $0_2 - 0_1$  e  $0_4 - 0_3$ ) podem fornecer evidências sobre o efeito do tratamento X. ( CAMPBELL E STANLEY, 1979, p.26 *apud* MOREIRA, 2003, p. 10).

O grupo chamado experimental é constituído por 12 alunos internos do IFFar-Al, que participaram das atividades de observação ao céu, enquanto o grupo controle é constituído por 11 alunos que não participaram das observações ao céu. Baseados no delineamento experimental, utilizamos as observações ao céu como fator "X", de forma a observar se essa atividade fará diferença sobre a construção do conhecimento.

Podemos também observar se houve a construção do conhecimento através da determinação da significância estatística para as diferenças entre médias (SILVEIRA, 2006). Esse tipo de análise quantitativa denomina-se "t de student". Utilizando uma série de recursos matemáticos conseguimos perceber se o aluno obteve uma evolução em seu conhecimento. Realizando os cálculos de ganho e verificando a consistência da razão "t de Student", poderemos reconhecer de forma quantitativa se houve a construção do conhecimento pelo nosso aluno, e uma diferenciação em sua forma de pensar. Logo, é possível perceber se conseguiu transformar seus conhecimentos prévios em subsunçores. Essa análise quantitativa está explicada e demostrada na seção 5 desta dissertação.

 Para evidenciar a construção do conhecimento de forma qualitativa, utilizamos como instrumento de avaliação as Rubricas.

> Define-se uma rubrica como um mecanismo que orienta o professor na avaliação qualitativa dos alunos, fornecendo tanto os indicadores como as referências para o alcance destes critérios (ROQUE; ELIA; MOTTA, 2006, p. 332).

Ainda segundo o autor a utilização de rubricas aumenta a credibilidade da avaliação, indicando ao professor o que deve ser avaliado nos trabalhos dos alunos.

> Assim, podemos definir as rubricas como uma ferramenta para avaliação, que não impõe notas, mas faz uso de um esquema que atribui um olhar qualitativo ao aluno durante a atividade que se deseja realizar a avaliação (CORRÊA, 2017, p. 55).

Segundo Corrêa (2017) existem dois tipos de rubrica: a rubrica global que analisa de maneira geral o desempenho do aluno; e a rubrica analítica, que avalia critério por critério o desempenho do aluno. Neste trabalho utilizamos as rubricas analíticas, para analisar os resultados da pesquisa em todas as atividades.

#### **4.2 Metodologia de ensino**

A metodologia utilizada nesta pesquisa é uma sequência de atividades inspirada nos oito passos da UEPS. Consiste em uma Sequência didática com 6 atividades, baseada na aprendizagem significativa. Moreira (2011a) propõe desenvolver uma sequência didática que tenha significado para o aluno e que possa servir de material guia para a aplicação por outros docentes e em outras turmas, guardando suas devidas proporções.

Dentro das seis atividades propostas, a diferença entre o grupo experimental e o de controle foi somente a atividade 4 (observações as Luas de Júpiter). Esta atividade foi tratada como o fator "X" do delineamento experimental.

A seguir descrevemos a metodologia de ensino adotada baseado no referencial teórico metodológico na elaboração da sequência de atividades, apresentando os objetivos, materiais e recursos necessários para a aplicação das atividades e os instrumentos de pesquisa utilizados.

#### **4.2.1 Sequência de atividades inspirada nos oito passos da UEPS**

Para que estas atividades sirvam de material potencialmente significativo para nosso aluno, com base nos oito passos descritos no referencial teórico metodológico construímos a seguinte sequência baseada nas UEPS:

1. Como o primeiro passo da UEPS é definir o tópico a ser desenvolvido, trazemos como tema desta pesquisa como integrar o conteúdo de MCU e MHS por meio das observações as luas de Júpiter. Com isto se buscou uma melhor interpretação dos modelos teóricos que descrevem estes movimentos.

2.**(Atividade 1)** Investigação do conhecimento prévio (subsunçores). Essa primeira atividade foi realizada individualmente, teve duração de três períodos de cinquenta minutos e aplicamos duas tarefas: o pré-teste (Apêndice A) e o Mapa Mental inicial (Apêndice B) para investigar os conhecimentos prévios (subsunçores) dos alunos, sendo este o segundo passo da UEPS. Estas tarefas têm por objetivo identificar se os alunos já têm internalizados os conceitos sobre período, frequência e amplitude, conceitos existentes nos movimentos de MHS e MCU, modelos de movimentos possíveis para explicarmos as órbitas das luas em torno de Júpiter. Buscamos identificar se o aluno já possui os conhecimentos prévios sobre álgebra vetorial, cinemática escalar e vetorial, referenciais, círculo trigonométrico e projeções, assim como conceitos sobre os movimentos circular e harmônico. Todos estes são subsunçores necessários para desenvolver o tema da pesquisa.

Nessa aula também foram apresentadas algumas ferramentas para as observações, como o Skymaps<sup>6</sup>, para a orientação e posicionamento das constelações no céu. Com a mesma proposta também apresentamos o Stellarium<sup>7</sup>, software de simulação do céu.

Para Moreira (2011b) é fundamental que saibamos quais são os subsunçores de nossos alunos para regular nosso trabalho de acordo com estes, pois o aluno só internaliza o conhecimento se consegue ancorar o novo conhecimento em algo já concretizado em sua estrutura cognitiva. Para os alunos que não tiverem os subsunçores necessários desenvolvemos atividades de modo a propiciar a elaboração de organizadores prévios necessários para o desenvolvimento do tema.

A aplicação deste pré-teste serviu de ponto de partida tanto para a elaboração quanto para a estruturação da sequência de atividades inspiradas na UEPS, uma vez que não podemos tomar como ponto de partida um conhecimento que está além do conhecimento de nosso aluno.

3. **(Atividade 2)** Após a identificação dos conhecimentos prévios utilizou-se questões norteadoras (quadro 4) de forma a relembrar os principais conceitos do MCU e do MHS, este sendo o passo três da UEPS. Essa atividade foi proposta da seguinte

 $^6$  Programa que disponibiliza online o mapa estelar referente ao mês em curso, podendo ser acessado em http://www.skymaps.com/

<sup>&</sup>lt;sup>7</sup> Programa desenvolvido pelo programador francês Fabien Chéreau, disponível em: htpp/stellarium.org/pt/.

maneira: projetou-se as questões norteadoras com o auxílio do power point, e na forma de uma mesa redonda foi proposto que os alunos debatessem sobre os conceitos. Cada aluno poderia expor suas ideias sobre as questões. O professor atuou como mediador desse debate. Ao final de cada pergunta, era tirado o conceito geral elaborado pelos alunos. Essa atividade surgiu da situação observada nos pré-testes, onde se observou que a maioria dos alunos não possuía o conhecimento prévio que precisamos para o estudo da temática.

No quadro 4, abaixo, estão as questões propostas para os alunos, que foram projetadas com o auxílio do power point.

#### Quadro 4 - Questões norteadoras

(Continua)

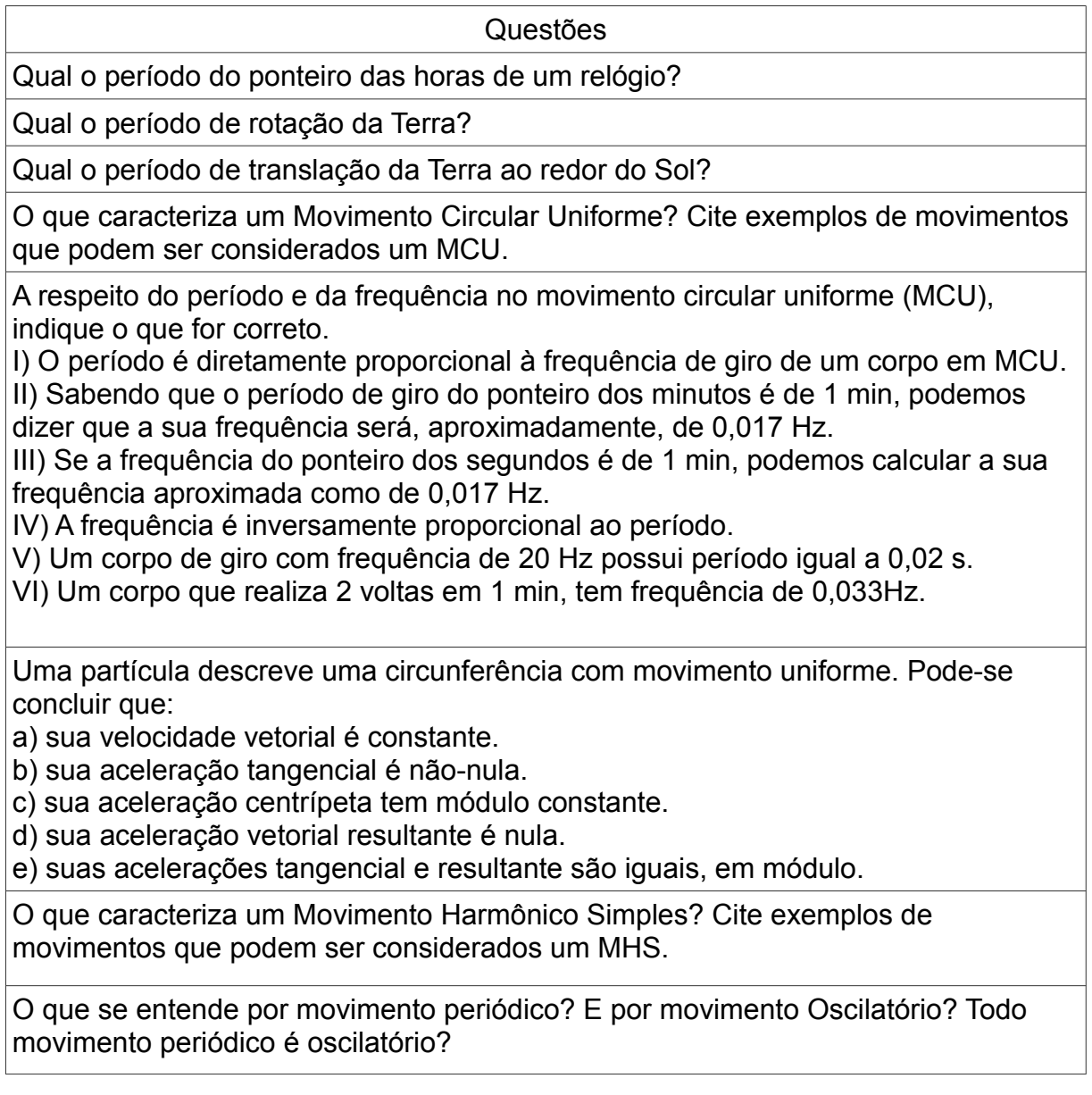

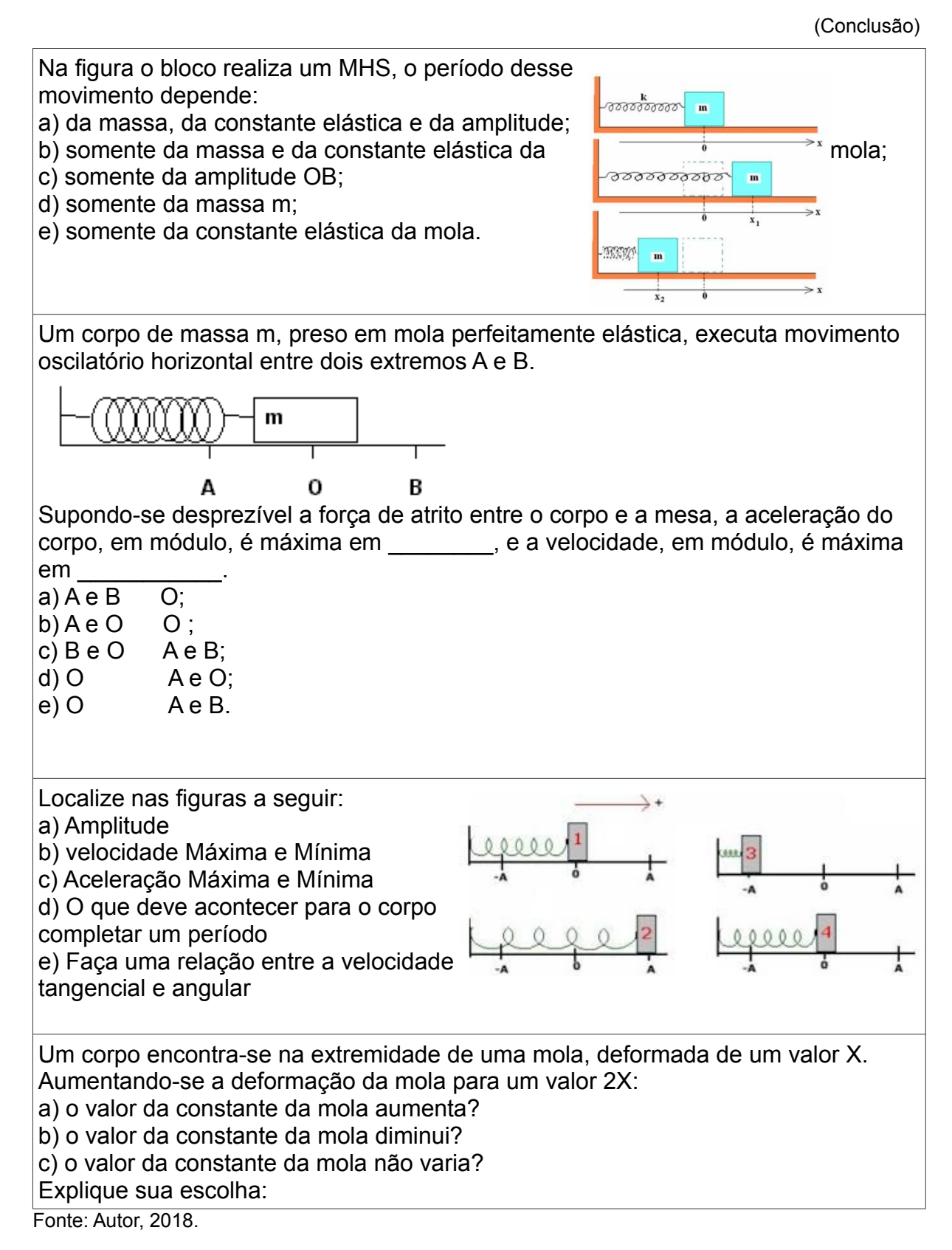

 Essa atividade pretendeu apresentar o conteúdo em caráter introdutório, através de questões sobre o MCU e o MHS. Visto que na atividade 1 alguns alunos não tinham os subsunçores pertinentes, essa atividade pode servir como organizador prévio.

4. **(Atividade 3)** Para o passo quatro, que visa à diferenciação progressiva, fizemos as seguintes atividades: Observações ao céu, utilização do Stellarium e Skymaps, resumo realizado pelos alunos, simulações computacionais, a atividade Mystery Boxes e um roteiro avaliativo (Apêndice E) sobre todas as atividades

De maneira a promover o aprofundamento dos conhecimentos de MCU e MHS que já foram discutidos até o momento com as atividades anteriores, propusemos que os alunos individualmente fizessem uma pesquisa sobre o MHS e sobre o MCU. Foi disponibilizado para os alunos o laboratório de informática da escola. Esta atividade teve como objetivo realizar um resumo sobre o que é o MCU e onde podemos aplicá-lo e o que é o MHS e onde podemos aplicá-lo. Esse material foi corrigido pelo professor e devolvido aos alunos, de modo a promover uma reflexão sobre os textos elaborados.

Neste momento começamos as observações ao céu, feitas de forma introdutória, apresentando como utilizamos o Telescópio durante uma noite de observações bem livre, observando planetas (Figura 2), aglomerados de estrelas e identificando constelações. Todas as atividades foram realizadas utilizando o Skymaps (Figura 3), e o Stellarium (Figura 4), para a orientação do aluno sob seu próprio céu.

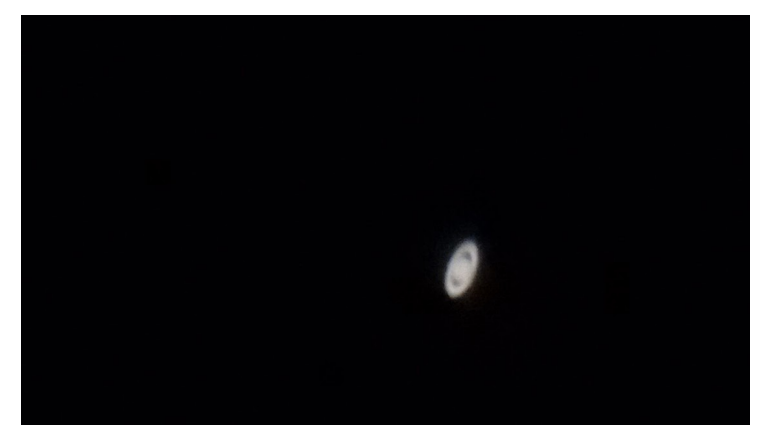

Figura 2 - Registro de Saturno.

Fonte: Autor, 2017.
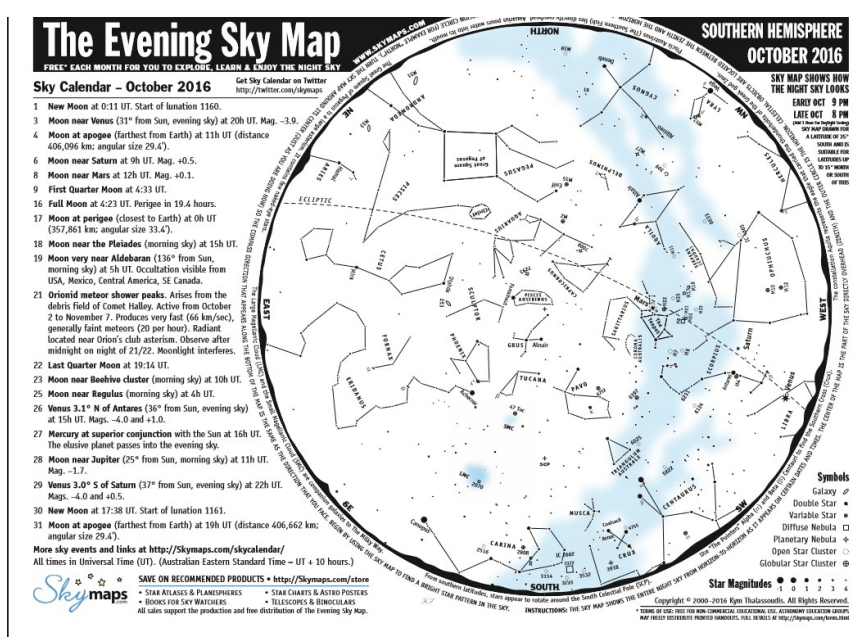

Fonte: skymaps<sup>8</sup>, 2017.

Figura 4 - Imagem do Stellarium.

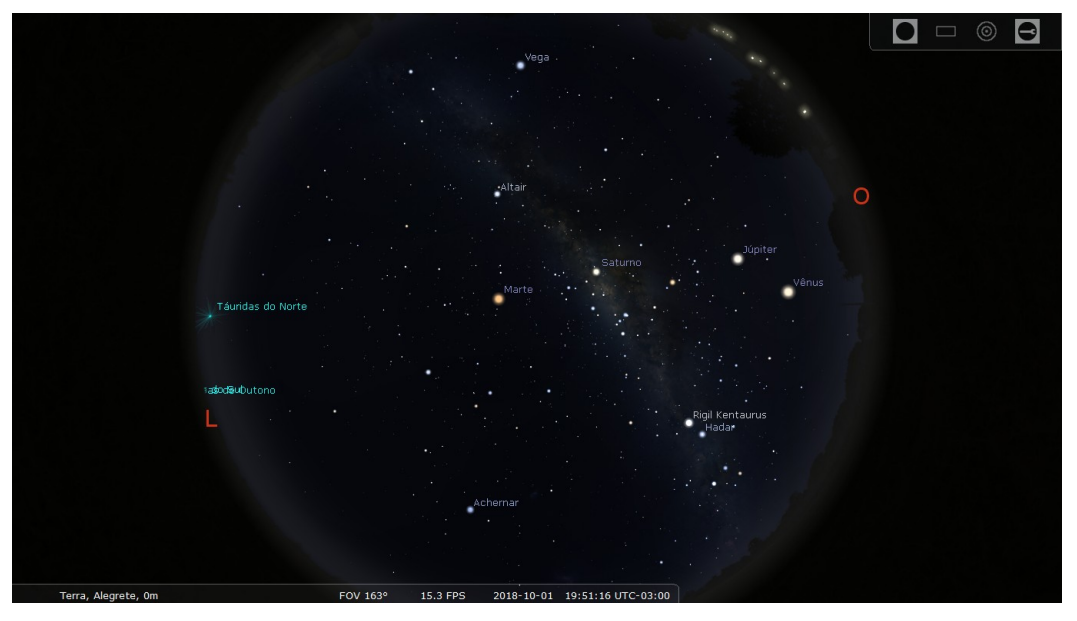

Fonte: Stellarium, 2017.

Para que o telescópio não fosse novidade e não desviasse a atenção dos alunos para o foco do projeto, propiciou-se um primeiro contato dos alunos (Figuras 5 e 6), com o equipamento a ser utilizado.

<sup>8</sup> Disponivel em: http://www.skymaps.com/

Figura 5 - Primeiro contato com o telescópio.

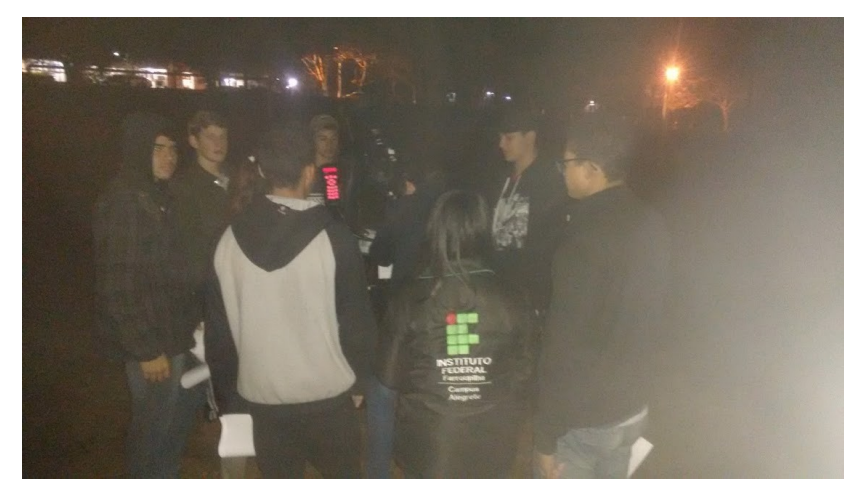

Fonte: Autor, 2017.

Figura 6 - Alunos na observação.

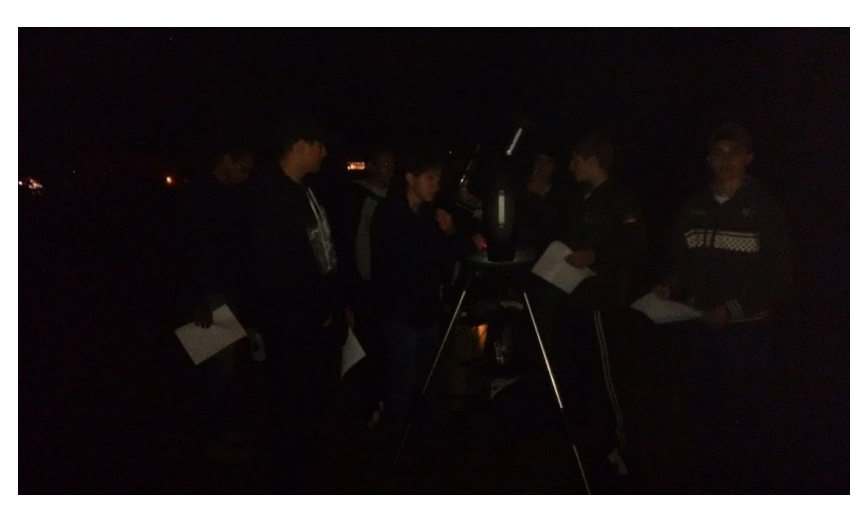

Fonte: Autor, 2017.

Na sequência da atividade utilizamos simulações computacionais selecionadas pelo professor, do programa Phet<sup>9</sup>, disponível no site da Universidade do Colorado<sup>1</sup>. Começamos relembrando as características de uma onda mecânica (Figura 7), como a amplitude, a frequência, o comprimento de onda e suas características mais gerais. Assim poderíamos estender nossos conhecimentos aos movimentos oscilatórios (Figura 8) e também às suas características mais gerais. Por fim, apresentei-lhes uma onda eletromagnética (Figura 9), instigando a comparação sobre quais características ela apresenta, e com que sistema ela se aproxima, apesar de ter uma classificação diferente.

<sup>&</sup>lt;sup>9</sup> Disponivel em: https://phet.colorado.edu/pt\_BR/simulation

Figura 7 - Simulação sobre ondas mecânicas.

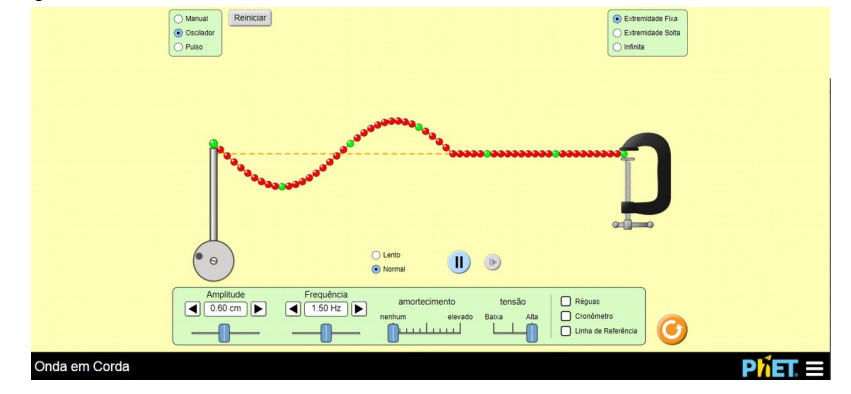

Fonte: Phet, 2017.

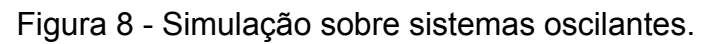

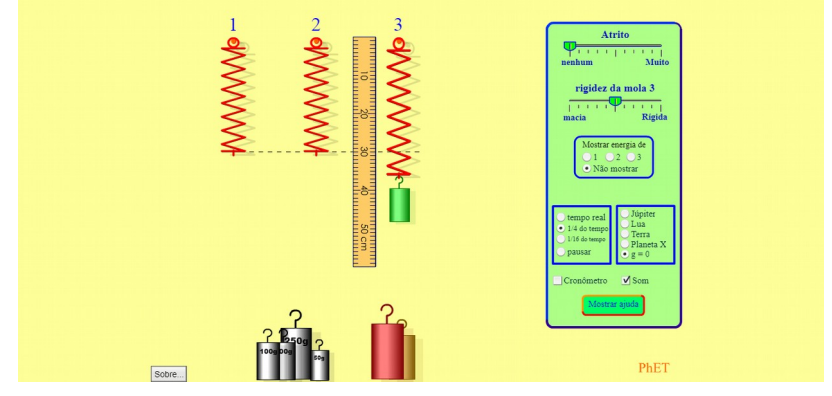

Fonte: Phet, 2017.

Figura 9 - Simulação sobre ondas eletromagnéticas.

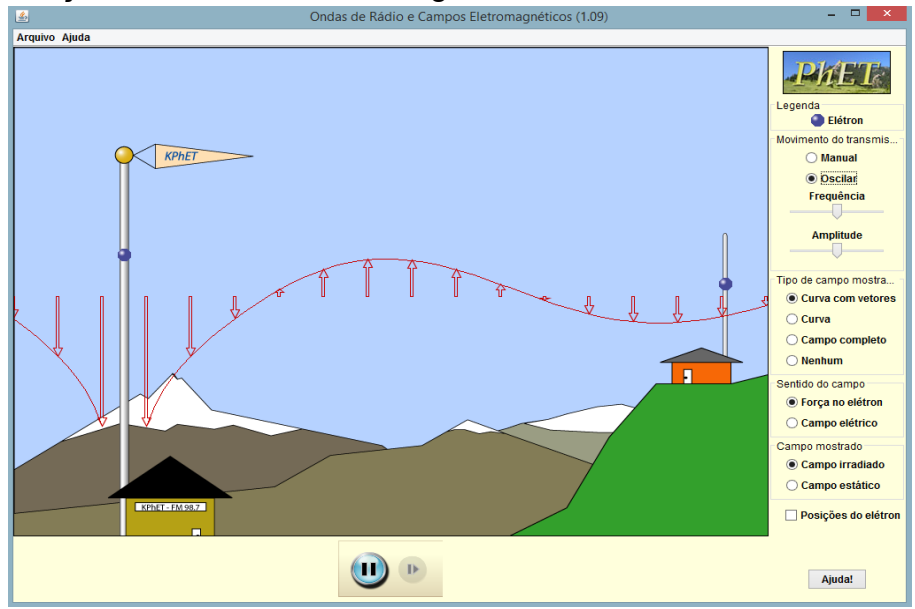

Fonte: Phet, 2017.

Nesta etapa também foi realizada uma atividade para promover o interesse pela ciência, discutindo uma das formas como a qual a ciência é desenvolvida, utilizando as Mystery Boxes<sup>10</sup> (Anexo A). Esta atividade consiste em simular uma conferência científica, onde montamos teorias e modelos através de debates sobre fenômenos que muitas vezes não estão explícitos. Para a aplicação desta atividade utilizamos o roteiro do ANEXO A e ANEXO B, ambos retirados e traduzidos dos artigos publicados pelo Science Museum, de Londres.

Para a realização desta atividade os alunos foram separados em três grupos de seis e um de cinco integrantes (Figura 10). O quadro 5 mostra a divisão dos alunos para realização desta atividade.

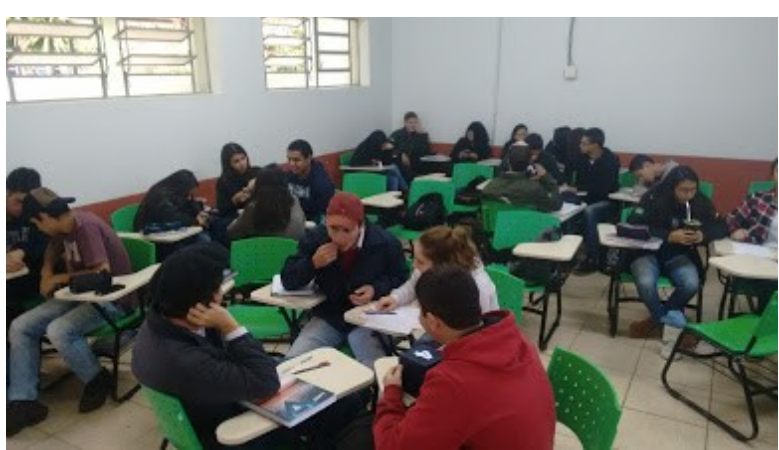

Figura 10 - Grupos formados para atividade Mystery Boxes.

Fonte: Autor, 2017.

Quadro 5 – Integrantes dos grupos para atividades Mystery Box.

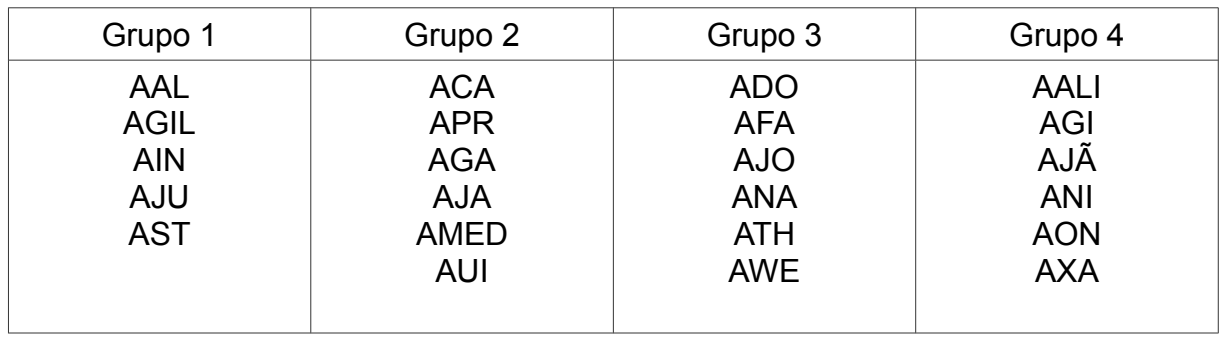

Fonte: Autor, 2018.

 $10$  Para sua confecção utilizamos as instruções dos artigos publicados pelo Science Museum baseado em uma atividade desenvolvida por Brian Matthews (2006), e também foi baseado no projeto da equipe de Science Museum Learning Talk Science (2006), ambos retirados e traduzidos de sciencemuseum.org.uk/educators.

As Mystery Boxes consistem em seis caixas fechadas com objetos distintos em seu interior (Figura 11), estas caixas foram entregues, uma para cada grupo, para que em 5 minutos os alunos possam analisá-la, anotando as características os métodos utilizados e teorizar sobre o que é este objeto dentro da caixa. Passado cinco minutos os grupos trocaram as caixas para que no final todos tenham uma teoria de que objeto existe dentro de cada caixa. Em seguida todos os grupos compararam suas teorias discutindo suas percepções sobre cada provável objeto existente em cada caixa e seleciona-se a teoria que melhor se adapta e a mais aceita entre todos. Ao final desta atividade não foram revelados quais objetos estão dentro de cada caixa, para trazer a realidade de como um cientista elabora suas teorias e cria modelos para descrever a natureza.

Figura 11 - Caixas para atividade.

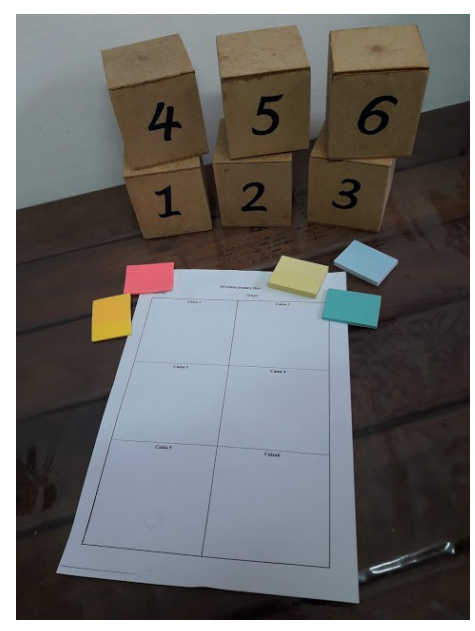

Fonte: Autor, 2017.

Essa atividade serviu para motivarmos nossos alunos a montarem teorias sobre os movimentos das luas de Júpiter e discuti-las até chegarem a um modelo teórico mais adequado e compartilhado por todos.

Com estas atividades iniciou-se a diferenciação progressiva que de acordo com Moreira (2011b),

> [...] é o processo de atribuição de novos significados a um dado subsunçor (um conceito ou uma proposição, por exemplo) resultante da sucessiva utilização desse subsunçor para dar significado a novos conhecimentos (MOREIRA, 2011b, p 20).

Para finalizar esta etapa, os alunos responderam individualmente um roteiro (Apêndice E) referente a todas as atividades propostas.

Todas estas atividades tiveram duração de seis períodos regulares (50 minutos) e mais uma noite de observações com quatro períodos (50 minutos) extraclasse.

5. **(Atividade 4)** Nesse momento começamos as observações de forma mais focada nas luas de Júpiter, de forma a ampliar o conhecimento sobre os movimentos das luas, observando as principais semelhanças e a relação entre estes dois movimentos MCU e MHS em um sistema real. Essas atividades serviram de situações-problema em nível mais alto de complexidade, buscando continuar a diferenciação progressiva.

Realizamos 12 observações durante 5 meses de atividades extraclasse. Por esse motivo, os alunos que participaram das atividades eram internos na Instituição, totalizando 12 alunos das duas turmas nessas observações. Esses 12 alunos fazem parte do grupo experimental para análise da pesquisa.

Na atividade, os alunos tiveram que identificar e registrar as posições das luas através de um mapa guia (Apêndice C) feito manualmente, mas com uma rigorosidade de escalas. Essa atividade está relacionada ao passo cinco da UEPS.

Estes dados partiram das anotações que os alunos fizeram através dos cinco meses de observações no período da noite, com o auxílio do mapa guia que continha a marcação de Júpiter e suas distâncias, com os desenhos em escala. Essas observações ocorreram de 20 de março a 20 de agosto do ano de 2017, foram feitas uma vez na semana, registrando os eventos de duas a três vezes por noite.

Neste período, Júpiter e suas luas estavam visíveis no céu para a região do sul do Rio Grande do Sul, lembrando que mais para o final deste período o tempo de exposição/ permanência deste sistema em nosso céu diminui.

Para facilitar as observações montamos o quadro 6, a seguir, com as informações coletadas do Stellarium 0.15.0 sobre Júpiter nascente e Júpiter poente no nosso horizonte.

**Mês Horário de Júpiter Nascente Horário de Júpiter Poente** Início do mês/ Final do mês | Início do mês/ Final do mês Marco 22:36/ 20:00 Até o sol nascente Abril 19:30/ 19:00 Até o sol nascente Maio A partir do sol poente and the 04:30/ 02:40

Quadro 6 - Período de Júpiter visível no céu.

(Continua)

(Conclusão) **Mês Horário de Júpiter Nascente Horário de Júpiter Poente** Início do mês/ Final do mês Início do mês/ Final do mês Junho A partir do sol poente 02:10/ 01:00 Julho A partir do sol poente 00:10/ 23:20 Agosto A partir do sol poente 22:20 / 21:30 Setembro A partir do sol poente 20:40/ 19:30

Quadro 6 - Período de Júpiter visível no céu.

Fonte: Autor, 2018.

Esta atividade promove a unificação de todo o trabalho até agora realizado, teve duração de cinco meses. Esse tempo foi necessário para que os alunos conseguissem dados suficientes para modelar uma teoria.

6. **(Atividade 5)** Essa atividade foi o passo seis da UEPS. Após as observações as luas de Júpiter, foi proposto aos alunos que a partir dos dados coletados por eles nas observações, montassem um modelo teórico sobre o movimento das Luas de Júpiter. Nesse modelo eles deveriam explicar como e onde estão acontecendo o MCU e o MHS, bem como relacionar esses movimentos. É mister lembrar que as observações foram feitas somente com o grupo experimental e esta atividade foi realizada em aula com todos os alunos. Foi proposta a retomada dos grupos da atividade 3, de modo que misturasse grupo experimental e grupo controle e todos pudessem realizar a tarefa. No primeiro momento os grupos selecionaram o melhor mapa guia de seu grupo, para que fosse utilizado na elaboração da modelagem. No segundo momento foi disponibilizado o laboratório de informática e um texto complementar para auxiliar na modelagem. Os alunos montaram uma animação simples com a sequência de acontecimentos, mostrando o movimento das luas de Júpiter, observados durante 5 meses.

Esta animação foi feita em slides no power point, com auxílio do Paint, para uma melhor visualização entre as relações dos movimentos MCU e MHS. Dessa forma retomamos os conceitos de MCU e MHS, associando-os ao produto realizado com as observações, fazendo com que o aluno consolide a construção de seu conhecimento.

Neste momento começamos a promover a reconciliação integradora, que é objetivo deste passo, de acordo com Moreira,

> [...] é um processo da dinâmica da estrutura cognitiva, simultâneo ao da diferenciação progressiva, que consiste em eliminar diferenças aparentes, resolver inconsistências, integrar significados, fazer superordenações. (MOREIRA, 2011b, p. 22).

 Na reconciliação integradora é o momento de retomar as situações em níveis maiores de complexidade e a conclusão da unidade através da construção de modelos mais complexos, utilizando vários conhecimentos diferentes que pudessem explicar os movimentos das luas de Júpiter.

7. **(Atividade 6)** Para o fechamento da sequência de atividades inspirada na UEPS, que é o passo sete, refizemos as atividades do mapa mental e um pós-teste. Essas atividades funcionaram como uma avaliação final para coleta de dados da pesquisa.

Neste encontro foi proposto novamente a realização do mapa mental (Apêndice B) e também a realização do pós-teste, com o mesmo conteúdo do pré-teste (Apêndice A), duas atividades que tinham por objetivo coletar indícios da construção do conhecimento feita pelos alunos, para uma melhor avaliação tanto do aluno quanto da UEPS. Os alunos receberam estas tarefas e tiveram dois períodos para realizar de forma individual.

Essas atividades serviram para elucidar se houve indícios de aprendizagem significativa. O mapa mental e o pós-teste têm o intuito de avaliar os conceitos de MHS e MCU e a percepção sobre as relações entre esses movimentos. Essas atividades funcionam como uma avaliação do conhecimento, através de um trabalho cujo objetivo é identificar como podemos explicar os movimentos das luas com os modelos estudados, tendo como indícios o reconhecimento do sistema bem como a modelagem de uma teoria para o movimento de uma das luas. Assim, com os dados coletados nas observações, os conceitos trabalhados e uma aula dialogada, utilizando uma montagem com os registros nos mapas realizados pelos alunos, construímos as relações existentes entre estes modelos.

8. Avaliação da construção do conhecimento foi realizada ao final de cada etapa das atividades propostas, juntamente com as seguintes avaliações: pré-teste, mapa mental inicial, respostas das questões norteadoras, resumo, registro das observações, mapa mental final e pós-teste. A avaliação da sequência de atividades baseadas na UEPS, sendo este o passo oito, foi baseada na análise de todos os dados coletados durante a aplicação, essa sequência somente será considerada exitosa se a avaliação do desempenho dos alunos fornecer evidências de aprendizagem significativa. Essa avaliação está presente na seção 5, que trata da análise dos resultados.

### **5 ANÁLISE DOS RESULTADOS**

Esta seção traz a análise do material coletado durante toda a execução do projeto. Para tal, utilizou-se uma análise quantitativa/qualitativa das atividades.

O método escolhido para análise qualitativa das atividades foram as rubricas (ROQUE; ELIA; MOTTA, 2006; CORRÊA, 2017), juntamente ao referencial teórico metodológico da pesquisa, a aprendizagem significativa de David Ausubel (MOREIRA, 2011b). Essa análise foi realizada em todas as atividades. Para cada atividade proposta foi elaborada uma rubrica pelo professor.

Na análise quantitativa utilizou-se Campbell e Stanley (1979 apud Moreira, 2003) e Silveira (2006). Essa análise foi feita para comparação entre os pré e pós-testes, de modo a perceber se houve diferença na aprendizagem do grupo experimental e grupo de controle. Este tipo de análise também proporciona verificar se esta diferença foi devido ao experimento ou a um erro estatístico.

A seguir estão descritas as atividades com a análise dos resultados para cada encontro.

### **5.1 Resultados e análise da atividade 1**

Em nossa primeira aula, tínhamos como objetivo identificar os conhecimentos prévios (MOREIRA, 2011b) dos alunos, este sendo o passo dois da UEPS, através de duas atividades, um pré-teste (Apêndice A) e um mapa mental inicial (Apêndice B). O Préteste foi composto de oito questões sobre os conceitos de período, frequência, amplitude, trajetória, projeções, movimento dos planetas, movimento em ciclos e a relação entre MCU e MHS, buscando identificar os subsunçores sobre os movimentos. Estas questões foram elaboradas de forma que o aluno pudesse respondê-las utilizando qualquer um dos modelos (MCU e MHS) estudados. No quadro 7, abaixo, está a rubrica construída para a análise qualitativa do pré-teste.

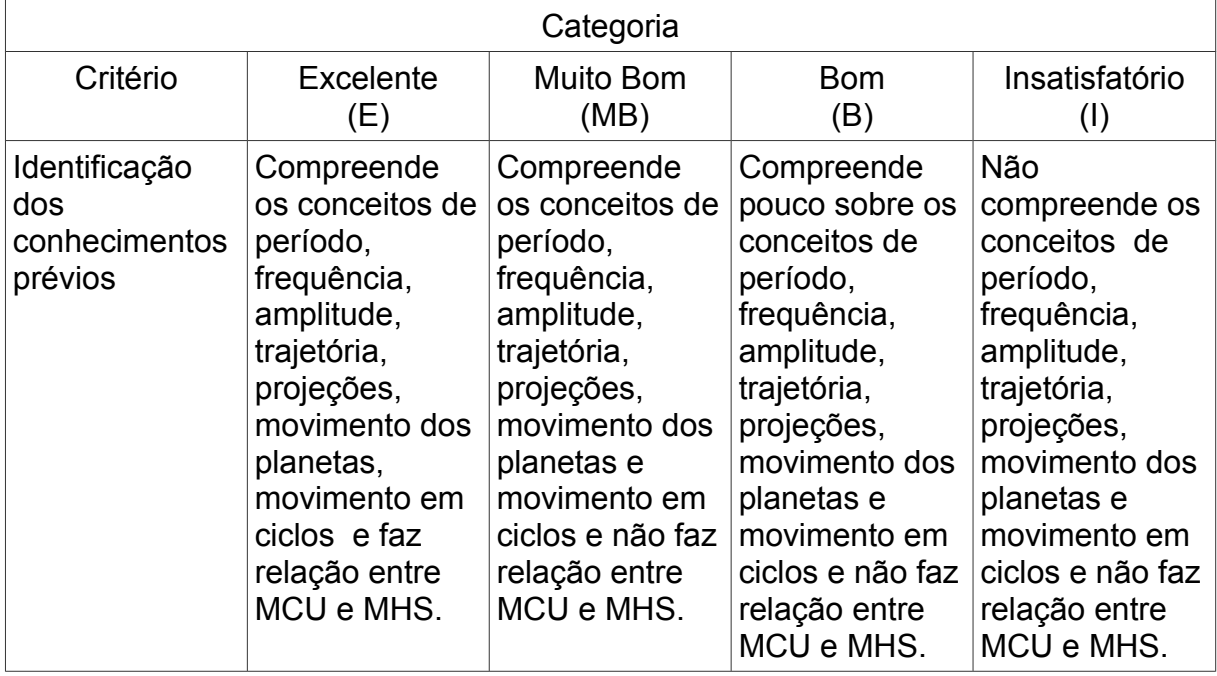

Quadro 7 - Rubrica utilizada para análise do pré-teste.

Fonte: Autor, 2018.

Relacionado a rubrica acima com o referencial teórico metodológico do trabalho, temos que o aluno categorizado como excelente (E) é o aluno que já se encontra com os conceitos de período, frequência, amplitude, trajetória, projeções, movimento dos planetas, movimento em ciclos já elaborados, e faz relação entre MCU e MHS, ou seja, esses conceitos podem ser utilizados como subsunçores para os próximos atividades. O aluno muito bom (MB) compreende os conceitos, que podem ser utilizados como subsunçores, porém não faz relação entre MCU e MHS, podendo construir essas relações a partir de materiais que podem servir como organizadores prévios (MOREIRA, 2011b). O aluno categorizado como bom (B) é o aluno que têm dificuldades com esses conceitos, apresentando a necessidade de trabalhar alguns organizadores prévios, e não faz relação entre MCU e MHS. O aluno categorizado como insatisfatório (I) não compreende os conceitos de período, frequência, amplitude, trajetória, projeções, movimento dos planetas, movimento em ciclos e, consequentemente, não faz relação entre MCU e MHS. No quadro 8 e 9 temos o resultado do pré-teste baseado na rubrica construída (quadro 7) pelo professor. Os alunos grifados em cinza são os participantes das observações, referentes ao grupo experimental, e os não grifados, referem-se ao grupo de controle, alunos que não participaram desta atividade de observação ao céu.

Quadro 8 – Análise dos resultados do pré-teste. Grupo experimental.

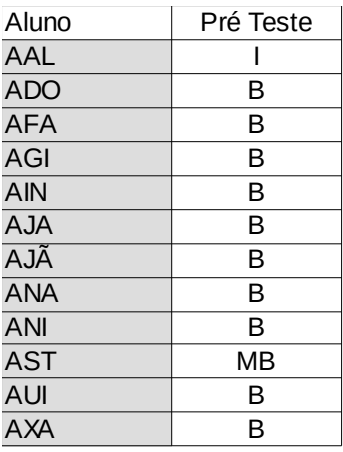

Fonte: Autor, 2018.

Quadro 9 – Análise dos resultados do pré-teste. Grupo de controle.

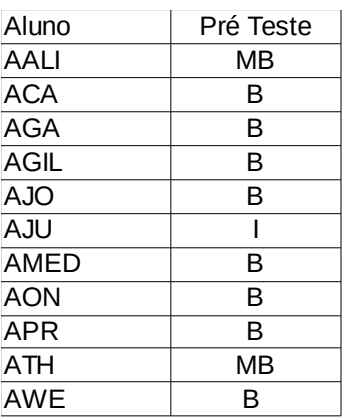

Fonte: Autor, 2018.

De acordo com o quadro acima, percebemos que não houve alunos com categorização excelente (E), três alunos estão na categoria muito bom (MB), dezoito alunos encontram-se na categoria bom (B) e dois ocupam a categoria insatisfatório (I).

Os dois alunos que foram categorizados como muito bom possuem os subsunçores necessários para as próximas atividades. Os dezenove alunos que foram categorizados como bom e os dois alunos categorizados como insatisfatório, possuem algum conhecimento prévio, porém precisaram de mais atividades que funcionaram como organizadores prévios.

O mapa mental inicial (Apêndice B) buscou a relação entre os modelos do MCU e do MHS. Para a análise desta atividade construiu-se a rubrica do quadro 10.

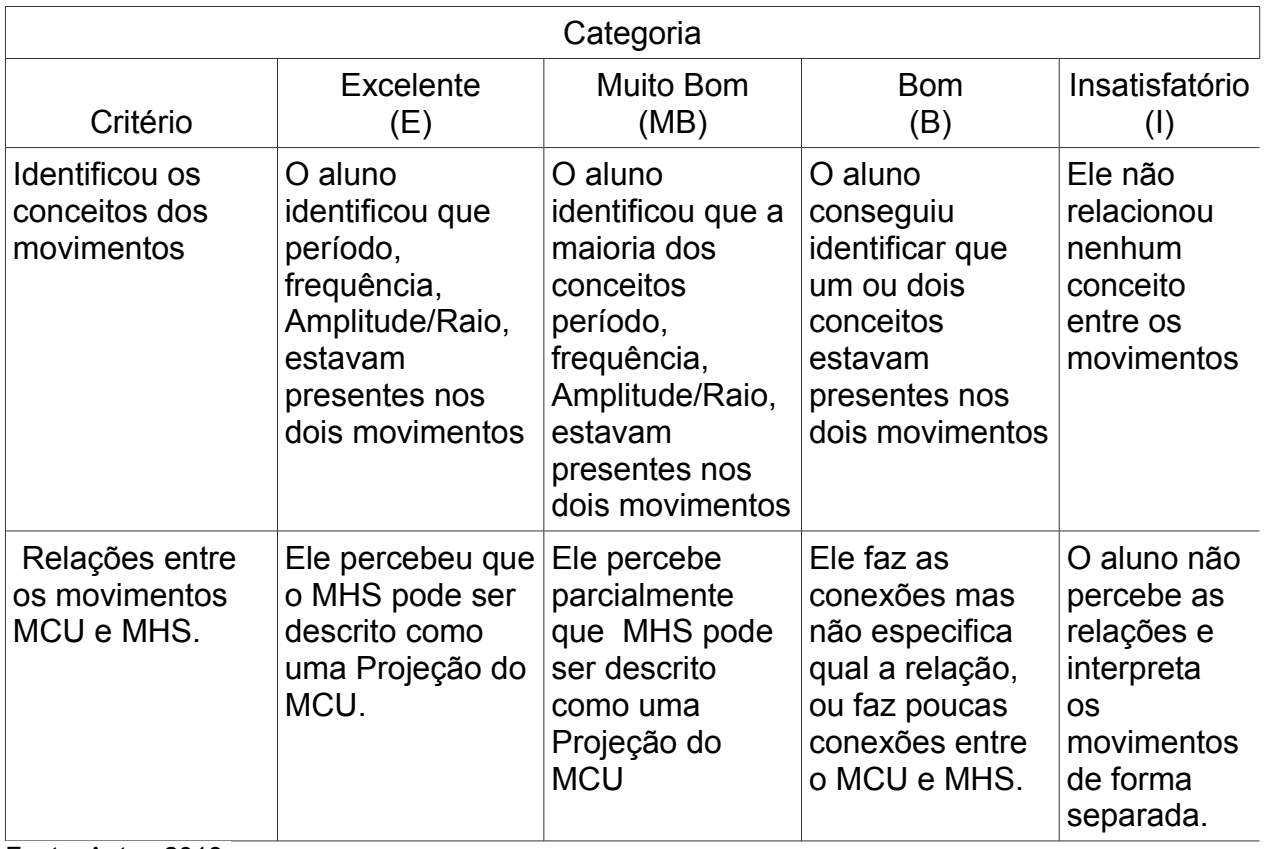

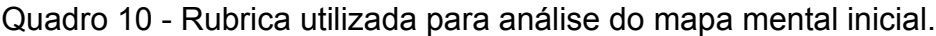

A rubrica acima construída foi relacionada com o referencial teórico metodológico do trabalho. Dessa relação temos que o aluno categorizado como excelente (E) é o aluno que já identifica os conceitos de período, frequência, Amplitude/Raio, que estes estão presentes nos dois movimentos MCU e MHS e faz relação entre estes movimentos, ou seja, esses conceitos podem ser utilizados como subsunçores para as próximas atividades. O aluno muito bom (MB) identifica a maioria dos conceitos período, frequência, Amplitude/Raio, que estes estão presentes nos dois movimentos, porém tem dificuldade na relação entre MCU e MHS, tendo que construir essas relações a partir de organizadores prévios. O aluno categorizado como bom (B) é o aluno que identifica que um ou dois conceitos estavam presentes nos dois movimentos e faz as conexões, mas não especifica qual a relação, ou faz poucas conexões entre o MCU e MHS, ou seja, estes alunos precisam de auxílio para elaborar subsunçores desses conceitos e da relação entre os movimentos. O aluno categorizado como insatisfatório (I) não relaciona nenhum conceito entre os movimentos e não percebe as relações, interpretando os movimentos de forma separada, ou seja, estes alunos não possuem subsunçores,

precisando de auxílio para elaborá-los. A seguir no quadro 11 e 12 o resultado do mapa mental inicial.

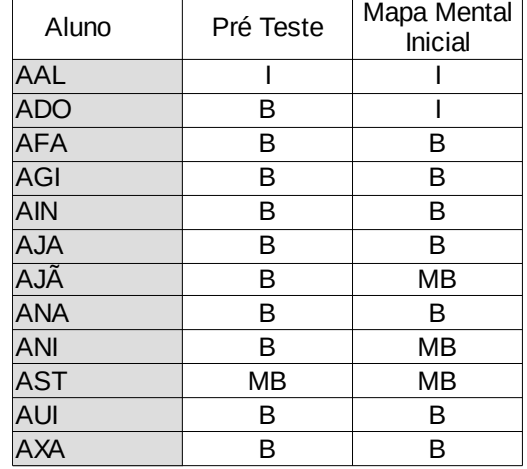

Quadro 11 - Análise dos resultados do mapa mental inicial. Grupo experimental.

Fonte: Autor, 2018.

Quadro 12 - Análise dos resultados do mapa mental inicial. Grupo de controle.

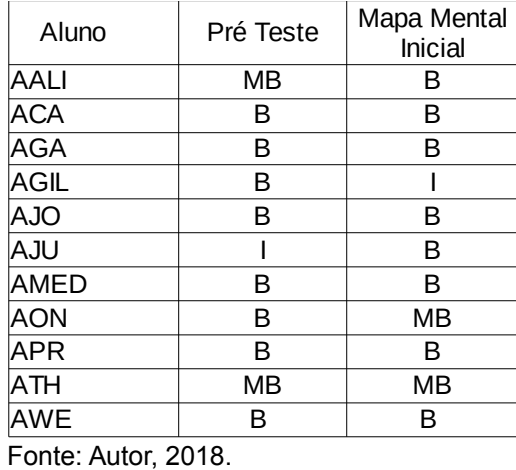

De acordo com o quadro acima, percebemos que não houve alunos com categorização excelente (E), cinco alunos estão na categoria muito bom (MB), quinze alunos encontram-se na categoria bom (B) e três ocupam a categoria insatisfatório (I). Nas figuras 12 e 13 apresentamos os mapas mentais iniciais mais relevantes que representam a categorização muito bom (MB), Nas figuras 14 e 15 apresentamos os mapas mentais iniciais mais relevantes que representam a categorização bom (B), Nas figuras 16 e 17 apresentamos os mapas mentais iniciais mais relevantes que representam a categorização insatisfatório (I). Importante ressaltar que os nomes foram apagados para preservar a identidade dos alunos.

Figura 12 - Mapa mental categorizado Muito Bom (MB), aluno AON.

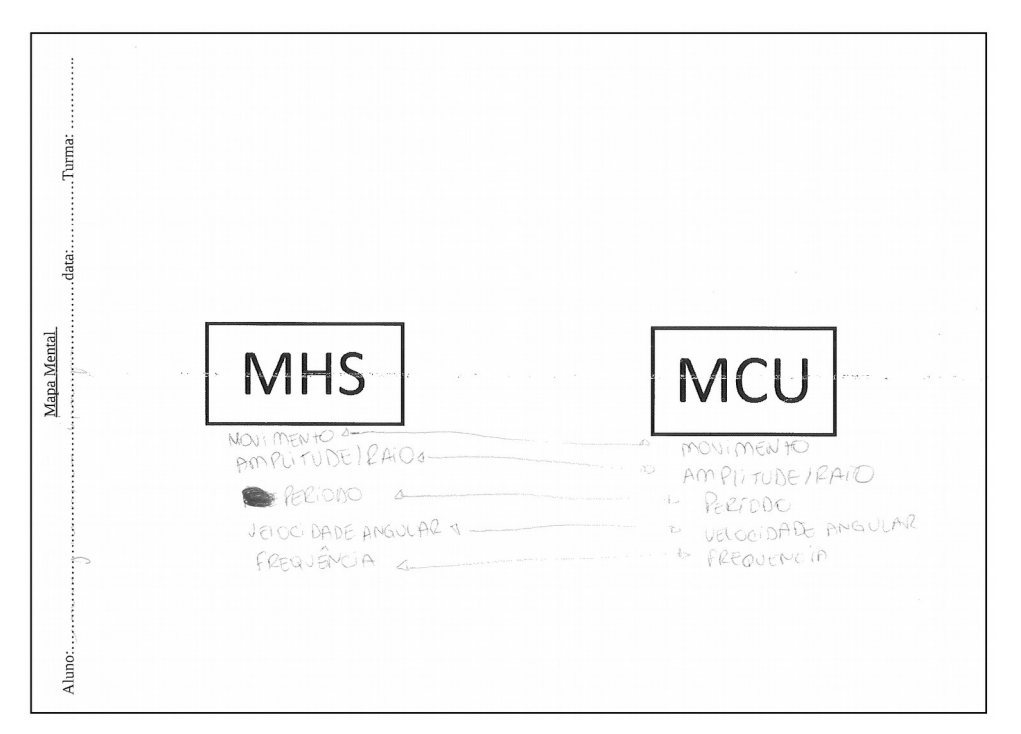

Fonte: Autor, 2017.

Figura 13 - Mapa mental categorizado Muito Bom (MB), aluno ANI.

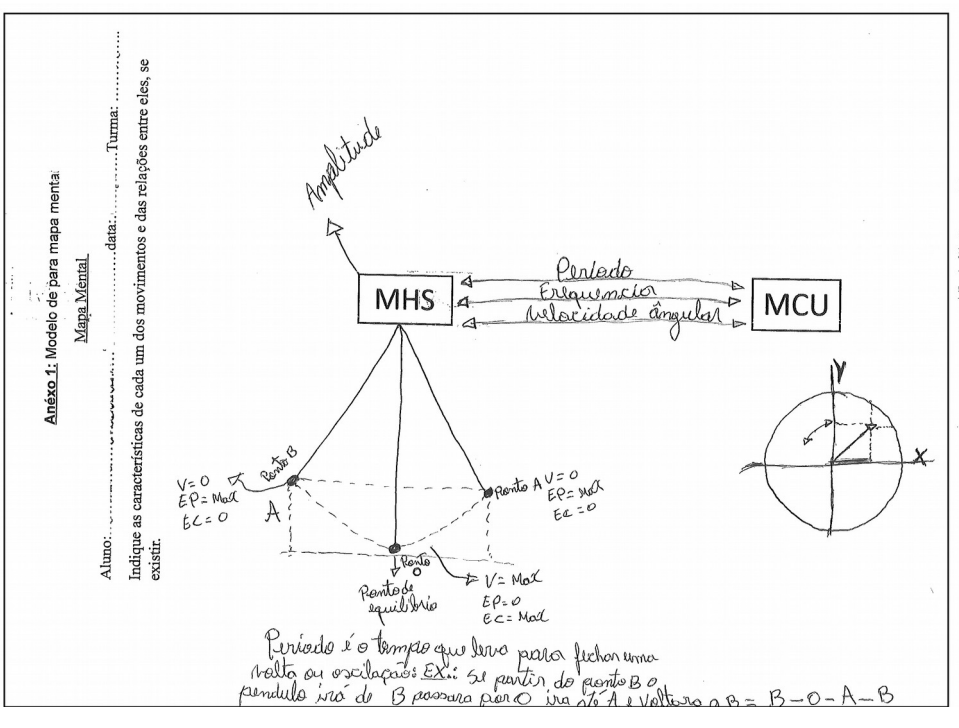

Fonte: Autor, 2017.

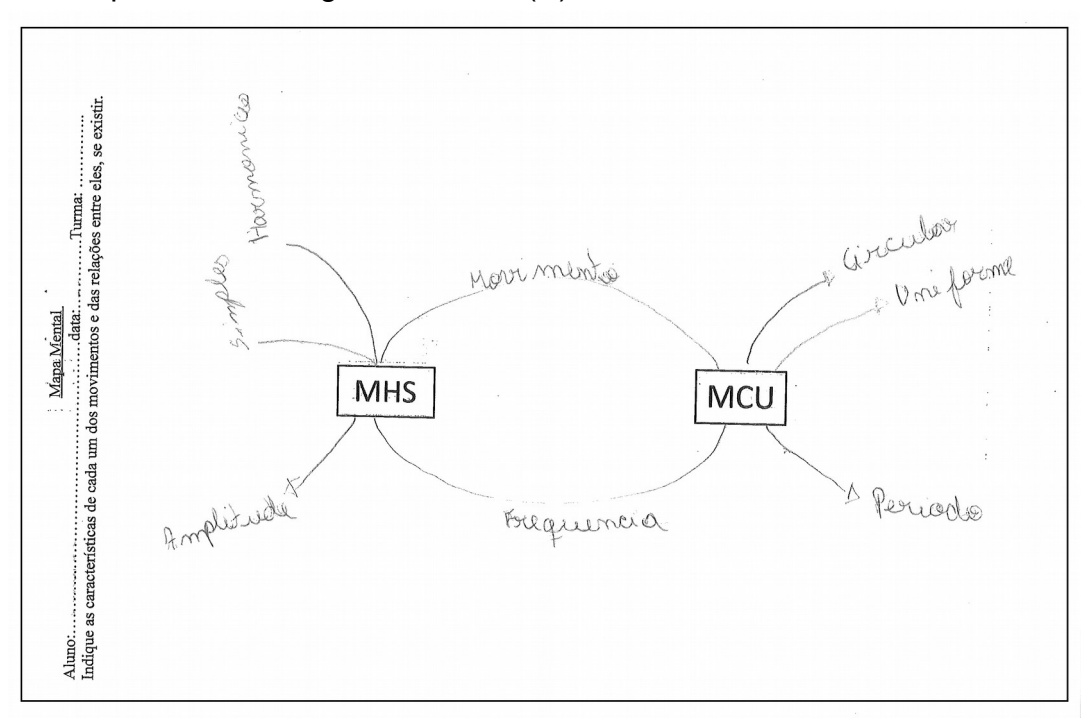

Figura 14 - Mapa mental categorizado Bom (B), aluno AFA.

Fonte: Autor, 2017.

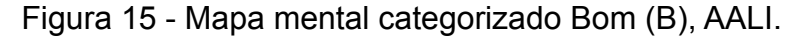

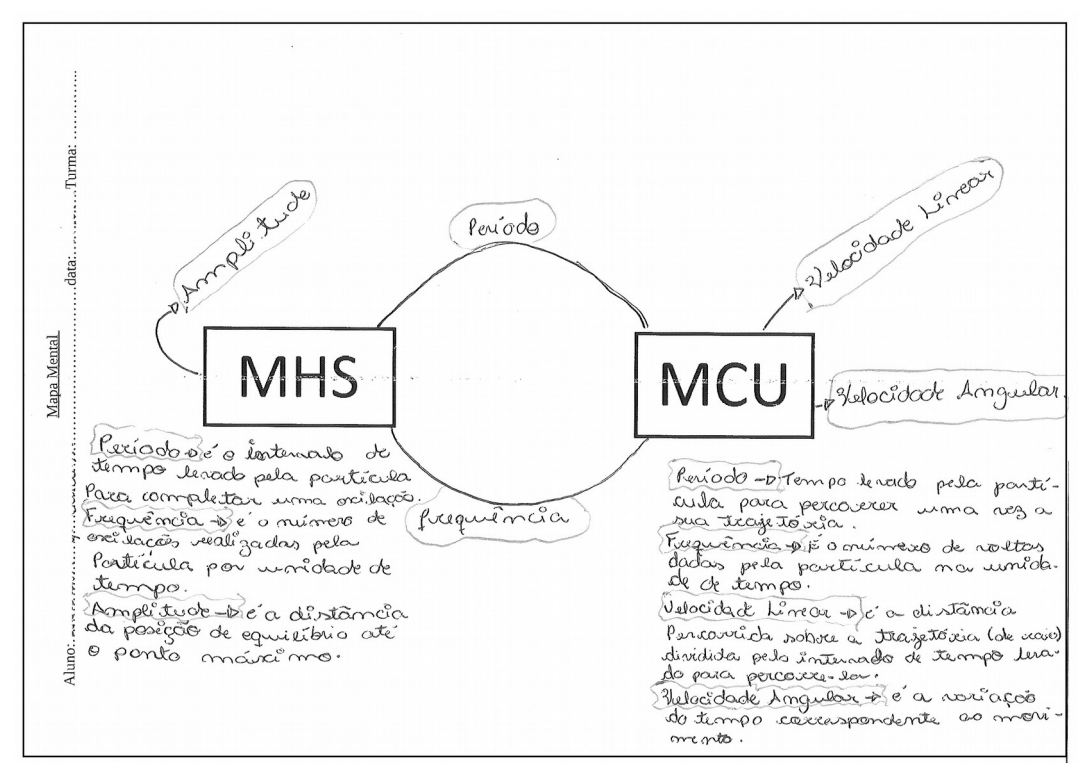

Fonte: Autor, 2017.

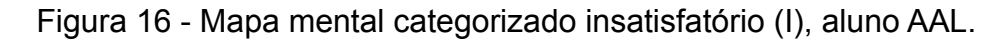

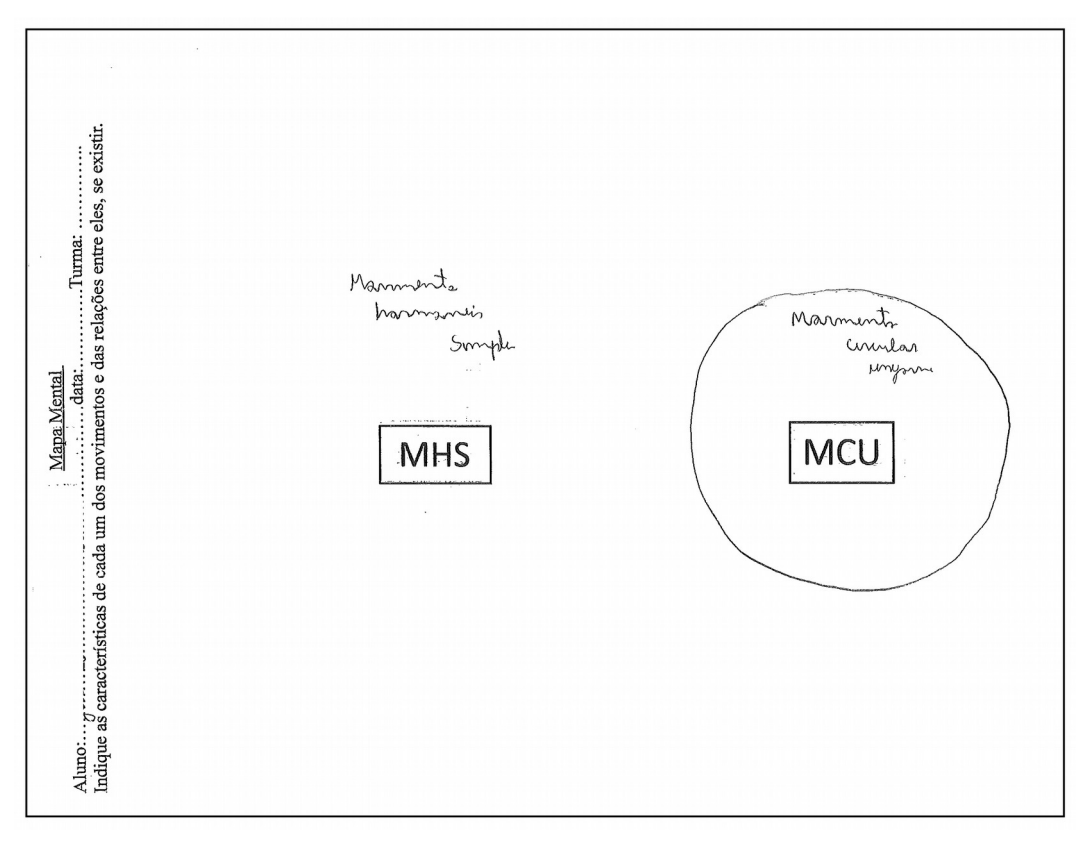

Fonte: Autor, 2017.

Figura 17 - Mapa mental categorizado insatisfatório (I), aluno AGIL.

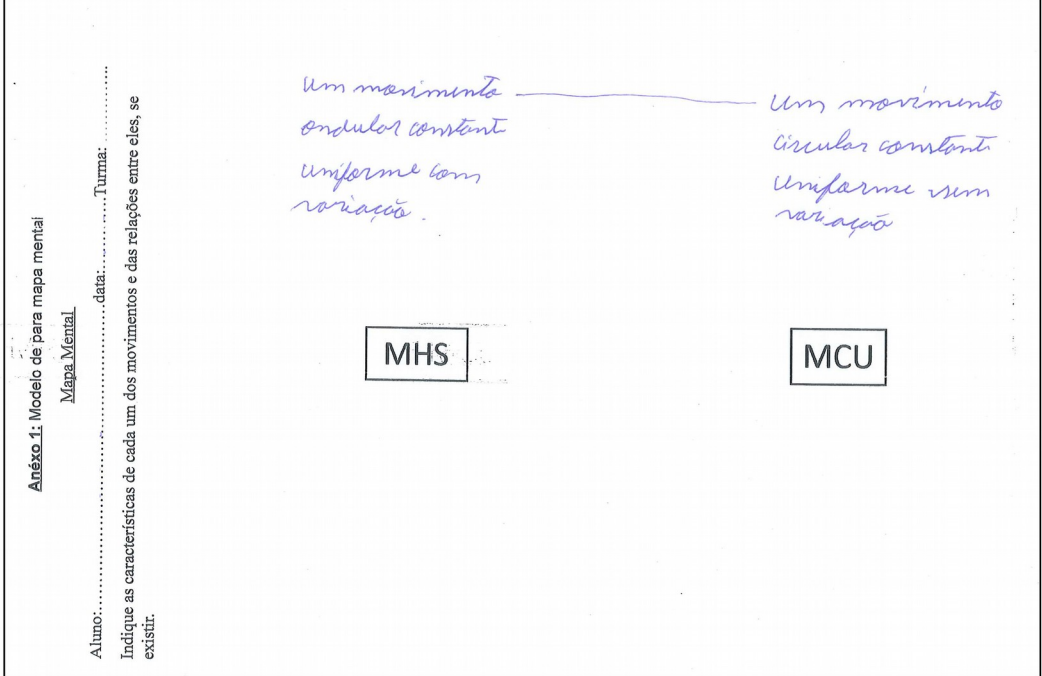

Fonte: Autor, 2017.

Os cinco alunos que foram categorizados como muito bom possuem os subsunçores necessários para as próximas atividades. Os quinze alunos que foram categorizados como bom e os três alunos categorizados como insatisfatório, possuem algum conhecimento prévio, porém precisam de mais atividades que funcionaram como organizadores prévios para elaborarem seus subsunçores.

A atividade dois foi pensada para servir como organizador prévio, de modo a propiciar elaboração destes subsunçores nos alunos.

## **5.2 Resultados e análise da atividade 2**

Após a investigação inicial avaliamos que alguns alunos não possuíam os subsunçores. Para esses devemos elaborar estratégias e situações que levem à possibilidade de construir estes subsunçores. Pensando no descrito acima, foi desenvolvida uma mesa redonda com questões norteadoras (quadro 4). Essa atividade buscou agir como um organizador prévio.

Estamos no passo três da UEPS, questões em nível introdutório dos dois movimentos a serem discutidos, justamente para desenvolver estes organizadores prévios de maneira a torná-los subsunçores.

> propor situações-problema, em nível bem introdutório, levando em conta o conhecimento prévio do aluno, que preparem o terreno para a introdução do conhecimento (declarativo ou procedimental) que se pretende ensinar; estas situações-problema podem envolver, desde já, o tópico em pauta, mas não para começar a ensiná-lo; tais situações-problema podem funcionar como organizador prévio;[..] estas situações-problema iniciais podem ser propostas através de simulações computacionais, demonstrações, vídeos, problemas do cotidiano, representações veiculadas pela mídia, problemas clássicos da matéria de ensino[..] (MOREIRA, 2011a, p. 4).

Estas questões foram discutidas em uma mesa redonda. As questões foram projetadas na parede com o auxílio do power point, de modo que todos os alunos pudessem ler. A cada questão, o professor instigava os alunos a responderem sobre suas percepções referentes aos conteúdos do MCU e MHS. Após o debate, o grupo elaborava uma resposta final para a questão. O professor agiu como mediador, buscando auxiliar os alunos na elaboração das respostas, de modo que fossem compartilhadas por todos e pertinentes aos conceitos dos movimentos. Esta atividade foi filmada para coleta de dados, tendo como objetivo elaborar subsunçores através de questões norteadoras sobre o tema da pesquisa. No quadro 13, abaixo, está a rubrica construída para a análise qualitativa da atividade 2.

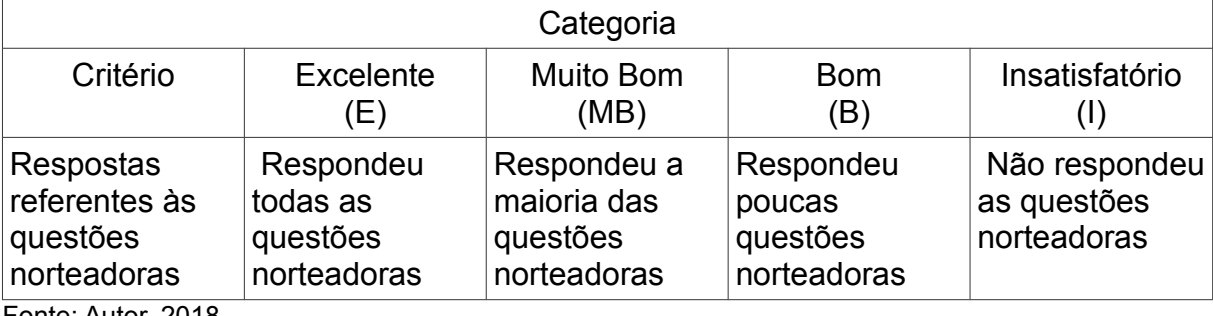

Quadro 13 - Rubrica utilizada para análise das questões norteadoras.

Fonte: Autor, 2018.

O aluno categorizado como excelente (E) e muito bom (MB) é o aluno que respondeu as questões norteadoras e para este a atividade serviu para reelaborar seus subsunçores O aluno categorizado como bom (B) é o aluno que respondeu algumas questões norteadoras e para este a atividade serviu para construir subsunçores. Não tivemos alunos categorizados como insatisfatório (I) nessa atividade. No quadro 14 e 15 temos as categorizações atribuídas aos alunos.

Quadro 14 - Análise dos resultados das questões norteadoras. Grupo experimental.

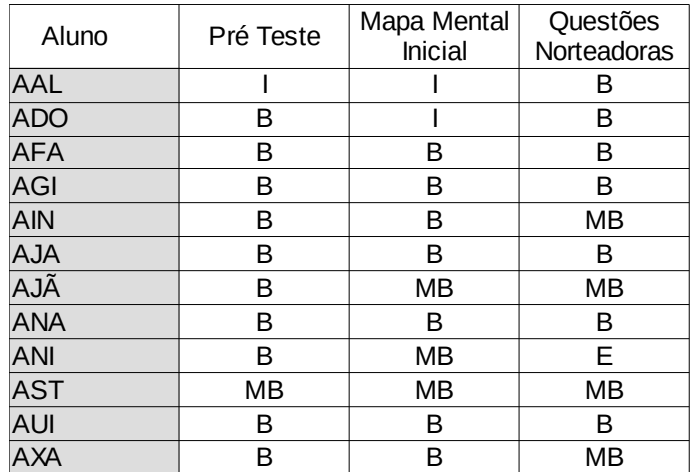

Fonte: Autor, 2018.

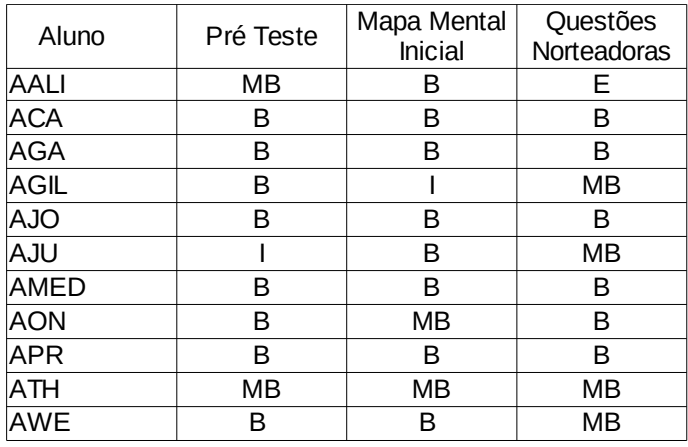

Quadro 15 - Análise dos resultados das questões norteadoras. Grupo de controle.

Fonte: Autor, 2018.

A partir desta atividade, percebeu-se que os três alunos anteriormente (quadro 11 e 12) categorizados como insatisfatórios conseguiram elaborar alguns subsunçores para as próximas atividades, o restante dos alunos categorizados com muito bom e bom conseguiram através desta atividade reelaborar seus subsunçores. Dos cinco alunos antes categorizados como muito bom, dois evoluíram para categoria excelente.

## **5.3 Resultados e análise da atividade 3**

Na atividade 3 tínhamos como objetivo começar a diferenciação progressiva (MOREIRA, 2011b), e iniciamos o passo 4 da UEPS. Na primeira aula desta atividade propusemos que os alunos individualmente fizessem uma pesquisa sobre os conceitos referentes ao MCU e ao MHS e, na aula seguinte, iniciou-se com a utilização do Stellarium e do Skymaps para que os alunos pudessem se localizar e identificar constelações e planetas.

Começamos as observações ao céu que tiveram um período de duração de cinco meses. Na primeira observação, trabalhamos em caráter introdutório, ou seja, foi ensinado aos alunos a mexer no telescópio e como fazer a localização de Júpiter. Como essa atividade teve que ser à noite, somente 12 alunos (grupo experimental), que são internos na Instituição puderam participar. Os demais 11 alunos (grupo de controle) realizaram todas as atividades menos as atividades de observação ao céu, contudo realizamos no final uma comparação entre esses alunos para identificar se as observações ao céu foram importantes no processo de desenvolvimento da relação dos

movimentos. O resultado encontra-se na seção 5.7 onde trazemos uma análise desse comparativo.

A atividade Mystery Boxes teve como objetivo fomentar o pensamento científico nos alunos, trazendo a perspectiva de que a ciência não é uma coisa pronta e definitiva, mas sim construída a partir de modelos que expliquem os acontecimentos em questão. A última atividade desta etapa foi o trabalho com as simulações computacionais, de forma a finalizar todo conteúdo até então trabalhado e através das respostas dos alunos no roteiro perceber se estavam fazendo a diferenciação progressiva. Para análise do roteiro construiu-se a rubrica (quadro 16) a seguir.

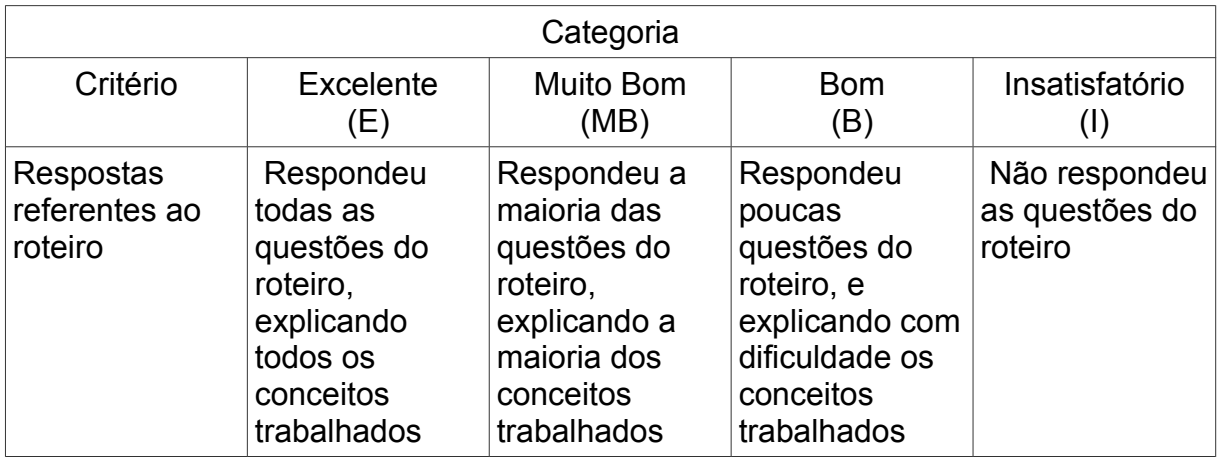

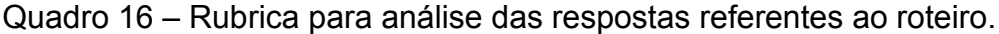

Fonte: Autor, 2018.

Os alunos categorizados como excelente e muito bom, baseado no referencial teórico metodológico, são os alunos que estão fazendo a diferenciação progressiva. Os alunos categorizados como bom, são os alunos que começaram a fazer a diferenciação progressiva porém precisam de mais atividades para a desenvolver. Os alunos categorizados como insatisfatório não fazem a diferenciação progressiva, precisando de mais atividades para fazê-la. No quadro 17 e 18 estão os resultados dos alunos baseados na rubrica (quadro 16).

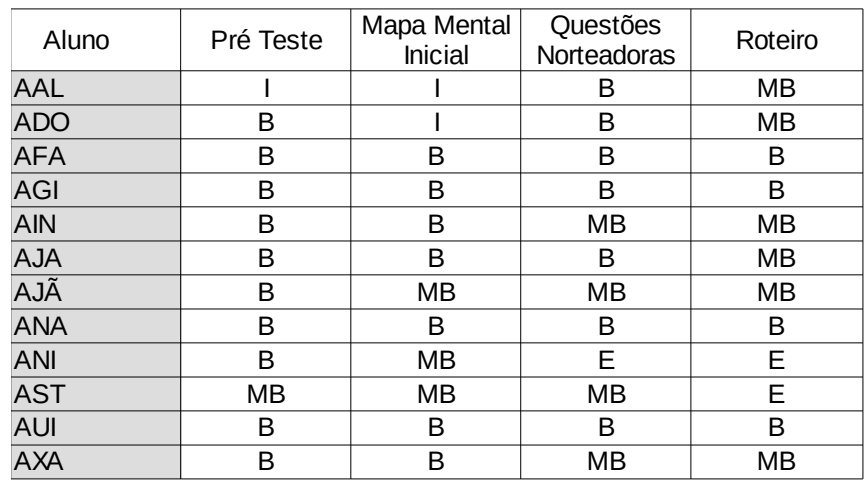

Quadro 17 - Análise dos resultados das questões referentes ao roteiro. Grupo experimental.

Fonte: Autor, 2018.

## Quadro 18 - Análise dos resultados das questões referentes ao roteiro. Grupo de controle.

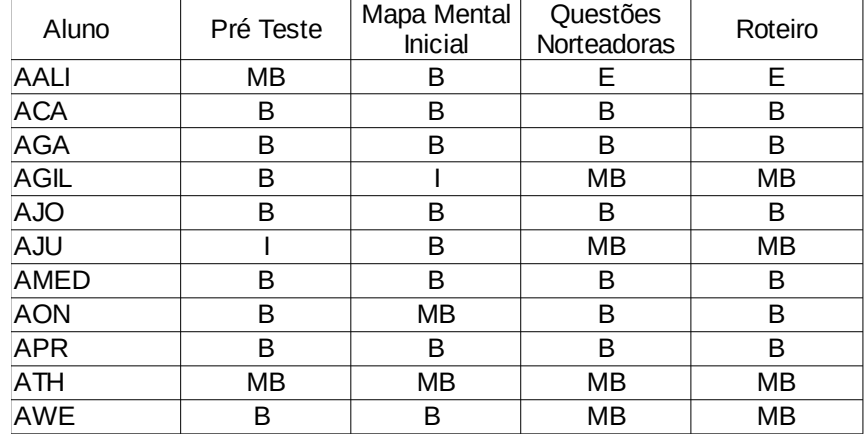

Fonte: Autor, 2018.

No quadro 19 apresentamos respostas mais relevantes dos alunos sobre o roteiro (Apêndice E) referente à questão 1.

Quadro 19 – Respostas da questão 1; A partir da sua pesquisa e do resumo realizado em aula, escreva o que você entende sobre os principais conceitos presentes nos movimentos de MHS e MCU.

## **ANI:**

*No MCU os principais conceitos são período e frequência, já no MHS temos a amplitude, o comprimento de onda e também o período e a frequência, os mesmos do MCU.*

## **AJU:**

*O MHS é um movimento periódico e oscilatório, já o MCU é apenas periódico. Assim a relação que eles têm é que são periódicos.*

## **ACA:**

*O período é o tempo para dar uma volta completa, a frequência é o número de voltas em um determinado tempo, sendo o período o inverso da frequência. No MHS temos um sistema massa mola.*

Fonte: Autor, 2017.

No quadro 20 apresentamos respostas mais relevantes dos alunos sobre o roteiro (Apêndice E) referente à questão 2.

Quadro 20 - Respostas da questão 2; A partir da sua pesquisa e do resumo realizado em aula, você consegue descrever se existe uma relação entre estes movimentos? Em caso afirmativo, descreva qual(is).

AST *Sim. Percebo que nos dois movimentos temos período, frequência, velocidade e amplitude sendo o MHS uma Projeção do MCU.*

AXA

*Existe. O período, frequência e a amplitude do MHS e o raio MCU.*

AJO

*Sim. Frequência e período.*

Fonte: Autor, 2017.

Como referência para analisar as respostas e entender se estas estão de acordo com as teorias aceitas, utilizamos o livro didático adotado pelo IFFar-AL, que todos os alunos possuem. O livro "Física" (Newton et al. Vol. 2, 2010) nos traz o seguinte conceito sobre a relação entre o MCU e o MHS: amplitude corresponde à elongação máxima ou mínima no MHS (A, -A). No MCU a amplitude refere-se ao raio da circunferência (O, O'). Período é o intervalo de tempo decorrido para executar um ciclo completo, conceito equivalente para os dois modelos de movimentos. Frequência é o número de oscilações ou voltas que uma partícula efetua por unidade de tempo, concito também equivalente para os dois modelos de movimentos. O MHS é estudado a partir do MCU, fazendo uma

projeção deste sobre o eixo paralelo ao seu diâmetro, (figura 18) nota-se que enquanto a partícula em MCU se movimenta para o ponto O até o ponto O', sua projeção se desloca do ponto  $X = A$  para  $X = -A$ .

Figura 18 - Projeção do MCU sobre o eixo paralelo ao seu diâmetro.

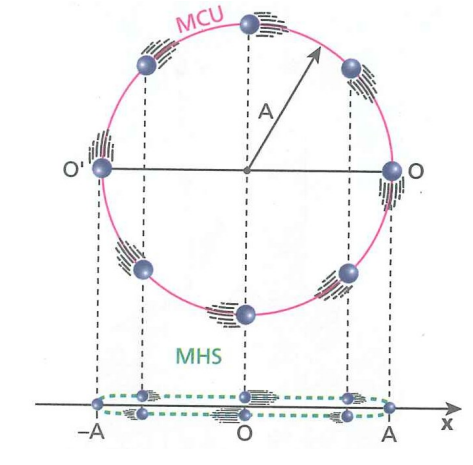

Fonte: NEWTON; HELOU; GUALTER (2010)

Nesta atividade temos treze alunos nas categorias excelente (E) e muito bom (MB), o que significa que estes alunos fazem a diferenciação progressiva, ou seja, de acordo com Moreira (2011a), estes alunos estão progressivamente diferenciando seus subsunçores e reelaborando-os. Temos dez alunos categorizados como bom (B), estes alunos estão começando a realizar a diferenciação progressiva. Nenhum aluno foi categorizado como insatisfatório (I).

## **5.4 Resultados e análise da atividade 4**

Nessa atividade tínhamos como objetivo continuar a diferenciação progressiva (MOREIRA, 2011b), através de situações-problema em nível superior de complexidade, feitas com as observações ao céu. Vale lembrar que nas observações ao céu, participaram somente doze alunos (grupo experimental). Utilizamos as observações ao céu como fator "X", de forma a observar se essa atividade faz diferença sobre a construção do conhecimento.

O foco dessa atividade foi o de preencher o mapa guia (Apêndice C) de modo que os alunos conseguissem a cada observação anotar a posição das luas de Júpiter. A duração dessa atividade foi de 5 meses, sendo feita uma observação por semana, porém devido às intempéries do clima, não conseguimos dados em todo as semanas, totalizando 12 observações.

Para análise dessa atividade foram avaliadas as anotações dos doze alunos no mapa guia, e estas anotações serviram de dados para modelagem da atividade final onde foi feita a reconciliação integradora (MOREIRA, 2011b). Na figura 19 estão alguns mapasguia feitos pelos alunos.

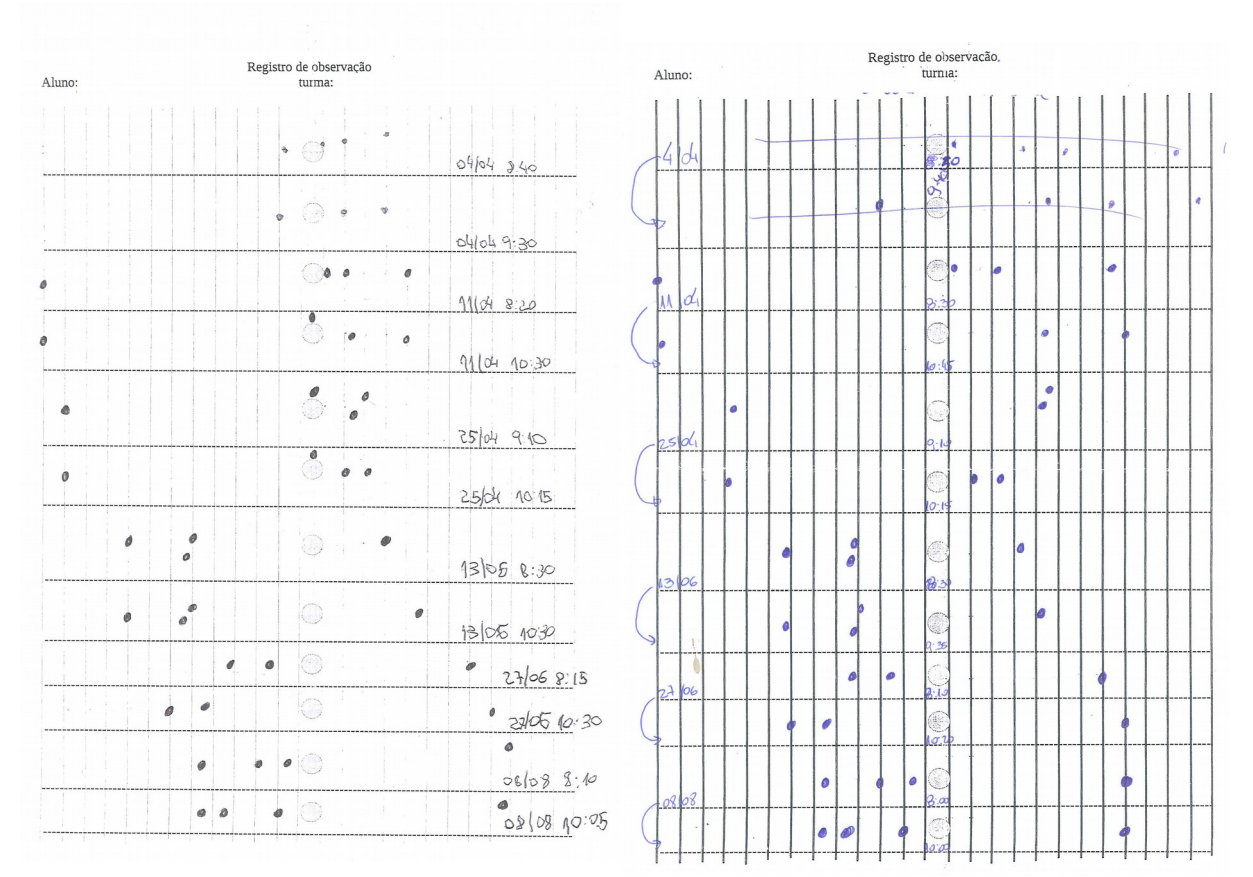

Figura 19 - Mapas-guia preenchidos pelos alunos.

Fonte: Autor, 2017.

A análise dessa atividade foi feita junto com a atividade 5, pois a partir das anotações dos alunos nos mapas guia, eles tiveram que montar uma modelagem relacionando os movimentos MCU e MHS.

#### **5.5 Resultados e análise da atividade 5**

Nesta atividade estávamos buscando a reconciliação integradora (MOREIRA, 2011b). Para tal contamos com todos os alunos, pois esta atividade foi feita em sala de aula. A turma foi dividida nos mesmos quatro grupos (quadro 5) da atividade 3. Para que fizessem a modelagem, as informações foram retiradas dos mapas-guia. Cada integrante do grupo experimental preencheu um mapa-guia, durante o período de observações. Esses mapas foram comparados, e o melhor mapa-guia serviu como referência para modelagem do grupo. Nessa modelagem eles deveriam explicar como e onde estão acontecendo o MCU e o MHS, bem como relacionar esses movimentos. Os alunos montaram uma animação simples com a sequência de acontecimentos, mostrando o movimento das luas de Júpiter, observados durante 5 meses.

Como a atividade foi desenvolvida em grupo e com toda a turma, os alunos que não participaram das observações tiveram a ajuda dos colegas, além do professor atuando como mediador, buscando aqui o ensino centrado no aluno (MOREIRA, 2010). Esse ensino visa um aluno ativo, sendo ele o protagonista de sua aprendizagem. De acordo com o autor

> Ensino centrado no aluno, tendo o professor como mediador, é o ensino em que o aluno fala muito e o professor fala pouco. Deixar os alunos falar implica usar estratégias nas quais possam discutir, negociar significados entre si, apresentar oralmente ao grande grupo o produto de suas atividades colaborativas, receber e fazer críticas. (MOREIRA, 2010, p. 4).

O quadro 21 traz a rubrica construída para análise da atividade quatro e cinco baseada no referencial teórico metodológico.

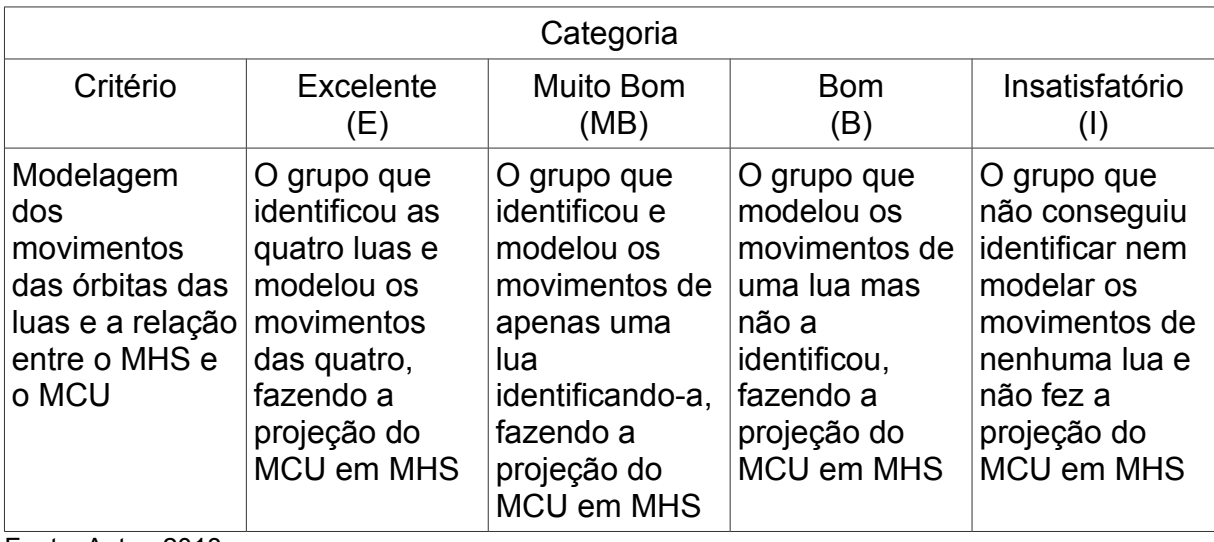

Quadro 21 – Rubrica para análise da atividade de modelagem.

Fonte: Autor, 2018.

O quadro 22 traz a modelagem do grupo 1 sendo essa categorizada como muito bom (MB). O quadro 23 traz a modelagem do grupo 4 sendo essa categorizada como bom (B).

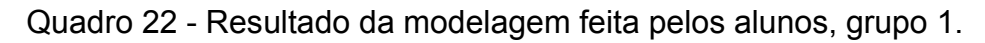

# Grupo 1

A lua escolhida foi Io pois sua distância até Júpiter é a menor entre as luas.

Temos:

A=R A=+3; -3

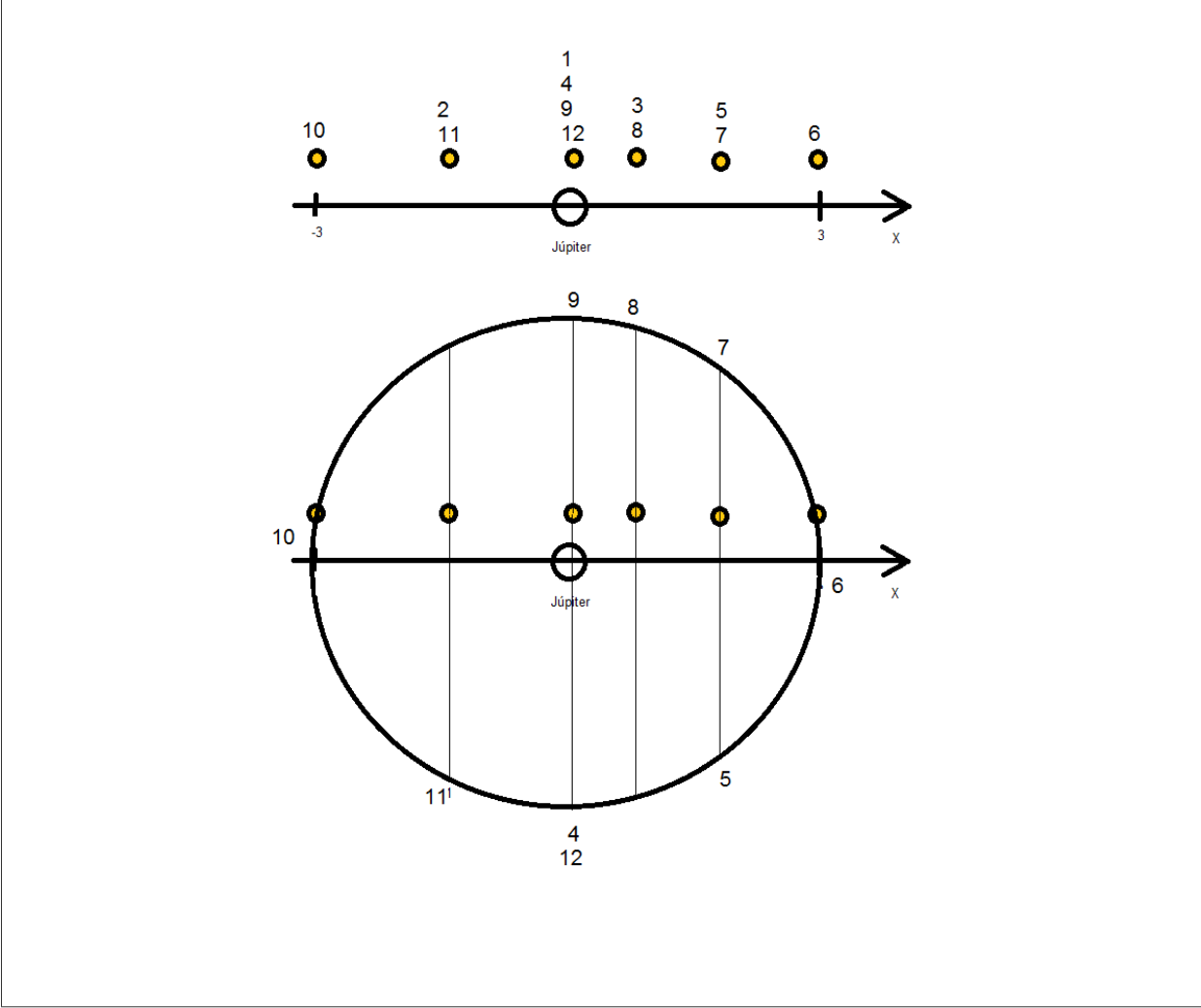

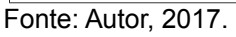

Io

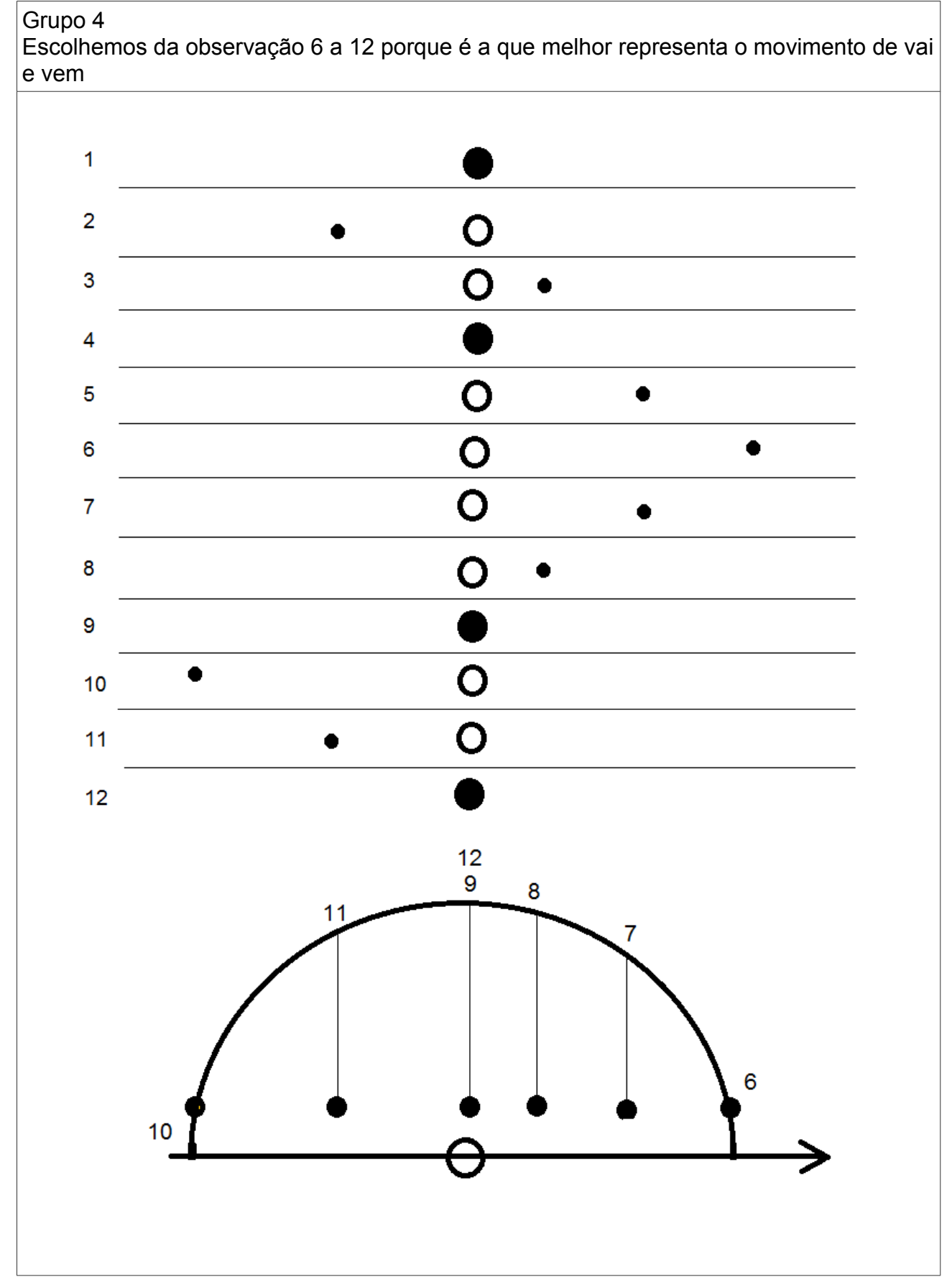

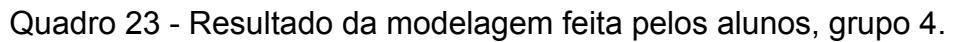

Fonte: Autor, 2017.

Os resultados obtidos baseados na rubrica do quadro 21 mostram que não temos nenhum grupo na categoria excelente (E), e temos dois grupos categorizados como Muito Bom (MB) sendo o grupo 1 e o grupo 3, dois grupos categorizados como Bom (B), sendo estes os grupos 2 e 4, nenhum grupo categorizado como insatisfatório (I). No quadro 24 temos a análise das modelagens realizadas pelos grupos.

Quadro 24 - Análise da atividade de modelagem.

| Grupos  | Modelagem |
|---------|-----------|
| Grupo 1 | МB        |
| Grupo 2 | R         |
| Grupo 3 | МB        |
| Grupo 4 | R         |

Fonte: Autor, 2018.

Os grupos 1 e grupo 3, categorizados como muito bom (MB) são os alunos que estão fazendo reconciliação integradora (MOREIRA, 2011b). Estes alunos identificaram a lua "Io" de Júpiter, construíram uma modelagem que mostram que eles identificam os conceitos de amplitude no MHS, sendo o raio do MCU, e percebem o movimento de vai e vem da lua em relação a Júpiter, que descreve um MHS como sendo uma projeção do MCU. A identificação da lua "Io" é a diferença crucial entre as categorias muito bom (MB) e bom (B).

Os grupos 2 e 4, categorizados como bom (B) são os alunos que estão começando a fazer reconciliação integradora (MOREIRA, 2011b), porém precisariam de mais atividades para concluir esse processo. Estes alunos não identificaram a lua de Júpiter que utilizaram para a modelagem, construíram uma modelagem onde mostram que eles identificam os conceitos de amplitude no MHS, sendo o raio do MCU e percebem o movimento de vai e vem da lua em relação a Júpiter, que descreve um MHS como sendo uma projeção do MCU.

Os alunos categorizados como muito bons (MB) ao reconhecer uma lua, mostram que eles sabem identificar a amplitude desta lua, ou seja, demostram que elaboraram um conhecimento mais detalhado do sistema observado. Os alunos categorizados com bons (B) não identificando a lua, não mostram a amplitude que esta descreve, por isso estão em uma categoria abaixo, mas percebem a relação dos movimentos.

#### **5.6 Resultados e análise da atividade 6**

Nesta última etapa estávamos buscando a avaliação final de todas atividades construídas, baseado nos oito passos da UEPS, sendo este o passo 7. Para tal contamos com todos os alunos, pois esta atividade foi feita em sala de aula. Foram aplicadas duas atividades: o pós-teste (Apêndice A) e o mapa mental final (Apêndice B).

A rubrica do quadro 25 utilizada foi a mesma da atividade 1 (Quadro 7), visto que estas atividades são iguais.

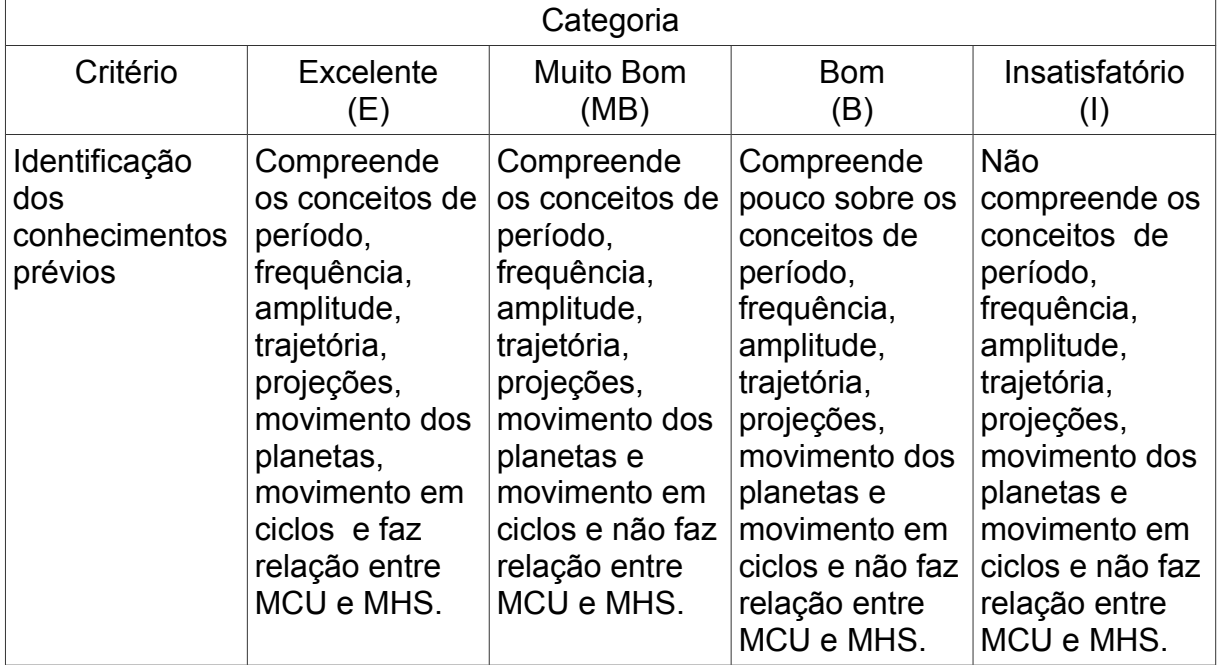

Quadro 25 – Rubrica utilizada para análise do pós-teste.

Fonte: Autor, 2018.

Relacionado a rubrica construída acima com o referencial teórico metodológico do trabalho, temos que as categorizações são as mesmas já citadas no pré-teste. Nos quadros 26 e 27 temos o resultado do pós-teste baseado na rubrica construída (quadro 25) pelo professor.

| Aluno      | Pré Teste | Mapa Mental<br><b>Inicial</b> | Questões<br>Norteadoras | Roteiro | Pós Teste |  |
|------------|-----------|-------------------------------|-------------------------|---------|-----------|--|
| <b>AAL</b> |           |                               | B                       | MB      | <b>MB</b> |  |
| <b>ADO</b> | B         |                               | B                       | MB      | MB        |  |
| <b>AFA</b> | B         | В                             | B                       | B       | <b>MB</b> |  |
| <b>AGI</b> | B         | В                             | B                       | B       | <b>MB</b> |  |
| <b>AIN</b> | B         | В                             | MВ                      | MВ      | MВ        |  |
| <b>AJA</b> | B         | В                             | B                       | MB      | MB        |  |
| AJÃ        | B         | MB                            | MB                      | MB      | <b>MB</b> |  |
| <b>ANA</b> | B         | В                             | B                       | В       | B         |  |
| <b>ANI</b> | B         | MB                            | Е                       | E       | <b>MB</b> |  |
| <b>AST</b> | MB        | MB                            | MB                      | E       | Е         |  |
| <b>AUI</b> | B         | В                             | B                       | B       | MB        |  |
| <b>AXA</b> | B         | B                             | MВ                      | MВ      | <b>MB</b> |  |

Quadro 26 – Análise dos resultados do pós-teste. Grupo experimental.

Quadro 27 – Análise dos resultados do pós-teste. Grupo de controle.

| Aluno       | Pré Teste | Mapa Mental<br><b>Inicial</b> | Questões<br>Norteadoras | Roteiro | Pós Teste |
|-------------|-----------|-------------------------------|-------------------------|---------|-----------|
| AALI        | MB        | B                             | Ε                       | E       | MВ        |
| <b>ACA</b>  | B         | B                             | B                       | B       | В         |
| <b>AGA</b>  | B         | B                             | B                       | B       | B         |
| <b>AGIL</b> | B         |                               | MВ                      | MВ      | B         |
| <b>AJO</b>  | В         | В                             | B                       | в       | B         |
| <b>AJU</b>  |           | B                             | MB                      | MВ      | B         |
| <b>AMED</b> | B         | B                             | B                       | B       | В         |
| <b>AON</b>  | B         | MB                            | B                       | B       | B         |
| <b>APR</b>  | B         | B                             | B                       | B       | B         |
| <b>ATH</b>  | MB        | MB                            | MВ                      | MВ      | MB        |
| <b>AWE</b>  | В         | В                             | MВ                      | MВ      | MВ        |

Fonte: Autor, 2018.

De acordo com o quadro acima, percebemos que houve um aluno com categorização excelente (E), treze alunos estão na categoria muito bom (MB), nove alunos encontram-se na categoria bom (B) e não houve alunos que ocupassem a categoria insatisfatório (I).

Os treze alunos que foram categorizados como muito bom possuem os subsunçores, diferenciando-os e integrando-os de acordo com a aprendizagem significativa (MOREIRA, 2011b). Os nove alunos que foram categorizados como bom possuem subsunçores, porém precisariam de mais atividades para diferenciá-los e integrá-los.

A rubrica do quadro 28, utilizada para análise do mapa mental final, foi a mesma da atividade 1 (Quadro 10), visto que estas atividades são iguais.

| Categoria                                     |                                                                                                    |                                                                                                    |                                                                                                    |                                                                                                 |  |  |  |
|-----------------------------------------------|----------------------------------------------------------------------------------------------------|----------------------------------------------------------------------------------------------------|----------------------------------------------------------------------------------------------------|-------------------------------------------------------------------------------------------------|--|--|--|
| Excelente<br>Critério<br>(E)                  |                                                                                                    | Muito Bom<br>(MB)                                                                                                    | <b>Bom</b><br>(B)                                                                                                   | Insatisfatório<br>(1)                                                                           |  |  |  |
| Identificou os<br>conceitos dos<br>movimentos | O aluno<br>identificou que<br>período,<br>frequência,<br>Amplitude/Raio,<br>estavam<br>presentes nos<br>dois movimentos | O aluno<br>identificou que a<br>maioria dos<br>conceitos<br>período,<br>frequência,<br>Amplitude/Raio,<br>estavam<br>presentes nos<br>dois movimentos | O aluno<br>conseguiu<br>identificar que<br>um ou dois<br>conceitos<br>estavam<br>presentes nos<br>dois movimentos   | Ele não<br>relacionou<br>nenhum<br>conceito entre<br>os movimentos                              |  |  |  |
| Relações entre<br>os movimentos<br>MCU e MHS. | Ele percebeu que<br>o MHS pode ser<br>descrito como<br>uma Projeção do<br>MCU.                                          | Ele percebe<br>parcialmente<br>que MHS pode<br>ser descrito<br>como uma<br>Projeção do<br><b>MCU</b>                                                  | Ele faz as<br>conexões, mas<br>não especifica<br>qual a relação,<br>ou faz poucas<br>conexões entre<br>o MCU e MHS. | O aluno não<br>percebe as<br>relações e<br>interpreta os<br>movimentos de<br>forma<br>separada. |  |  |  |

Quadro 28 - Rubrica utilizada para análise do mapa mental final.

A rubrica acima foi relacionada com o referencial teórico metodológico do trabalho. Dessa relação temos que as categorizações são as mesmas já citadas no mapa mental inicial. A seguir o quadro 29 e 30 traz o resultado do mapa mental final

| Aluno      | Pré Teste | Mapa Mental<br><b>Inicial</b> | Questões<br><b>Norteadoras</b> | Roteiro | Pós Teste    | Mapa Mental<br>final |
|------------|-----------|-------------------------------|--------------------------------|---------|--------------|----------------------|
| AAL        |           |                               | B                              | MB      | MB           | MB                   |
| <b>ADO</b> | B         |                               | B                              | MВ      | MB           | MB                   |
| <b>AFA</b> | B         | B                             | B                              | B       | MB           | MB                   |
| <b>AGI</b> | B         | В                             | B                              | B       | MB           | B                    |
| <b>AIN</b> | B         | B                             | MB                             | MВ      | MB           | E                    |
| <b>AJA</b> | B         | B                             | B                              | MВ      | MB           | B                    |
| <b>AJÃ</b> | B         | MB                            | MB                             | MB      | MB           | Ε                    |
| <b>ANA</b> | B         | B                             | B                              | B       | <sub>B</sub> | MB                   |
| ANI        | B         | MВ                            | E                              | E       | MB           | MB                   |
| <b>AST</b> | MB        | MB                            | MB                             | Ε       | E            | Е                    |
| <b>AUI</b> | B         | В                             | B                              | B       | MB           | MB                   |
| <b>AXA</b> | B         | B                             | MB                             | MB      | MB           | MB                   |

Quadro 29 - Análise dos resultados do mapa mental final. Grupo experimental.

Fonte: Autor, 2018.

| Aluno       | Pré Teste | Mapa Mental<br>Inicial | Questões<br>Norteadoras | Roteiro | Pós Teste | Mapa Mental<br>final |  |
|-------------|-----------|------------------------|-------------------------|---------|-----------|----------------------|--|
| <b>AALI</b> | MB        | B                      | Е                       | Е       | MВ        | MВ                   |  |
| <b>ACA</b>  | B         | B                      | B                       | B       | B         | B                    |  |
| <b>AGA</b>  | B         | B                      | B                       | B       | B         | B                    |  |
| <b>AGIL</b> | B         |                        | MB                      | MB      | B         | MB                   |  |
| <b>OLA</b>  | B         | B                      | B                       | B       | B         | MB                   |  |
| <b>AJU</b>  |           | B                      | MB                      | MB      | B         | B                    |  |
| <b>AMED</b> | B         | B                      | B                       | B       | B         | MB                   |  |
| <b>AON</b>  | B         | MB                     | B                       | B       | B         | B                    |  |
| <b>APR</b>  | B         | B                      | B                       | B       | B         | B                    |  |
| ATH         | MB        | MВ                     | MВ                      | MB      | MВ        | MB                   |  |
| <b>AWE</b>  | B         | B                      | MВ                      | MB      | MВ        | MB                   |  |
| $  -$       |           |                        |                         |         |           |                      |  |

Quadro 30 - Análise dos resultados do mapa mental final. Grupo de controle.

De acordo com os quadros acima, percebemos que houve três alunos com categorização excelente (E), treze alunos estão na categoria muito bom (MB), sete alunos encontram-se na categoria bom (B) e percebemos que não houve alunos com categorização insatisfatório (I).

Nas figuras 20 e 21 apresentamos os mapas mentais finais mais relevantes que representam a categorização Excelente (E).

Figura 20 - Mapa mental categorizado Excelente (E), aluno AIN.

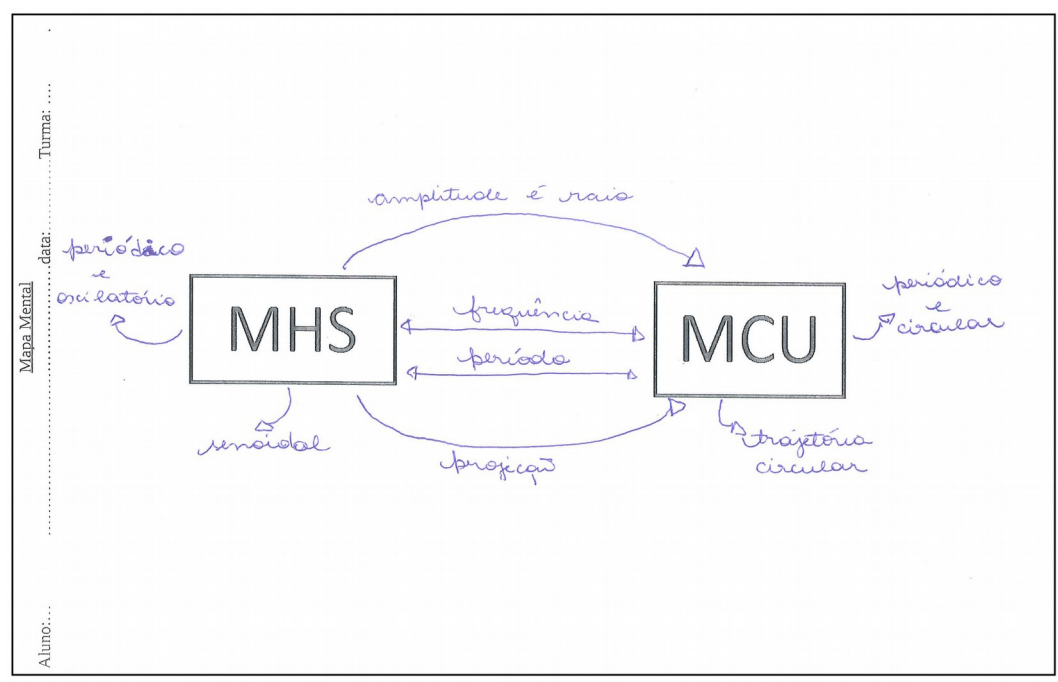

Fonte: Autor, 2017.

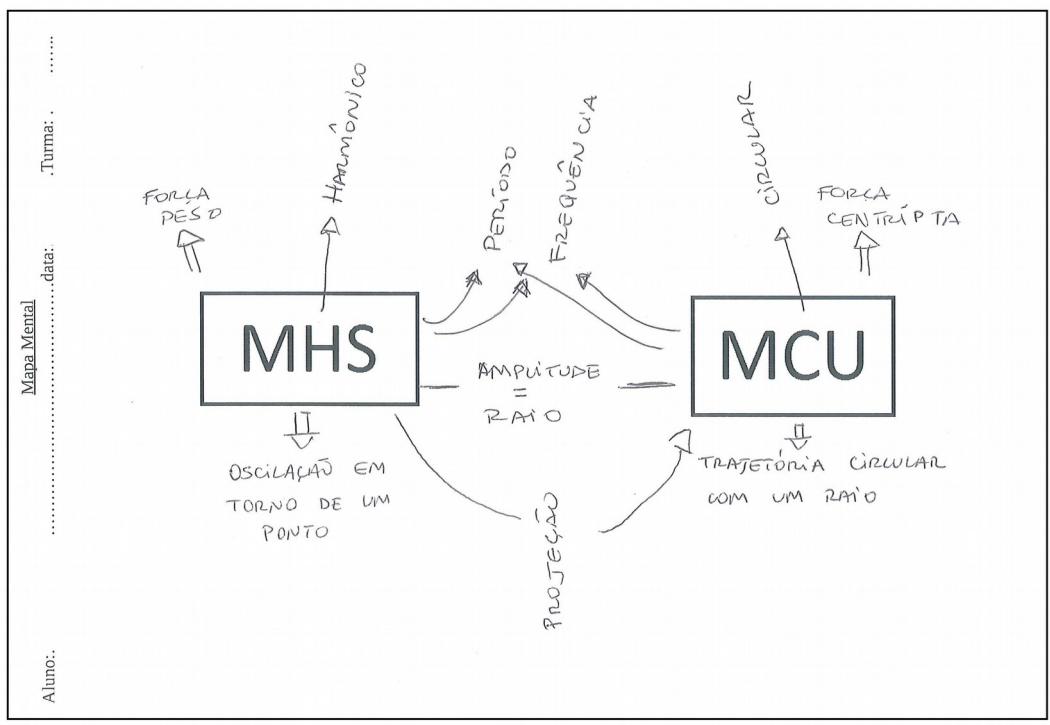

Figura 21 - Mapa mental categorizado Excelente (E), aluno AST.

Fonte: Autor, 2017.

Nas figuras 22 e 23 apresentamos os mapas mentais finais mais relevantes que representam a categorização muito bom (MB).

Figura 22 - Mapa mental categorizado Muito Bom (MB), aluno AAL.

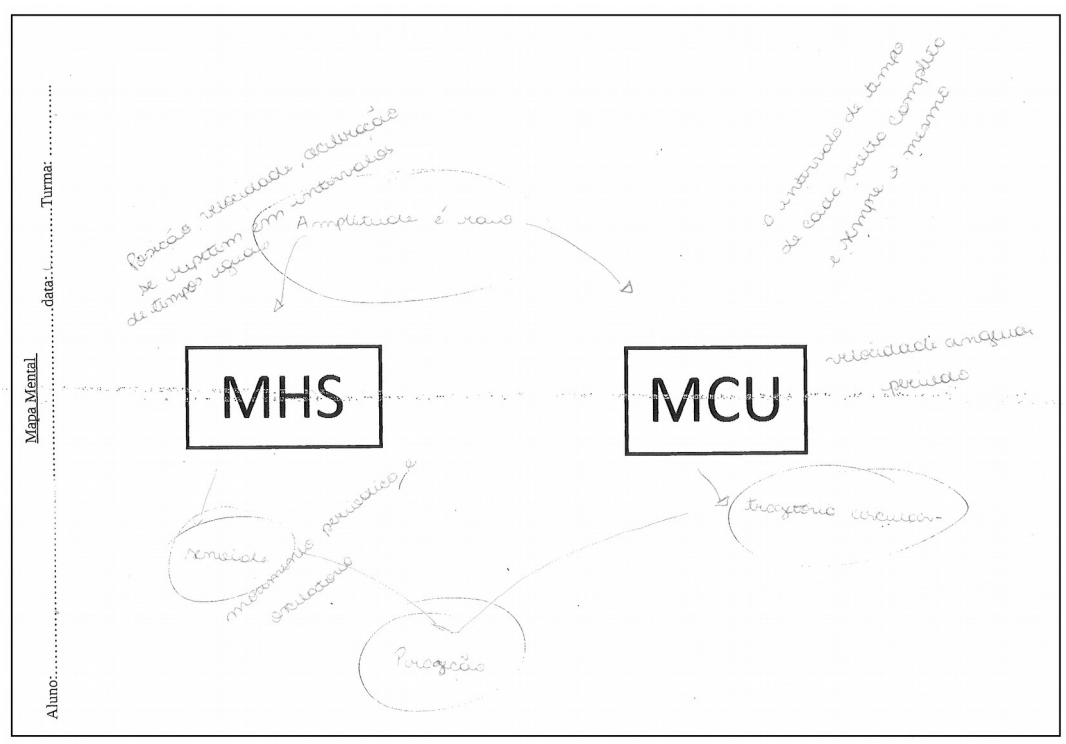

Fonte: Autor, 2017.

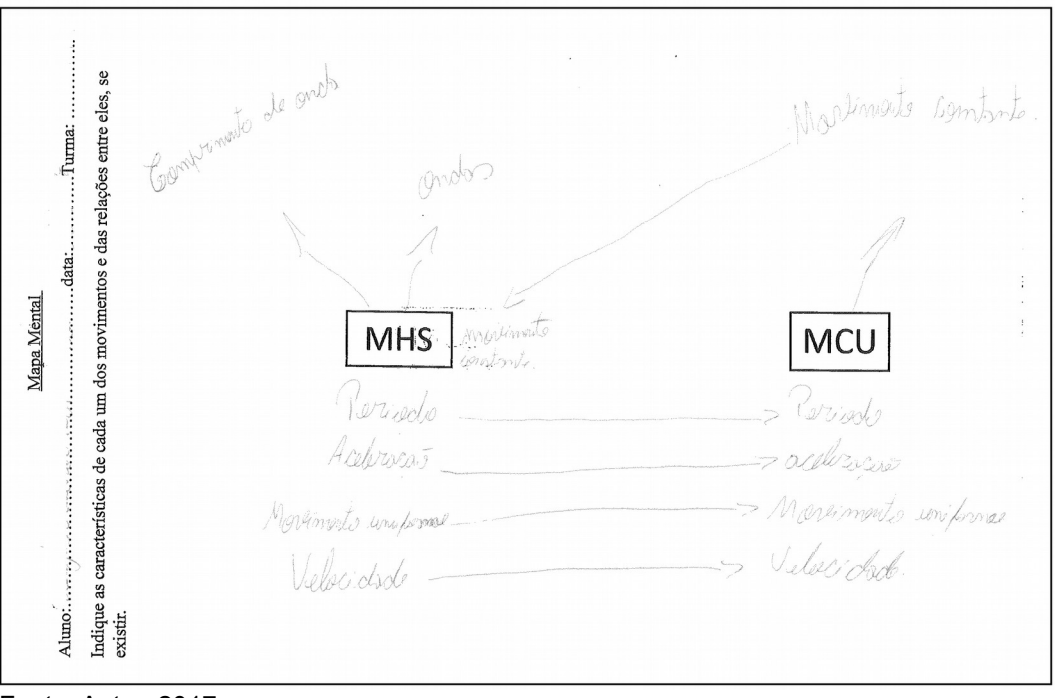

Figura 23 - Mapa mental categorizado Muito Bom (MB), aluno AJO.

Fonte: Autor, 2017.

Nas figuras 24 e 25 apresentamos os mapas mentais finais mais relevantes que representam a categorização bom (B).

Figura 24 - Mapa mental categorizado Bom (B), aluno ACA.

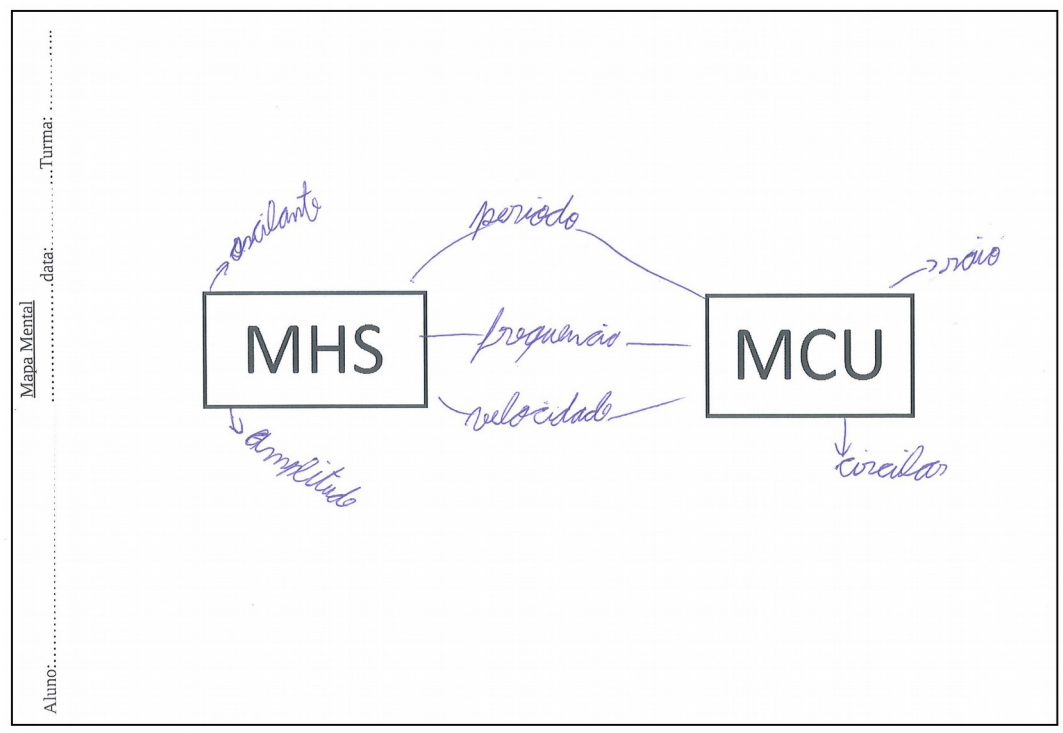

Fonte: Autor, 2017.

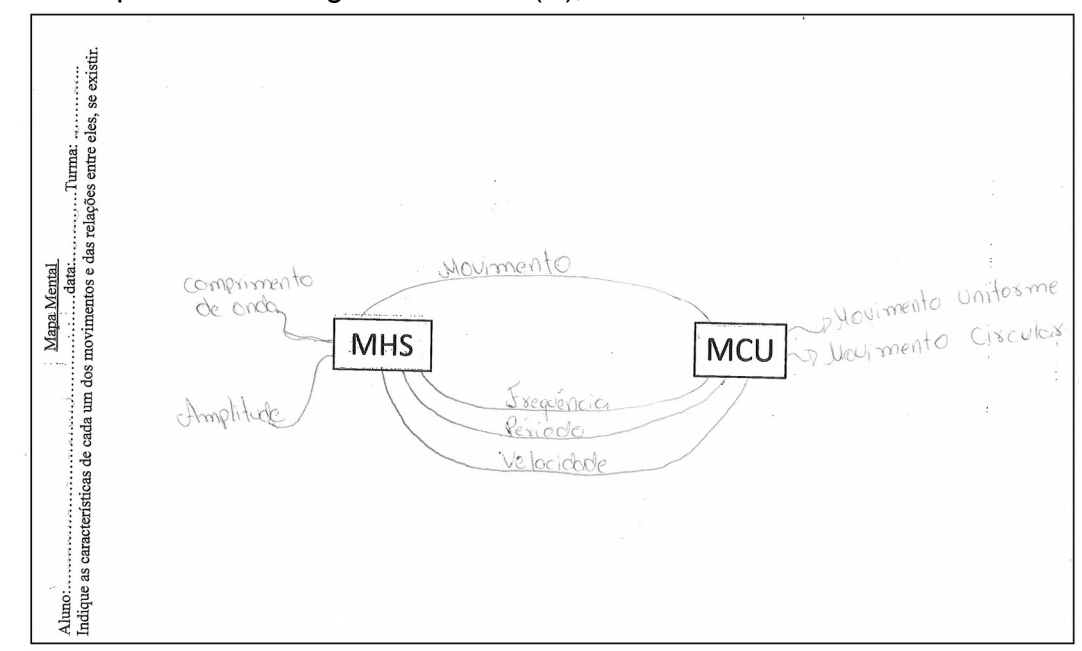

Figura 25 - Mapa mental categorizado Bom (B), aluno AGA.

Fonte: Autor, 2017.

Para uma visualização geral da análise qualitativa feita através das rubricas trazemos o quadro 31 e 32, que mostram a evolução dos alunos em cada atividade proposta nesta sequência.

| Aluno      | Pré Teste | Mapa Mental<br><b>Inicial</b> | Questões<br><b>Norteadoras</b> | Roteiro | Modelagem | Pós Teste | Mapa Mental<br>Final |
|------------|-----------|-------------------------------|--------------------------------|---------|-----------|-----------|----------------------|
| <b>AAL</b> |           |                               | B                              | MВ      | MВ        | MВ        | MВ                   |
| <b>ADO</b> | B         |                               | B                              | MВ      | MВ        | MВ        | MВ                   |
| <b>AFA</b> | B         | B                             | B                              | B       | MB        | MB        | MВ                   |
| <b>AGI</b> | B         | B                             | B                              | B       | B         | MB        | B                    |
| <b>AIN</b> | B         | B                             | MB                             | MВ      | MB        | MВ        | E                    |
| <b>AJA</b> | B         | B                             | B                              | MВ      | B         | MB        | B                    |
| <b>AJÃ</b> | B         | MВ                            | MB                             | MВ      | B         | MВ        | Е                    |
| <b>ANA</b> | B         | B                             | B                              | B       | MB        | B         | MB                   |
| <b>ANI</b> | B         | MB                            | Е                              | Ε       | B         | MB        | MВ                   |
| <b>AST</b> | MВ        | MB                            | MB.                            | Е       | MВ        | Е         | Е                    |
| <b>AUI</b> | B         | B                             | B                              | B       | B         | MВ        | MB                   |
| <b>AXA</b> | B         | B                             | MВ                             | MВ      | B         | MВ        | MВ                   |

Quadro 31 - Análise somativa dos resultados das atividades. Grupo experimental.

Fonte: Autor, 2018.

| Aluno       | Pré Teste | Mapa Mental<br><b>Inicial</b> | Questões<br>Norteadoras | Roteiro | Modelagem | Pós Teste | Mapa Mental<br>Final |
|-------------|-----------|-------------------------------|-------------------------|---------|-----------|-----------|----------------------|
| <b>AALI</b> | MB        | MВ                            | Е                       | Е       | B         | MВ        | MВ                   |
| <b>ACA</b>  | B         | B                             | B                       | B       | B         | B         | B                    |
| <b>AGA</b>  | B         | в                             | B                       | B       | B         | B         | B                    |
| <b>AGIL</b> | B         |                               | MВ                      | MВ      | MВ        | B         | MB                   |
| AJO         | B         | B                             | B                       | B       | MВ        | B         | MB                   |
| <b>AJU</b>  |           |                               | MВ                      | MB      | MВ        | B         | B                    |
| <b>AMED</b> | B         | B                             | B                       | B       | B         | B         | MВ                   |
| <b>AON</b>  | B         | B                             | B                       | B       | B         | B         | B                    |
| <b>APR</b>  | B         | B                             | B                       | B       | B         | B         | B                    |
| <b>ATH</b>  | MB        | MB                            | MВ                      | MВ      | MB        | MB        | MВ                   |
| <b>AWE</b>  | B         | B                             | MВ                      | MВ      | MВ        | MВ        | MB                   |

Quadro 32 - Análise somativa dos resultados das atividades. Grupo de controle.

Fazendo uma análise final de todas as atividades de maneira qualitativa, observamos que o aluno AAL que estava na categoria insatisfatória (I) nas primeiras atividades foi para a categoria muito bom (MB). O aluno AST, que estavam na categoria muito bom (MB), evoluiu para categoria excelente (E). Doze alunos, sendo ADO, AFA, AGIL, AJO, AMED, ANI, AUI, AWE, AXA que foram categorizaram como bom (B) evoluíram para as categorias muito bom (MB) e AIN, AJÃ, AST, evoluíram para excelente (E). Isso mostra que as atividades serviram para elaborar/reelaborar os subsunçores desses alunos, levando-os para uma aprendizagem significativa (MOREIRA, 2011b).

Baseado no referencial teórico metodológico que traz a importância de acompanharmos a evolução de nosso aluno no decorrer das atividades, "a avaliação da aprendizagem significativa deve ser feita em termos de buscas de evidências; a aprendizagem significativa é progressiva;" (MOREIRA, 2011a, p.3), esses quadros nos mostram a evolução dos alunos nas atividades referente ao tema da pesquisa, mostrando indícios de uma aprendizagem significativa.

## **5.7 Resultados e análise entre atividades iniciais e finais**

A análise quantitativa foi utilizada para avaliar os ganhos dos alunos entre os pré e pós-testes. Como escolhemos trabalhar com delineamento experimental

$$
O_1 \times O_2
$$
  

$$
O_3 \quad O_4
$$

Utilizou-se análise de comparação de ganhos entre o grupo experimental e o grupo de controle pré e pós-testados (SILVEIRA, 2006, p. 3).
Para que tenhamos indícios de que nossa sequência de atividades foi exitosa, trazemos a seguir a comparação entre o grupo experimental, grupo participante das observações ao céu, e o grupo de controle, grupo não participante das observações ao céu, entre pré e pós-testes através da análise de ganhos (SILVEIRA, 2006). Escolhemos está análise porque ela permite que se faça uma comparação entre os dois grupos da pesquisa referente aos pré e pós-testes. Temos no quadro 33 o escore do pré e pós-teste dos alunos do grupo experimental, participantes das observações ao céu. No quadro 34 os escores do pré e pós-teste dos alunos do grupo de controle, não participantes das observações ao céu. Para elaborar estes escores foi necessário transformar as categorizações descritas na rubrica, na análise qualitativa, ocupadas pelos alunos em números, e isto foi feito para cada questão do pré e pós-teste. Assim, quem estava categorizado como excelente (E) recebeu o atributo 4, muito bom (MB) recebeu o atributo 3, quem ocupava a categoria bom (B) recebeu 2 e quem ocupara a categoria insatisfatório (I) recebeu o atributo 1.

Para obter o ganho, efetuamos a subtração dos escores do pós teste pelo pré teste, ou seja, um aluno que teve escore de 3 em seu pós teste, e um escore de 1 em seu pré-teste, obteve um ganho de 2. Para o ganho quadrático, elevamos o resultado (ganho) ao quadrado. Já para o ganho médio precisamos saber a soma dos ganhos de todos os alunos de cada grupo, assim temos estes valores calculados através das equações abaixo:

$$
\overline{G}_C = \frac{\text{SGL}}{n_C}:\tag{1}
$$

$$
\overline{G}_{E} = \frac{\text{SG1E}}{n_{E}} \tag{2}
$$

Na equação 1 calculamos o ganho médio do grupo de controle Gc ,SG1C é referente à soma do ganho de todos os alunos deste grupo,  $n_c$  refere-se ao número de participantes.

Na equação 2 calculamos o ganho médio do grupo experimental  $G_E$ , SG1E é referente à soma do ganho de todos os alunos deste grupo,  $n<sub>E</sub>$  refere-se ao número de participantes.

Nos quadros 33 e 34 trazemos os cálculos para o ganho quadrático, bem como suas somas e o ganho médio.

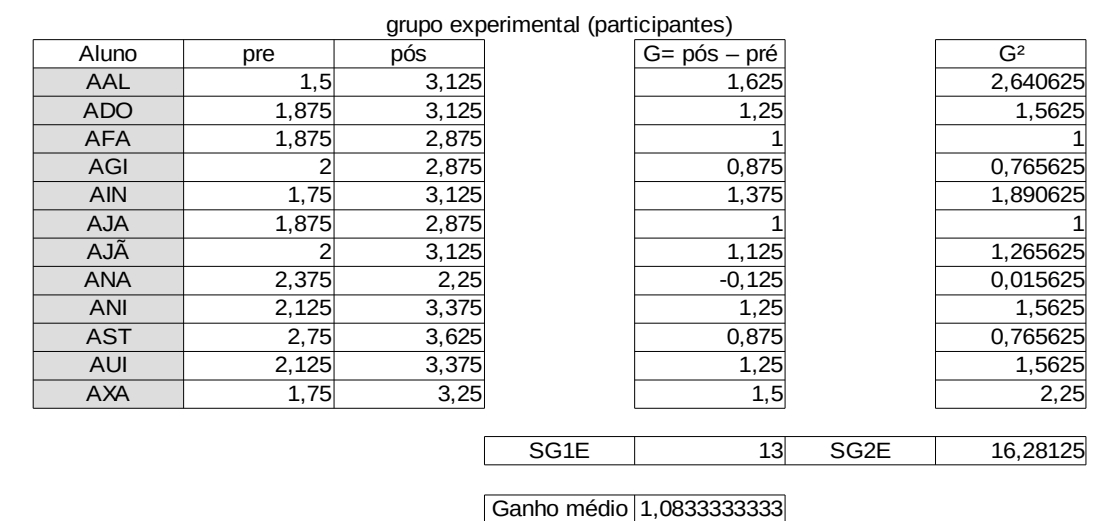

#### Quadro 33 - Cálculo de ganho do grupo experimental.

Fonte: Autor, 2018.

Quadro 34 - Cálculo de ganho do grupo de controle.

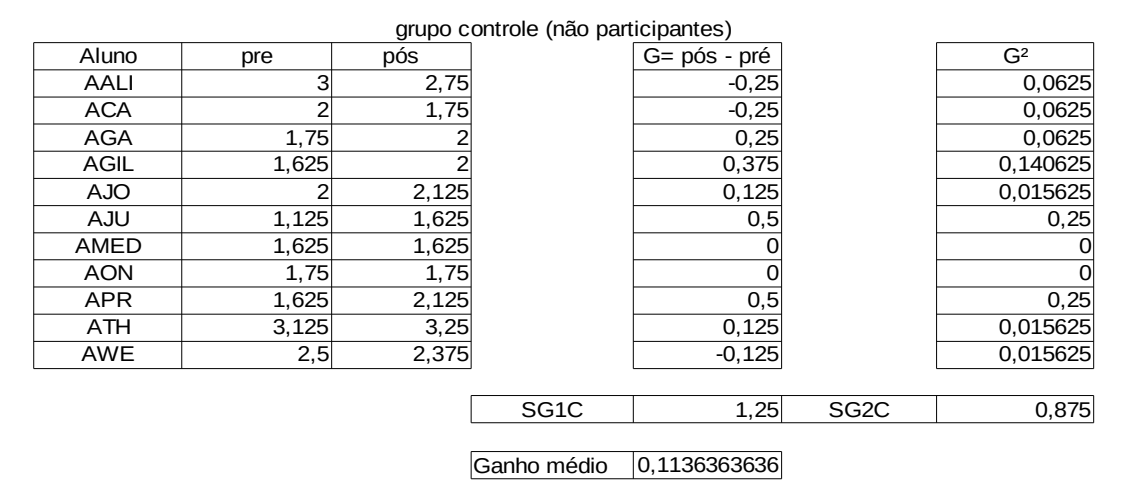

Fonte: Autor, 2018.

Para que possamos calcular o desvio padrão, que é o erro padrão entre as médias, utilizamos a equação 3:

$$
S_{\overline{G}_E - \overline{G}_C} = \sqrt{\frac{SG2E + SG2C - \frac{SG1C^2}{n_C} - \frac{SG1E^2}{n_E}}{n_E + n_C - 2} \left(\frac{1}{n_E} + \frac{1}{n_C}\right)}
$$
(3)

Para a determinação do nível de significância estatística para a diferença entre os ganhos médios nos dois grupos, utilizamos o Cálculo da razão "t de Student", que se trata

da divisão das subtrações dos ganhos médios do grupo de controle e do grupo experimental pelo desvio padrão através da equação 4:

$$
t = \frac{\overline{G}_E - \overline{G}_C}{S_{\overline{G}_E - \overline{G}_C}}.
$$
 (4)

Assim podemos realizar a análise estatística de nossa sequência de atividades. O quadro 35 nos traz os resultados dos cálculos realizados para determinar o nível de significância

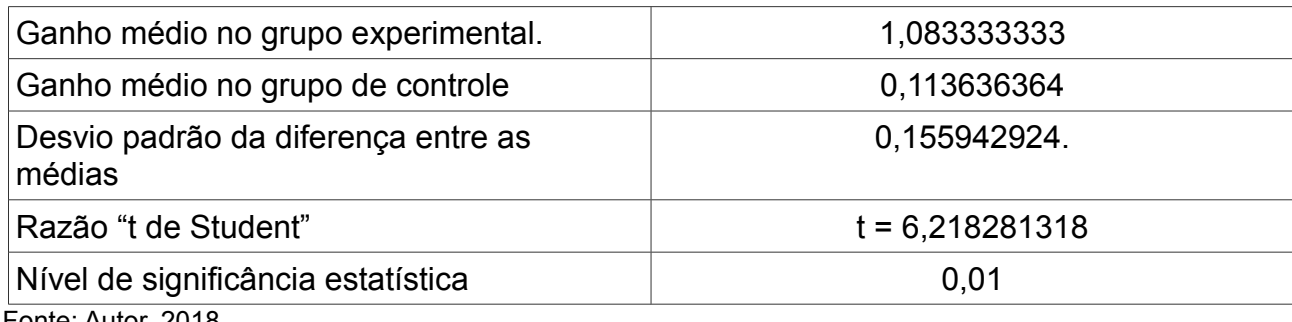

Quadro 35 - Resultados para o nível de significância.

Fonte: Autor, 2018.

Para entendermos se nossas atividades cumpriram o papel proposto é necessário sabermos o grau de liberdade, que é o número total de alunos, participantes e não participantes, menos dois. Ao total temos 23 alunos, aplicando a equação 5

$$
n_E + n_C - 2 \tag{5}
$$

obtemos 21 como grau de liberdade (g.l.), e utilizando a tabela do ANEXO C constata-se que o nível de significância estatística associado a t =6,21 é inferior a 0,01 pois nesse nível a tabela apresenta para g.l. = 21, t= 2,83. Desta forma, conclui-se que a probabilidade de que a diferença entre os ganhos médios nos dois grupos tenha ocorrido por acaso (nível de significância estatística) é muito pequena (menor do que 1%), logo entendemos que nossa sequência de atividades teve um papel importante na construção do conhecimento de nosso aluno.

Uma análise complementar, usando o teste "t de Student" para cada um dos grupos também nos permite identificar onde ocorreu evolução na aprendizagem dos alunos, uma vez que os testes estiveram presentes em cada etapa. Ao olharmos os resultados do

grupo experimental, identificamos um ganho significativo em cada uma das etapas do trabalho, com t oscilando entre 2,34 e 2,80 em cada etapa. Já para o grupo controle, encontramos um ganho significativo apenas no trabalho com as questões norteadoras. Isto nos leva a acreditar que, uma vez já tendo trabalhado os conteúdos relacionados ao MCU e MHS, as atividades apresentadas não acrescentaram valor ao seu aprendizado, mostrando o quão eficaz e importante pode ser a ferramenta utilizada com o grupo experimental.

#### **6 CONSIDERAÇÕES FINAIS**

Com esta pesquisa tivemos o intuito de amenizar as dificuldades encontradas pelos alunos sobre as relações existentes entre o MCU e o MHS utilizando uma metodologia baseada nas UEPS para aproximar o tema em questão à realidade do aluno de uma forma significativa, assim como proporcionar uma maior utilização da astronomia no ensino de Física, através de observações ao céu.

A implementação da sequência de atividades baseada nas UEPS, foi ancorada na teoria da aprendizagem significativa, de David Ausubel (apud Moreira, 2011b). As atividades foram construídas a partir dos dados coletados sobre os conhecimentos prévios dos alunos acerca da temática a relação entre o MCU e o MHS. Durante o desenvolvimento da proposta, foram oportunizados momentos de diferenciação progressiva e reconciliação integradora, uma vez que os conceitos e relações entre os mesmos foram apresentadas no mais alto nível de abstração e no decorrer da proposta foram sendo detalhados. Em todas as atividades, os novos conhecimentos eram retomados, para acompanhamento da aprendizagem. Para ocorrência dessa forma de aprendizagem, buscou-se seguir as premissas sugeridas pelo autor: identificação dos conhecimentos prévios (aplicação do pré-teste e mapa metal inicial, o que levou ao desenvolvimento das atividades a partir dos resultados encontrados); diferenciação progressiva (observações ao céu, simulações computacionais e Mystery boxes); e reconciliação integradora (modelagem, pós teste e mapa metal final).

As primeiras atividades tiveram a finalidade de sondar os conhecimentos prévios sobre os principais conceitos do MCU e MHS. Foram aplicados um pré-teste e um mapa mental inicial. Na sequência, os alunos foram estimulados, através de uma mesa redonda, a expor suas ideias sobre os conteúdos do MCU e MHS. Esta atividade agiu como organizador prévio (questões norteadoras) para os alunos elaborarem/reelaborarem seus subsunçores. Para finalizar foi pedido que os alunos individualmente escrevessem um resumo sobre os movimentos.

As próximas atividades, como simulações e observações ao céu foram aplicadas para dar início à diferenciação progressiva. A partir desse momento percebemos um grande engajamento dos alunos, participando das atividades e respondendo os roteiros propostos. Isso nos evidencia que os alunos, nesse momento, começaram a fazer a diferenciação progressiva (MOREIRA, 2011b).

A atividade da modelagem serviu para dar início à reconciliação integradora, de modo a perceber se os alunos conseguiam compreender os conceitos, tanto do MCU e MHS como modelos para explicar os movimentos das luas de Júpiter, assim como a relação existente entre esses dois modelos. Essa atividade mostrou que os alunos conseguiram entender a relação entre os modelos, isso ficou claro nas modelagens feitas pelos grupos.

As atividades finais, pós-teste e mapa mental final, mostraram que depois de aplicarmos toda a sequência de atividades, os alunos tiveram uma grande evolução na construção do conhecimento, o que nos leva a evidenciar um indício de aprendizagem significativa.

Destacamos ainda, que os alunos participaram ativamente nas aulas, estando motivados na execução das atividades e participativos nos momentos de discussões, porém devido ao fato de as observações serem noturnas, cabe relembrar somente doze alunos puderam participar. Isso trouxe uma diferença nos resultados, pois os alunos que observaram tiveram uma evolução maior no que se refere aos conceitos e percepções das projeções dos movimentos, baseado nas rubricas construídas para análise dos resultados.

Conclui-se que a organização da sequência de atividades baseada na UEPS, contribuiu para a aprendizagem do conhecimento científico acerca da relação entre o MCU e MHS e também para incentivar os alunos no processo de ensino, principalmente os que participaram das observações ao céu, tornando os conceitos da Física mais próximos de sua realidade. Assim, após analisar os resultados aqui expostos, identificamos que os materiais elaborados e apresentados nesta produção educacional, se mostraram potencialmente significativos em nossa sequência de atividades, sendo capazes de despertar o interesse em aprender dos alunos e a propiciar condições favoráveis à aprendizagem significativa. Com isso temos que o passo oito da UEPS foi feito de forma positiva, ou seja, essa sequência baseada nas UEPS foi exitosa e contribuiu na aprendizagem significativa dos alunos.

Analisando todas as atividades, percebe-se que todos os alunos tiveram uma evolução nas categorias baseadas nas rubricas construídas, isso fica evidente nos resultados que as avaliações contínuas nos forneceram. Percebemos também que a atividade de observação ao céu teve muita importância nesta evolução, isso fica notório na análise quantitativa comparando o grupo de controle ao experimental.

 Neste ponto, ficou evidente a importância de um planejamento para que tenhamos êxito nas atividades, e para que os alunos possam ter uma evolução na sua aprendizagem.

Outro ponto positivo foi perceber a motivação dos alunos com a Astronomia, quando começamos o trabalho, muitos alunos tinham pouco conhecimento sobre o tema, e desde a primeira atividade de observação ao céu a maioria começou a olhar de forma diferente o espaço que habita.

Com relação à Ciência, vê-los criar teorias, analisá-las com um olhar crítico e sempre buscando novas evidências, ultrapassou as atividades aplicadas, estendendo-se para as aulas e debates provenientes de outros temas. Dessa forma, a atividade contribuiu para a formação não só estudantes, como também de cidadãos críticos.

# **7 REFERÊNCIAS**

ALVARENGA, Beatriz; MÁXIMO, Antônio. **Física Contexto e Aplicações.** v. 1. São Paulo: Spicione, 2013.

\_\_\_\_\_\_. **Física Contexto e Aplicações.** v. 2. São Paulo: Spicione, 2013.

BRASIL. Ministério da Educação, Secretaria de Educação Básica. **Orientações Curriculares Nacionais para o ensino médio**. Dispõe sobre as orientações curriculares nacionais do ensino médio. Brasília, 2006.

\_\_\_\_\_\_. Ministério da Educação. Secretaria de Educação Básica. Diretoria de Currículos e Educação Integral. **Diretrizes Curriculares Nacionais da Educação Básica,** Brasília, 2013. Dispõe sobre as diretrizes curriculares nacionais da educação básica. Brasília: MEC, SEB, DICEI, 2013.

Ministério da Educação. Secretaria da Educação Média e Tecnológica. **Parâmetros Curriculares Nacionais. Ciências da Natureza e Matemática e suas tecnologias.** Dispõe sobre os parâmetros curriculares nacionais do ensino médio. Brasília: MEC, 2000.

\_\_\_\_\_\_. Ministério da Educação, Secretaria da Educação Média e Tecnológica. **Parâmetros Curriculares Nacionais + (PCN+) - Ciências da Natureza e suas Tecnologias.** Dispõe sobre os parâmetros curriculares nacionais do ensino médio. Brasília: MEC, 2002.

CANALLE, João Batista Garcia. O Problema do Ensino da Órbita da Terra. In: Encontro Nacional de Pesquisa em Educação em Ciências. IV, 2003, Bauru. **Atas IV ENPEC.** Bauru, 2004. Disponivel em:

<http://fep.if.usp.br/~profis/arquivos/ivenpec/Arquivos/Painel/PNL190.pdf> Acesso em: 18 set. 2016.

CORRÊA, Ellen Rodrigues. Rubricas: um instrumento utilizado para avaliação. **O ensino de estequiometria a partir dos pressupostos da teoria histórico-cultural**. Bagé, PPGEC- UNIPAMPA, 2017. p. 52-54

CUZINATTO, Rodrigo Rocha. Et al. As observações galileanas dos planetas mediceanos de Júpiter e a equivalência do MHS e do MCU. **Revista Brasileira de Ensino de Física**, Florianópolis, SC, v. 36, n. 2, p. 3306(1-15), 2014.

DOCA, Ricardo Helou. et al. **Física**. v. 1. São Paulo: Saraiva, 2010.

GASPAR, Alberto. **Física**. São Paulo: Ática, 2008.

IACHEL, Gustavo. Evidenciando as órbitas das luas galileanas através da astrofotografia. **Revista Latino-Americana de Educação em Astronomia – RELEA**, n.8, p. 37-49, 2009.

LANGHI, Rodolfo; NARDI, Roberto. Justificativas para o ensino de Astronomia: o que dizem os pesquisadores brasileiros?. **Revista Brasileira de Pesquisa em Educação em Ciências** v. 14, n. 3, p.41, 2014.

MOREIRA, Marco Antônio. **Mapas conceituais e aprendizagem significativa**. São Paulo: Centauro, 1999.

\_\_\_\_\_\_. **Teorias de Aprendizagem.** 2. ed. São Paulo: EPU, 1999.

\_\_\_\_\_\_. **Pesquisa em Ensino: Aspectos Metodológicos**. Porto Alegre: UFRGS. Instituto de Física, 2003. Disponível em: <http://moreira.if.ufrgs.br/pesquisaemensino.pdf>. Acesso em: 22 abr. 2017.

\_\_\_\_\_\_. **Abandono da narrativa, ensino centrado no aluno e aprender a aprender criticamente**. Porto Alegre: UFRGS. Instituto de Física, 2010. Disponível em: <https://www.if.ufrgs.br/~moreira/Abandonoport.pdf>. Acesso em: 12 jul 2016.

\_\_\_\_\_\_. **Unidades de Enseñaza Potencialmente Significativas – UEPS.** Aprendizagem Significativa em Revista / Meaningful Learning Review, Porto Alegre, v.1, n. 2, p. 43 – 63, 2011a.

\_\_\_\_\_\_. **Aprendizagem Significativa: a teoria e textos complementares.** São Paulo: Livraria da Física, 2011b.

\_\_\_\_\_\_. **O Que é Afinal Aprendizagem Significativa?** Porto Alegre: UFRGS. Instituto de Física, 2012. Disponível em: <https://www.if.ufrgs.br/~moreira/oqueeafinal.pdf>. Acesso em: 18 set 2016.

NEWTON, Villas Bôas. et al. **Física.** v. 2. São Paulo: Saraiva, 2010.

ROQUE, Gianna Oliveira Bogossian ; ELIA, Marcos da Fonseca; MOTTA, Claudia Lage Rebello da. Utilização de rubricas na avaliação da aprendizagem em atividades desenvolvidas a distância. In: WORKSHOP DE INFORMÁTICA NA ESCOLA, XII, 2006, Campo Grande. **Anais do workshop de informatica na escola...** Campo Grande: UFMS, 2006. Disponível em: <http://site.ucdb.br/eventos/xxvi-congresso-da-sociedade-brasileirade-computacao-sbc/130/>. Acesso em: 26 jan. 2018.

SALAZART, Ana Cláudia Wrasse. **Utilizando luas do sistema solar para associar o movimento circular uniforme e o movimento harmônico simples através do método instrução pelos colegas**. Bagé: PPGEC - UNIPAMPA, 2016.

SCARANO Jr, Sergio; PORTO, João Fábio. **Luas Galileanas e a Massa de Júpiter**. Telescópio na Escola, 2006. Projeto Educacional em Ciências através do uso de telescópios robóticos. Disponível em:

<http://www.telescopiosnaescola.pro.br/atividades/LuasJupiter.pdf>. Acesso em: 15 jun. 2017.

SILVEIRA, Fernando Lang da. **Determinando a Significância Estatística para as Diferenças entre Médias.** Porto Alegre: Instituto de Física da UFRGS, 2006. Disponivel em: <http://www.if.ufrgs.br/mpef/Lang/Comparacoes\_em\_media.pdf>. Acesso em: 18 out. 2017.

# **APÊNDICE A –** Pré e Pós Teste

Questionário introdutório

Aluno:………………………………………………………data:………….Turma: …………..

Instruções:

Responda as questões de forma a elucidar **seus** conhecimentos do tema, conceitos, relações, aplicações, etc.

Não se preocupe com máximo ou mínimo de linhas para a resposta, ela deve ser livre e representar todo seu conhecimento sobre a questão.

1) Como podemos interpretar um movimento que ocorre em ciclos?

2) Como você definiria período? O que é amplitude?

3) Como podemos determinar a posição de um objeto em uma trajetória circular?

4) O relógio de Sol é um instrumento que mede a passagem do tempo pela observação da posição do Sol. Os tipos mais comuns são os "relógios de Sol de jardim", que são formados por uma superfície plana que serve como mostrador, onde estão marcadas as linhas que indicam as horas, e com um pino ou placa, cuja sombra **projetada** sobre o mostrador funciona como um ponteiro de horas em um relógio comum.

A medida que a posição do Sol muda, a sombra desloca-se pela superfície do mostrador, passando sucessivamente pelas linhas que indicam as horas. Com

5) Como podemos identificar o movimento harmônico?

6) Existe alguma relação entre período e frequência?

7) Como ocorre o movimento dos planetas, como podemos caracterizá-los utilizando o nosso conhecimento de sala de aula?

8) Quais conceitos Físicos que reconhecemos em situações relacionadas aos planetas e estrelas

base neste relato e nos seus conhecimentos identifique o que ocorre nas figuras, o que podemos relatar sobre a sombra e a geometria do relógio.

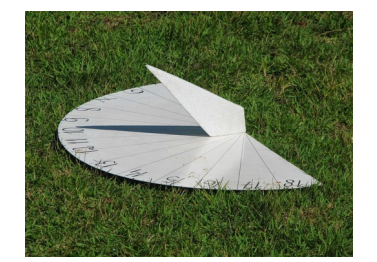

**APÊNDICE B –** Mapa Mental Inicial e Final

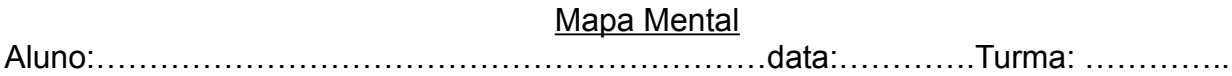

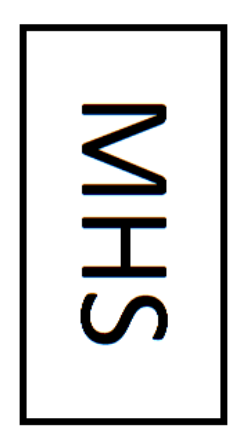

NCU

# APÊNDICE C - Mapa Guia

Registro de observação<br>Aluno:

turma:

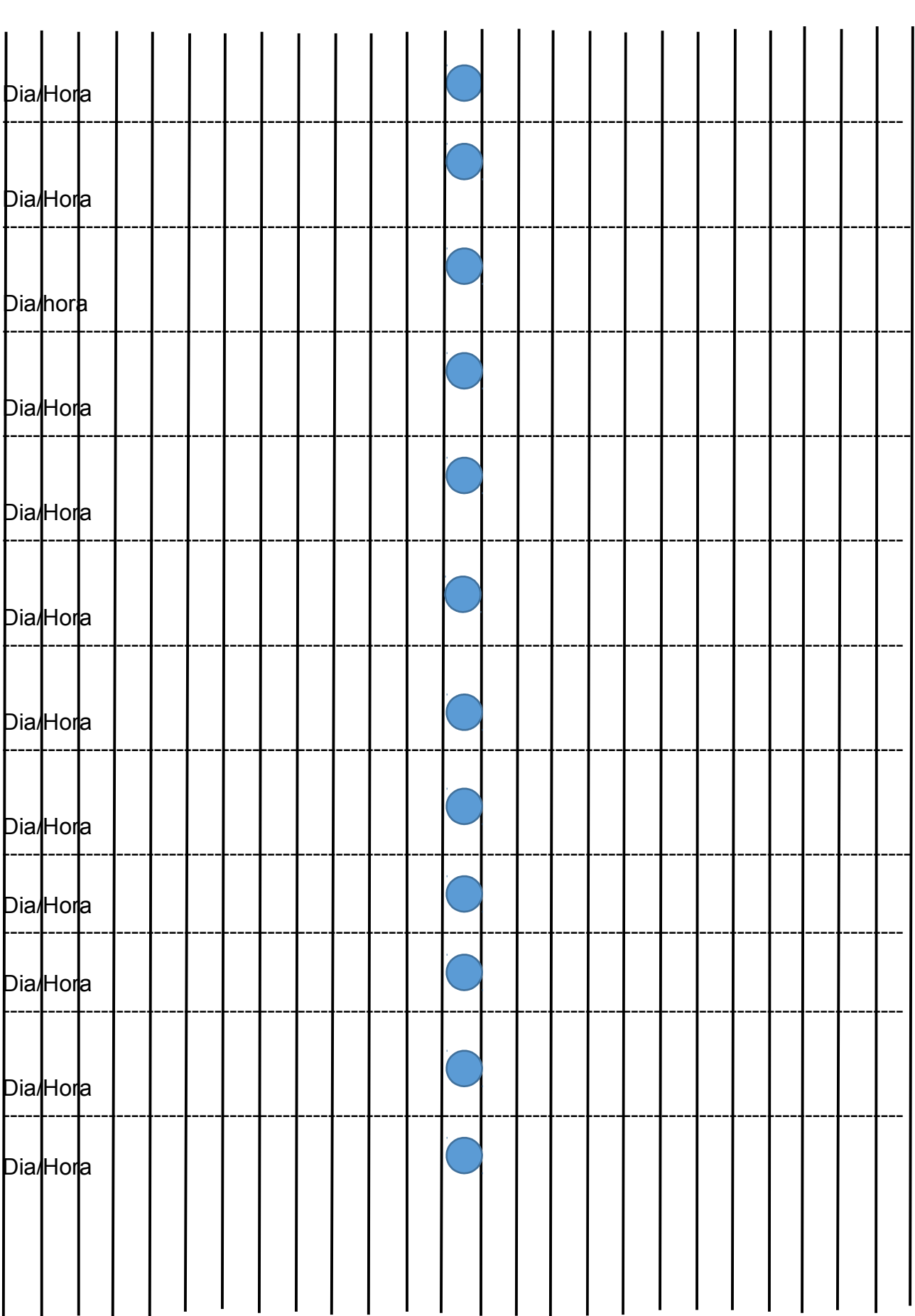

# **APÊNDICE D –** Texto Complementar

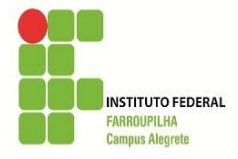

Instituto Federal de Educação, Ciência e Tecnologia Farroupilha Campus Alegrete. Disciplina de Física

Material de Apoio para Atividade

#### **Galileu e suas luas**

## **O telescópio de Galileu**

Galileu Galilei iniciou de forma revolucionária o processo de ampliação de nossa visão do universo e da própria humanidade.

Em maio de 1609, Galileu construiu seu primeiro telescópio (que ele chamava *perspicillum),* com um aumento de 3 vezes, rapidamente aprimorou-o e transformou-o em um telescópio com um aumento de 20 vezes, muito mais potente e nítido que qualquer outro existente nessa época. Com esse instrumento ele começou as meticulosas observações que marcaram o início da astronomia moderna.

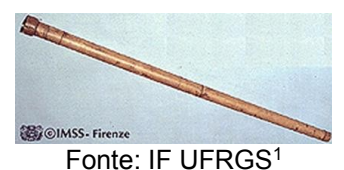

Em maio de 1610 publicou um pequeno livro de astronomia, o "Sidereus Nuncius"("A Mensagem das Estrelas"), que o tornou famoso. Nele relata em detalhes as observações feitas entre fim de 1609 e início de 1610, que resultaram em suas descobertas sobre o relevo da Lua, a composição estelar da Via Láctea e os satélites de Júpiter. No livro, ele se refere aos satélites de Júpiter como "quatro planetas até então nunca vistos".

## **Os satélites de Júpiter**

No final de 1609, Júpiter estava em oposição e era o objeto mais brilhante do céu noturno, depois da Lua. Galileu estava então terminando suas observações da Lua e voltou sua atenção para Júpiter.

Nos dias 7 e 8 de janeiro de 1610, notou perto de Júpiter três pequenos pontos brilhantes, que mudavam de posição de uma noite para outra.

Na noite do dia treze do mesmo mês, observou que os pontos brilhante se movendo em torno de Júpiter eram quatro. Depois de algumas semanas de observações ele concluiu que os corpos que descreviam círculos menores ao redor de Júpiter se movimentavam mais rápido do que aqueles que faziam círculos maiores (como Mercúrio e Vênus ao redor do Sol).

Os satélites de Júpiter provavam a existência de corpos celestes girando em torno de um planeta diferente da Terra, em contradição com o sistema geocêntrico.

<sup>1</sup>Acesso em: http://www.if.ufrgs.br/mpef/mef008/aulas\_11/Galileu\_observacoes\_tel\_v3.htm

| Luas de Júpiter (1609)                                                                                                    |                                                |
|----------------------------------------------------------------------------------------------------|------------------------------------------------|
|                                                                                                    | <b>Box 2010</b>                                |
| Jee Polis                                                                                                    | $\overline{u}$<br>$\cdot$ o                    |
| which Guldy Familie - Some Della Sen V" margation<br>To receivery of Say did place to the interest<br>shain in any Sulla corn in Risparato with the                | $\circ$                                        |
| John Rom<br>Said Suite harming & para a delog Paris<br>Fledels 4.5 com & musel approach for                                                                        | $\cdot$ . $\circ$                              |
| window in the headless - worked find District out.<br>the new artists of longer probe a why a Sypanthesia<br>to my ball and the and the same states                | $\cdots$ 0<br>×0<br>u                          |
| middle is beaugust upon I gave the day<br>the home is provided from the charges are of Gold and<br>Common stagnate to, supply guillars i me price                  | wan ia la<br>(1)                               |
| particular atte , success I wanted to the same , if you , if you want<br>will always spirits and one of parameters, Configures agains<br><b>AND SPIRAL MOLANDS</b> | ×.<br>ey,                                      |
|                                                                                                    | 0.111<br>'n.                                   |
| <b><i>Underward</i></b>                                                                                                    | $\circ$<br>v<br>lм<br>$\ddotsc$                |
| <b><i>CAMBRO</i></b><br><b>TOMA</b>                                                                                                    | .0.1<br>o                                      |
|                                                                                                    | $\ddot{}$<br>$10h$ $R$<br>$\centerdot$ $\circ$ |

Fonte: IF UFRGS

As ilustrações do painel acima são anotações de Galileu sobre observações telescópicas de Júpiter feitas entre janeiro e fevereiro de 1610; abaixo uma ilustração dos satélites de Júpiter, como publicado no "Sidereus Nuncius" (1610).

Fonte: IF UFRGS

Os nomes Io, Europa, Ganimede e Calisto, pelos quais esses satélites são conhecidos, foram dados pelo astrônomo alemão Simon Marius, que os observou praticamente à mesma época que Galileu.

A publicação do Sidereus Nuncius foi inicialmente recebida com desconfiança pelos cientistas aristotélicos, que negavam a existência dos satélites de Júpiter e recusavam-se a olhar pelo telescópio, alegando que ele produzia efeitos caleidoscópicos. Apesar disso, Kepler, que já era dos astrônomos mais respeitados da época, deu imediato aval às descobertas de Galileu, enviando-lhe uma carta confirmando a existência dos satélites.

O livro se tornou um enorme sucesso e Galileu ficou famoso em toda a Europa.

## **Características e curiosidades**

Io

Io é o satélite mais interno (mais próximo de Júpiter) dentre os galileanos com uma distancia de 210.850 Km. Tem um raio de 1.821 km que é um pouco maior que o raio da Lua (1738 km), possui um período orbital de 1,7 dias e uma velocidade de 17,3 Km/s. A atividade vulcânica de Io, com suas "caldeiras" (vulcões sem montanhas), é muito maior que a atividade atual da Terra. O material fundido em seu interior eleva-se até alturas de 250 km. Esta atividade vulcânica é produzida pela força de maré de Júpiter e, em menor escala, de Euro-

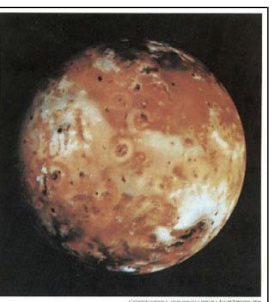

pa e Ganimedes. As marés geram atrito no interior de Io, que se transforma em calor e mantém os compostos de enxofre fundidos debaixo da superfície. Não se vêm crateras de impacto, indicando que a superfície de Io é nova. Ela é renovada pelas erupções.

A temperatura na superfície é de cerca de -143ºC, no entanto, mediu-se uma grande mancha quente associada a uma formação vulcânica com uma temperatura de cerca de 17ºC. Os cientistas acreditam que esta mancha poderia ser um grande lago de lava vulcânica, apesar de a temperatura indicar que a superfície não está fundida.

Europa

Europa é o segundo em distância com relação a Júpiter, com aproximadamente 670.000 Km de distância, possuindo um raio de 1569 Km e o menor dos satélites galileanos, sendo ligeiramente menor do que a Lua. Possui um período orbital de 3,5 dias e uma velocidade de 13,7 Km/s. Sua superfície está coberta de gelo e seu albedo (indicador da fração de luz solar refletida) é bem alto.

A foto em detalhe de Europa mostra uma parte da superfície que foi muito modificada por fraturas e cordilheiras. Cordilheiras si-

métricas nas faixas escuras sugerem que a crosta da superfície foi separada e preenchida com material mais escuro, algo parecido com a expansão que acontece nas depressões oceânicas na Terra. Apesar de serem visíveis algumas crateras de impacto, a sua ausência generalizada indica uma superfície jovem, sendo permanentemente renovada pela água dos oceanos por baixo do gelo na superfície.

O raio de Europa tem 1.565 km, não muito menor do que o raio da nossa Lua. Europa tem um núcleo metálico (ferro e níquel) e uma camada rochosa rodeada por uma camada de água no estado líquido ou congelado. As imagens de Europa, obtidas pela sonda espacial Galileo da NASA, sugerem que um oceano de água líquida pode estar por baixo de uma camada superficial de gelo com uma espessura de quase dez quilômetros.

#### **Ganimedes**

Ganimedes é o terceiro satélite mais afastado de Júpiter e é a maior lua no nosso sistema solar, com um diâmetro de 5.262 km e uma distância de 1.070.000 Km de Júpiter. Se orbitasse o Sol ao em vez de Júpiter, poderia ser classificado como um planeta, com período orbital de aproximadamente 7dias e velocidade de 10,8 Km/s.

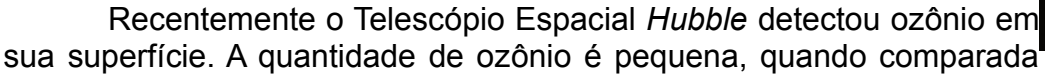

com a da Terra, e é produzida quando as partículas carregadas são capturadas pelo campo magnético de Júpiter e caem na superfície de Ganimedes. À medida que as partículas carregadas penetram na superfície gelada, as moléculas de água são dissociadas, produzindo o ozônio. O processo químico indica que Ganimedes provavelmente tem uma atmosfera de oxigênio fina e tênue idêntica à detectada em Europa.

Ganimedes teve uma história geológica complexa. Tem montanhas, vales, crateras e correntes de lava. O satélite está manchado por regiões claras e escuras. Apresenta um grande número de crateras, especialmente nas regiões escuras, o que mostra uma origem antiga. As regiões brilhantes mostram uma espécie de terreno diferente - está corrugado por gargantas e cordilheiras. Estas formações apresentam padrões complexos e têm um relevo vertical com poucas centenas de metros e uma extensão de milhares de quilômetros.

#### **Calisto**

É o satélite mais externo dos galileanos que tem um raio de *2.400 km* e dista 1.890.000 Km de Júpiter, seu período orbital é de aproximadamente 16 dias com velocidade de 8,2 Km/s. A superfície está coberta de crateras meteóricas. É o corpo mais craterizado do sistema solar, indicando que a sua superfície é antiga. A presença de gelo na superfície atinge uma proporção de *20%*. É a terceira lua mais massiva do

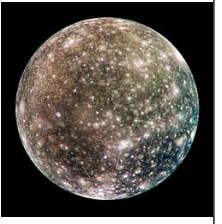

sistema solar, após Ganimedes e Titã. Não apresenta sinais de atividade geológica. Calisto possui um campo magnético, possivelmente gerado por correntes convectivas de gelo fundido (água salgada). O mesmo fenômeno foi detectado em Europa.

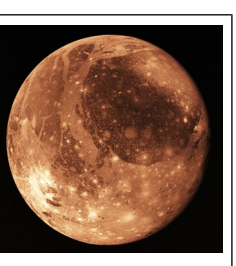

# **APÊNDICE E –** Roteiro De Atividades

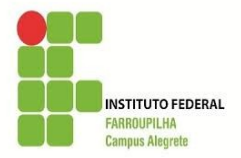

Instituto Federal de Educação, Ciência e Tecnologia Farroupilha Campus Alegrete. Disciplina de Física

#### **Roteiro das atividades**

1) A partir da sua pesquisa e do resumo realizado em aula, escreva o que você entende sobre os principais conceitos presentes nos movimentos de MHS e MCU.

2) A partir da sua pesquisa e do resumo realizado em aula, você consegue descrever se existe uma relação entre estes movimentos? Em caso afirmativo, descreva qual(is).

3) Como localizar Júpiter e suas luas no dia 05/05/2017? Qual (is) ferramenta (s) você utilizará?

4) Na simulação 1 identifique os seguintes elementos:

- a) Amplitude
- b) Período
- c) frequência

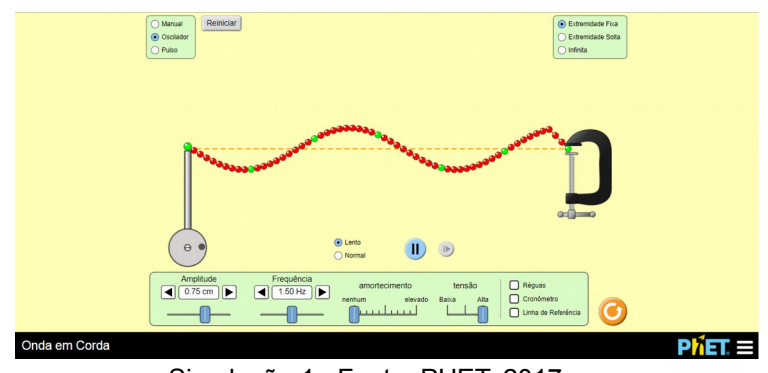

Simulação 1; Fonte: PHET, 2017.

5) Comparando a simulação 1 com a simulação 2, identifique se há semelhanças. Se existem, quais são elas?

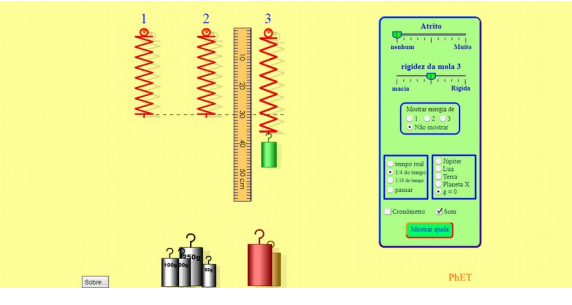

Simulação 2; Fonte: PHET, 2017.

6) Como você acredita que a Ciência é desenvolvida?

# **ANEXO A –** Tradução das Instruções das *Mystery Boxes*

## Mystery Boxes Instruções

Nesta atividade, os alunos têm que descobrir o que está dentro de seis caixas de mistério (Mystery Boxes) sem abri-las. Uma conferência simulada de ciências é realizada para discutir ideias de diferentes grupos e construir um consenso sobre o conteúdo de cada caixa, com base na evidência dos alunos. Os alunos vão querer saber o que está nas caixas, mas isso nunca é revelado. As caixas são uma analogia para a ciência - os cientistas são incapazes de "abrir a caixa" para encontrar uma resposta definitiva sobre se suas ideias são ou não corretas, mas sim teorias baseadas em evidências de suas pesquisas, que estão abertas a novas revisões.

## **Resultados de aprendizagem**

Habilidades utilizadas: discussão, desenvolvimento de um argumento, observação, negociação e trabalho em equipe.

■ Os cientistas geram teorias científicas baseadas em evidências, mas não encontram respostas definitivas.

■ O conhecimento e as ideias científicas mudam ao longo do tempo e estão abertos a novas revisões à medida que a nossa compreensão do mundo que nos rodeia evolui.

■ A ciência é uma atividade social e criativa

#### **Tempo de atividade**

Lição inteira, aprox. 1 hora

#### **Agrupamentos**

Grupos de 3-4 alunos máx. (Nós recomendamos 1 conjunto Mystery Boxes por turma de 24 alunos).

## **Materiais fornecidos**

■ Um conjunto de seis caixas de mistério (cada caixa contém um único item)

## **Materiais adicionais necessários**

- Bloco Post-it
- Canetas de marcação
- Temporizador

■ Papel de quadro branco ou flip-chart (para uso em conferência simulada)

## **Preparação prévia**

■ Prepare folhas de observação A4 com notas Post-it para resultados de grupo individuais (Fig. 1) .

■ Elabore uma grande grade em papel com tamanho de flip-chart ou um quadro branco para resultados de classe. Deve haver um quadrado para cada Mystery Box (Fig. 1).

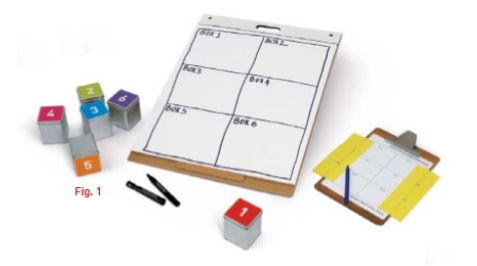

Figura 1: Quadro para resultados

# **Passo 1**

Introdução: 25-30 minutos

Dê a cada grupo uma Mystery Box, uma folha de "como fazer" e uma folha de observação com as notas Post-it anexadas.

Os grupos têm 2-3 minutos com cada caixa para:

- Fazer com que eles pensem naquilo que pode estar dentro da caixa sem abri-la.
- Fazer anotações em sua folha de observação justificando sua decisão.

■ Expressar sua melhor ideia (com base em suas observações) quanto ao que está na caixa, que eles gravam na nota Post-it (veja a Fig. 2).

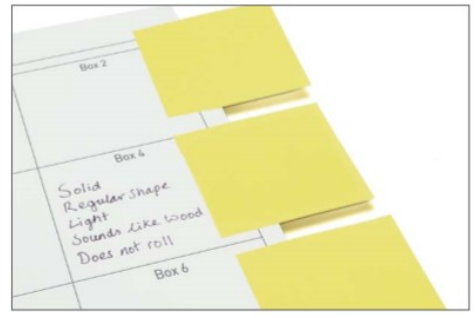

Figura 2 Os alunos escrevem sua melhor ideia na nota Post-it fornecida.

Perguntas rápidas que você poderia usar com os alunos:

- De qual material você acha que o item é feito?
- Quanto espaço o item ocupa dentro da caixa?
- Como o item se move dentro da caixa?
- Qual forma você acha que é?
- Você pode desenhar o que você acha que parece.

Quando os 3-4 minutos estiverem terminados, pare os grupos e peça que passem sua caixa para o próximo grupo. Repita isso até que todos os grupos tenham investigado todas as seis caixas.

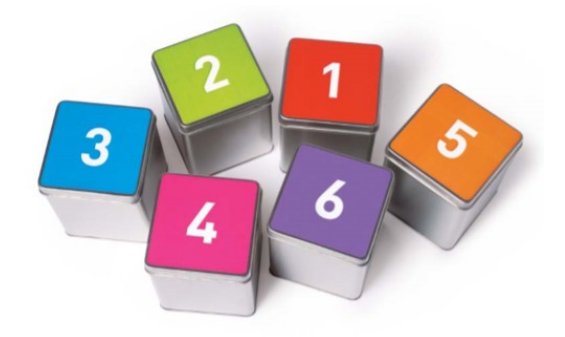

## **Passo 2**

Competências e abordagens dos alunos utilizados nesta atividade: 5-10 minutos

Peça aos alunos para refletir sobre a atividade:

■ Dê a classe 2 minutos para escrever as habilidades e abordagens que eles usaram para descobrir o que estava em cada caixa.

■ Escreva suas sugestões no quadro branco ou no papel de tamanho de quadro. A lista deve incluir o maior número possível de itens:

Perguntas rápidas para ajudar os alunos a gerar a lista incluem:

■ Como você sabia de que era feito deste material? (Conhecimento prévio)

■ Alguém trabalhou em silêncio? (Discussão)

■ Você investigou todas as caixas da mesma maneira? (Abordagem sistemática)

■ Como você decidiu sobre a ideia do seu grupo? (Negociação, raciocínio, discussão)

■ Alguém sugeriu uma ideia que você testou? (Hipóteses, testes, conclusões de desenho)

■ Você tentou e imaginou em sua cabeca ou desenhou o que estava dentro da caixa? (Imaginação, visualização, criatividade)

Explique como a lista representa o que reconhecemos como ciência e como funcionam os cientistas:

- Os cientistas propõem ideias e as testam.
- A discussão é uma parte vital da Ciência.
- A Ciência é social e criativa.

## **Passo 3**

Mystery Box Conference: 15 minutos

Os alunos irão agora dar um passo adiante na tentativa de descobrir o que está em cada caixa, organizando uma conferência de cientistas falsas. Isso permitirá que eles comparem as melhores suposições do outro (com base em suas observações) e justifiquem essas suposições quando solicitado.

■ Obtenha uma pessoa de cada grupo para colar suas notas Post-it na sessão relevante da grande grade (veja a Fig. 3).

■ Escolha um exemplo em que a maioria dos grupos chegou à mesma conclusão ou similar. Explique que já existe um acordo entre grupos sobre o conteúdo da caixa. Sem abrir a caixa, a classe pode sentir-se razoavelmente certa de que a resposta é "correta".

■ Escolha um exemplo contrastante, onde diferentes formas ou materiais foram sugeridos.

• Peça aos grupos idéias contrastantes para apresentar suas evidências. • A evidência de um grupo é mais convincente do que a evidência dos outros? • Passe a caixa em questão para ser reexaminada.

• Permitir que os grupos mudem de idéia (ou não) à luz de novas evidências e idéias.

■ Use outros exemplos de idéias semelhantes ou contrastantes se o tempo permitir.

Explique que isso é semelhante à forma como os cientistas examinam seus trabalhos nas conferências científicas - fazer o seu trabalho público faz parte do controle de qualidade dos cientistas.

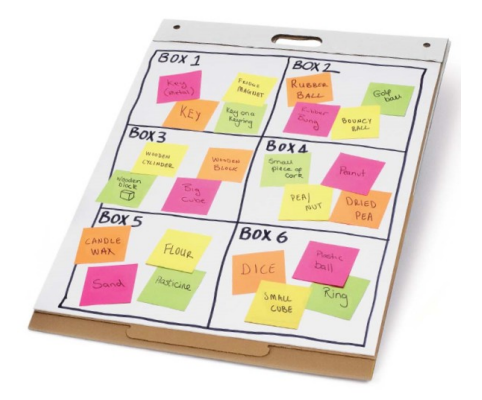

Figura 3 Uma grade de conferência completa.

#### **Passo 4**

O que há nas caixas? 5 minutos

A resposta é ... você não sabe, e você não vai contar para eles! Por quê...? As caixas são uma analogia para a Ciência …

> "A maioria dos cientistas reconhecerá que, embora busquem a verdade, não conhecem nem geram a verdade. Eles propõem e testam teorias, sabendo que as evidências futuras podem causar refinamento, revisão ou mesmo rejeição das teorias de hoje ... No entanto, podemos alcançar a melhor conclusão possível com base nas evidências mais completas e modernas disponíveis."

Dr. Bruce Railsback, Universidade da Geórgia

Por exemplo, é altamente improvável que possamos compreender completamente as origens do universo, mas essa compreensão evoluirá com futuras pesquisas e avanços tecnológicos. Embora a classe tenha suas melhores ideias sobre o que está dentro das caixas, novos testes e novas evidências podem significar que as melhores ideias precisam ser revisadas. No entanto, isso não quer dizer que não aceitamos teorias científicas como se fossem realidade; Muitas teorias são extremamente comprovadas até o ponto em que ninguém as contestaria, como é o caso da existência da gravidade ou que a Terra orbita o Sol. A pesquisa científica é conduzida pelo desafio de descobrir "o que está dentro da caixa".

#### **Nunca abra as caixas!**

 "Não saber" pode ser frustrante, mas reforça a analogia e torna Mystery Boxes verdadeiramente memorável.

#### **Extensões**

■ Modelagem científica. Peça aos alunos para testar suas melhores idéias de primeira mão. Você precisará de um conjunto de caixas vazias, balanças de medida e uma variedade de materiais para colocar nas caixas vazias.

■ Reflexão pessoal. As opiniões dos alunos de "ciência" mudaram através deste exercício? Permita que os alunos reflitam sobre sua percepção da ciência antes e depois

#### **Após a atividade.**

■ Questões sociais e éticas. Peca aos alunos para discutir em pequenos grupos como as questões sociais e éticas poderiam impactar na pesquisa científica. A fonte de financiamento pode influenciar os resultados da pesquisa? Pode haver pressão do governo, indústria ou sociedade para encontrar os resultados "desejados"?

■ Revisão de ideias científicas. Peça aos alunos que pesquisem exemplos em que os cientistas revisaram suas ideias ao longo do tempo, p. a estrutura do átomo.

■ Ciência nas notícias. Explore o nível de certeza ligado à informação que é comunicada ao público como "fato científico" - que grau de ceticismo, se houver, é apropriado na leitura de pesquisas científicas? Peça aos alunos que anotem os elementos que precisam considerar ao decidir se um estudo científico é de alto padrão, p. Ex. tamanho da amostra, quem realizou o estudo, financiamento, etc.

#### **Diferenciação**

■ Apoie os alunos na atividade principal, tendo latas vazias, escalas de medição e uma variedade de materiais disponíveis para testar.

Mystery Boxes é baseado em uma atividade desenvolvida por Brian Matthews (autor de Engaging Education (2006)), e foi desenvolvido pela equipe de Science Museum Learning como parte do projeto Talk Science. sciencemuseum.org.uk/educators

O Museu da Ciência é o destino mais popular para ciência, tecnologia e engenharia no Reino Unido. Os kits de aprendizagem do Museu da Ciência foram desenvolvidos com professores e alunos para se divertir e promover o engajamento e a discussão. Se você está olhando para gerar admiração e admiração em seu ensino ou seu clube STEM, ajudamos a entender a ciência que molda nossas vidas. Produzido sob licença da SCMG Enterprises Ltd. Marca do Museu de Ciência ® SCMG. Toda compra suporta o museu.

# **ANEXO B –** Tradução do "Faça Você Mesmo" das *Mystery Boxes*

## Mystery boxes Faça você mesmo

## **O que são Mystery Boxes?**

Na atividade do Mystery Boxes, os alunos devem descobrir o que está dentro de um conjunto de caixas sem abri-los.

 As caixas são uma analogia para a ciência, os cientistas são incapazes de "abrir a caixa" para encontrar uma resposta definitiva sobre se suas ideias são ou não corretas, mas, em vez disso, formam teorias baseadas em evidências de suas pesquisas, que estão sempre abertas a novas revisões.

# **Como faço para fazê-los?**

Para começar, você precisa de um conjunto de recipientes opacos de tamanho e forma idênticos. As latas de metal funcionam melhor, pois os objetos podem ser ouvidos

facilmente quando a lata é agitada. Por exemplo: latas de chá, latas de feijão cozido (esvaziado primeiro!) E latas de xarope / xarope de ouro todos farão o trabalho. Mas qualquer recipiente fará, desde que você possa ouvir o objeto movendo-se por dentro e diga a diferença entre os objetos.

# **O que eu coloco dentro das caixas?**

Exemplos de recipientes adequados

Cada lata precisa de um objeto dentro dele. Você pode usar qualquer coisa que se encaixe. Alguns exemplos são:

- areia
- farinha
- arroz
- bola de Blu-tack
- clipe de papel metálico
- bloco de madeira
- As opções são quase infinitas!
- dica de plástico
- chave
- bola de tênis de mesa
- cartão de jogo
- tampa da caneta
- mármore

#### **Selagem e rotulagem das caixas**

Depois de preencher as caixas, feche-as e rotule-as.

Certifique-se de que seus alunos não podem abrir as caixas. Se você usou latas de metal, soldá-las fechadas é uma boa opção. Para outros recipientes, a dupla ou a fita adesiva deve ser suficiente.

Você também pode enrolar as caixas em papel, uma vez seladas. Eles podem ser rotulados simplesmente com números ou cores, ou com rótulos com temas científicos, como nomes de cientistas.

Quantos eu preciso fazer?

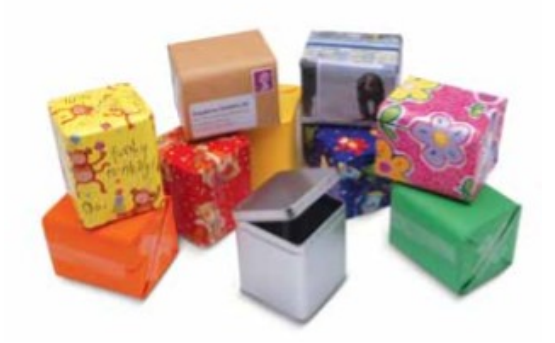

Exemplos de recipientes selados

Recomendamos usar seis caixas para uma aula de uma hora. Você ainda pode executar a atividade com um mínimo de duas caixas, no entanto, adicionar mais gerará mais discussão.

Um conjunto de seis caixas permitirá que uma classe de 24 alunos trabalhe em grupos de quatro. Se você tem mais de quatro em um grupo, você poderia considerar fazer dois conjuntos idênticos de caixas e dar a cada grupo um par correspondente.

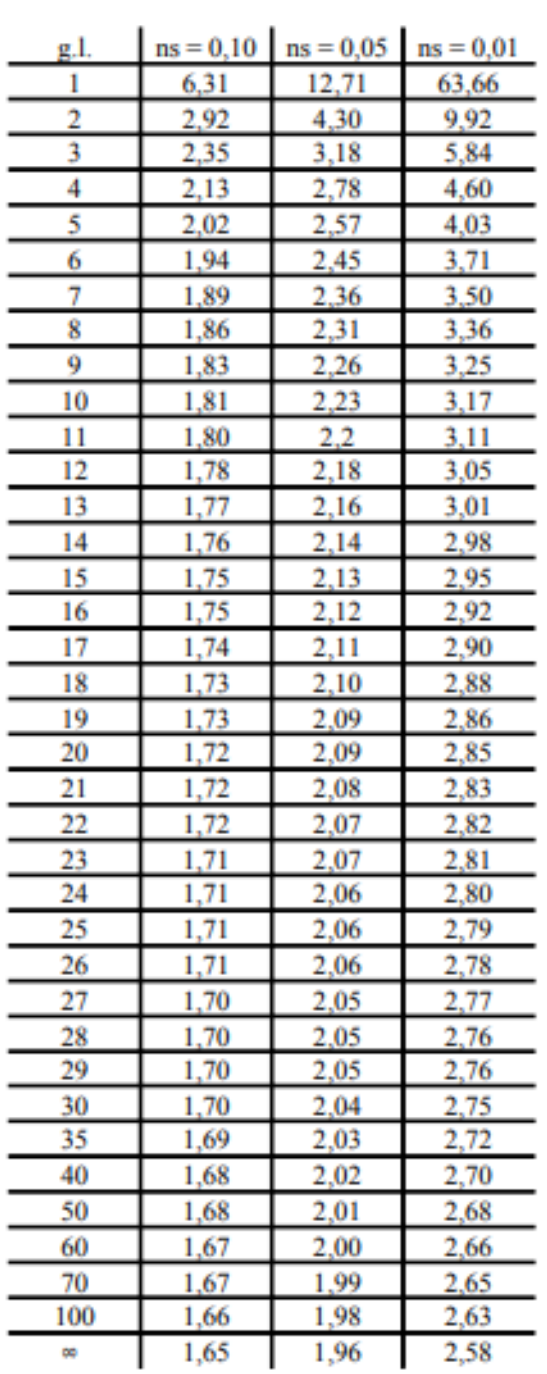

# Valores críticos da razão t de Student